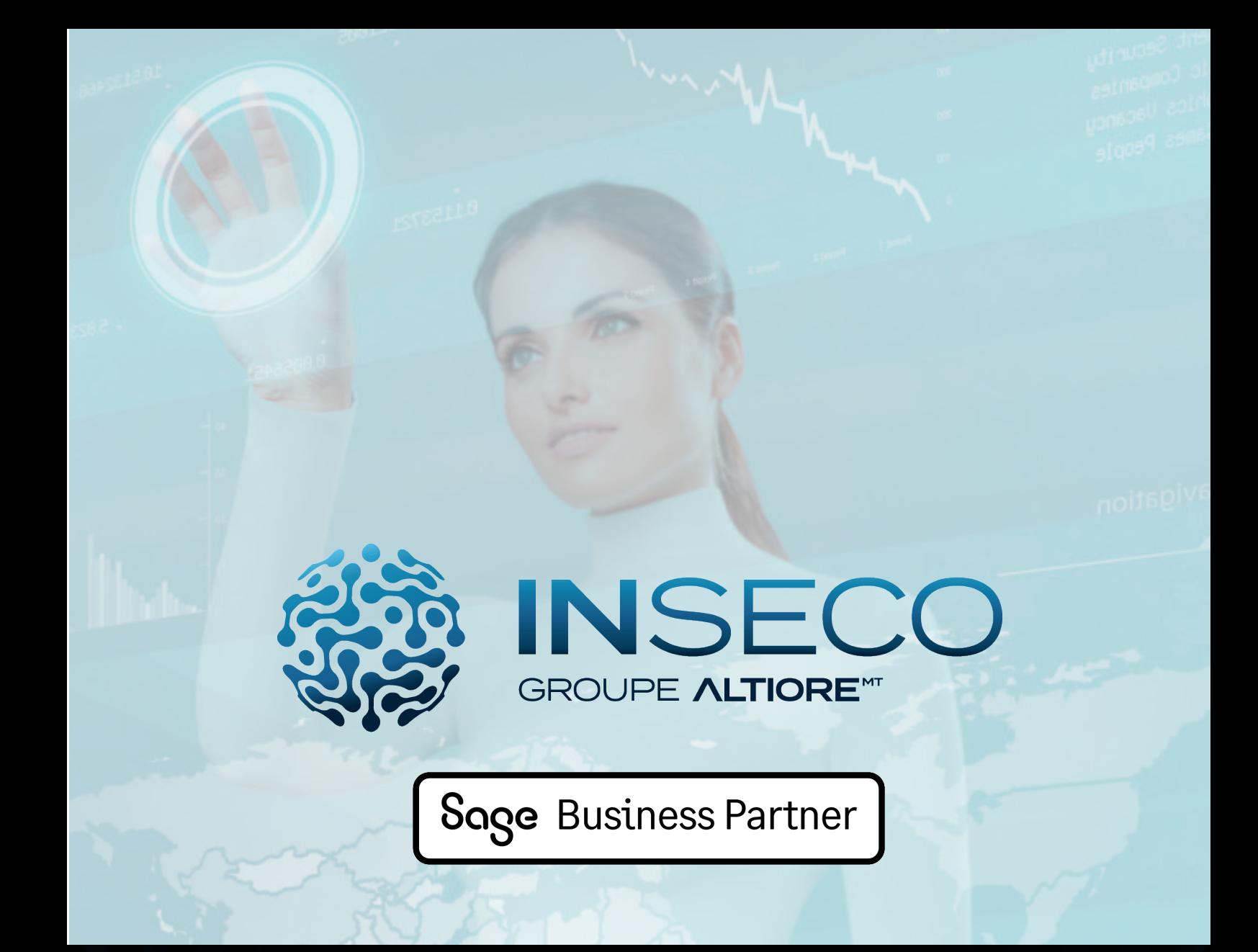

# Le catalogue des formations Sage 100

Apprendre et progresser avec INSECO

*Version 10 du 27/03/2023*

Page n°1

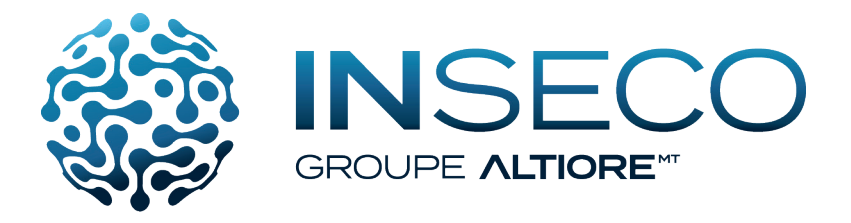

## Les offres de services Inseco

Nous nous chargeons de votre informatique et vous restez concentré sur le développement de votre activité. Le service est axé autour des besoins des utilisateurs qui ont des tâches à remplir au sein de votre entreprise. Nos offres de services s'attachent à couvrir les 360° de vos besoins par un accompagnement global en gardant une spécialisation et un haut niveau de technicité dans chacun des domaines.

## La formation :

Organisme de formation agrée, Inseco assure de nombreuses formations sur les domaines suivants :

- Solutions de gestion Sage
- Logiciels spécifiques et solutions métiers
- Logiciels bureautique
- Administration et gestion de vos serveurs

## Le conseil :

Depuis 1998, nous avons développé une gestion en mode projet que nous mettons en oeuvre pour chacun de nos domaines d'intervention.

Le projet est une démarche spécifique qui permet de structurer méthodiquement et progressivement une réalité à venir.

C'est un processus unique qui consiste en un ensemble d'activités coordonnées et maîtrisées comportant des dates de début et de fin, entrepris dans le but d'atteindre un objectif conforme à des exigences spécifiques.

## Le déploiement :

L'ensemble des équipes qui compose l'équipe de projet est réunie autour du chef de projet pour assurer une déploiement conforme au planning prévisionnel, en facilitant les relations entre les différents acteurs du projet.

## L'assistance :

Inseco dispose de nombreux contrats de services adaptés à chaque entreprise et chaque besoin. Forfaitaire, horaire, ponctuel, chaque contrat est élaboré en collaboration avec vous.

#### $\overline{a}$ La Hotline téléphonique :

Notre démarche première est de vous répondre le plus rapidement à chacune de vos demandes. Nous disposons pour d'un accès à une assistance gestion dédiée. Des techniciens spécialisés, compétents et certifiés sont en permanence à votre écoute au numéro local qui vous est communiqué lors de la signature du contrat d'assistance.

## La prise en compte du handicap :

Nos formateurs sont sensibilisés à la gestion de certains handicaps. Ils vous accompagnent dans la prise en compte de vos besoins. N'hésitez pas à nous faire part de vos attentes.

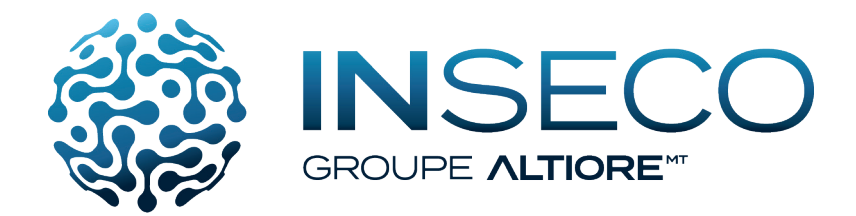

Garantir une formation de qualité est le gage de nouvelles compétences pour les stagiaires et d'un retour sur investissement pour l'entreprise.

Nous nous attachons à garantir et maintenir les compétences techniques et pédagogiques de nos formateurs.

Nous avons obtenu une certification Qualiopi dès juillet 2020. La certification qualité a été obtenue au titre de la catégorie : L.6313-1-1 Les actions de formations

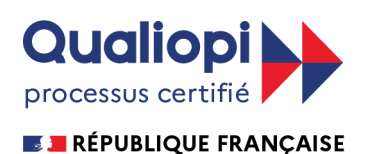

Bureau Veritas Certification certifie que les prestations de l'entreprise susmentionnée ont été évaluées et jugées conformes aux caractéristiques énoncées

dans le référentiel de certification et au programme de certification en vigueur à la date du 08 juillet 2020 Référentiel national sur la qualité des actions concourant au développement des compétences en application de l'article L. 6316-1 du code du travail et de la Loi n° 2018-771 du 05/09/2018

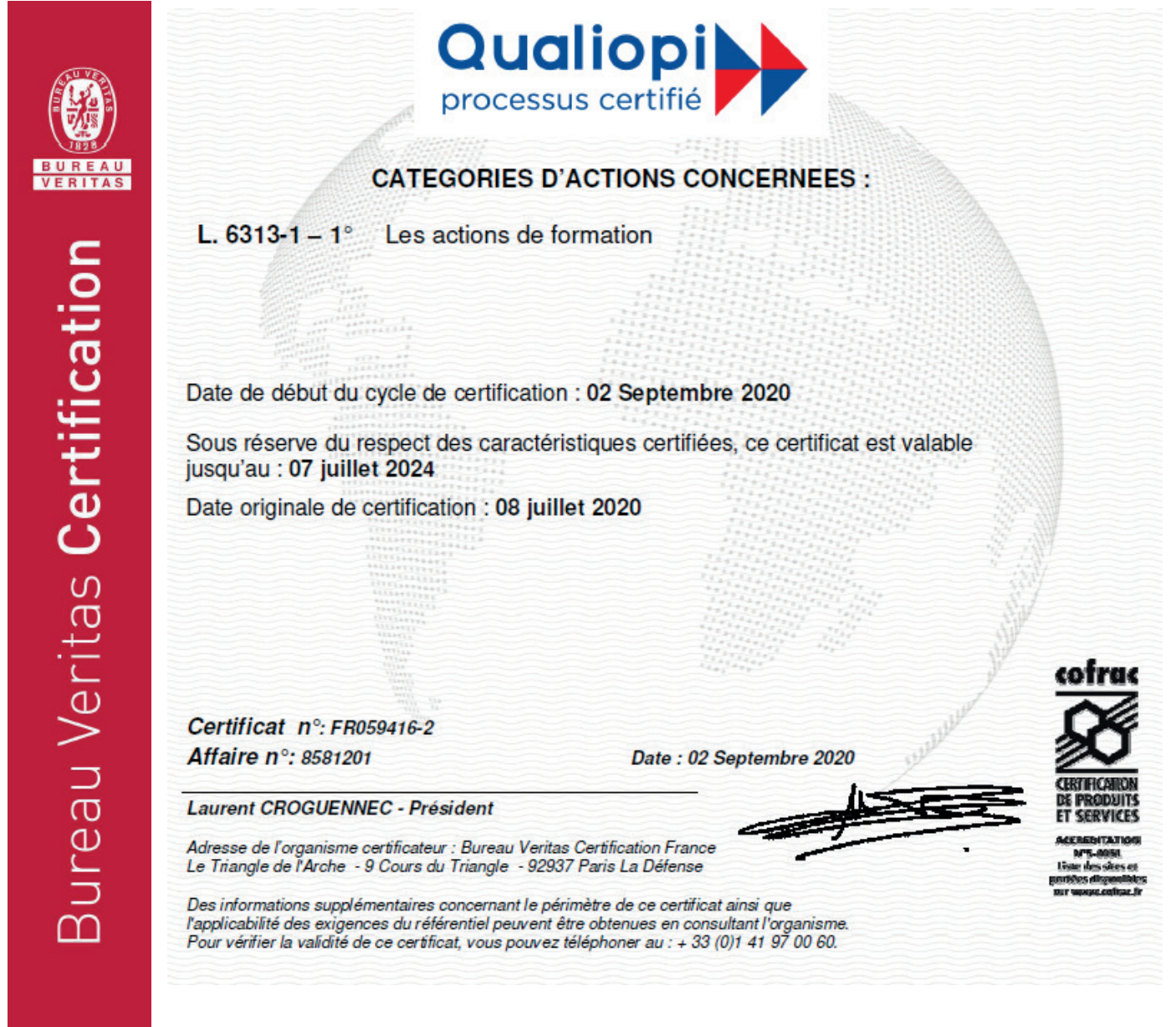

# **Sommaire**

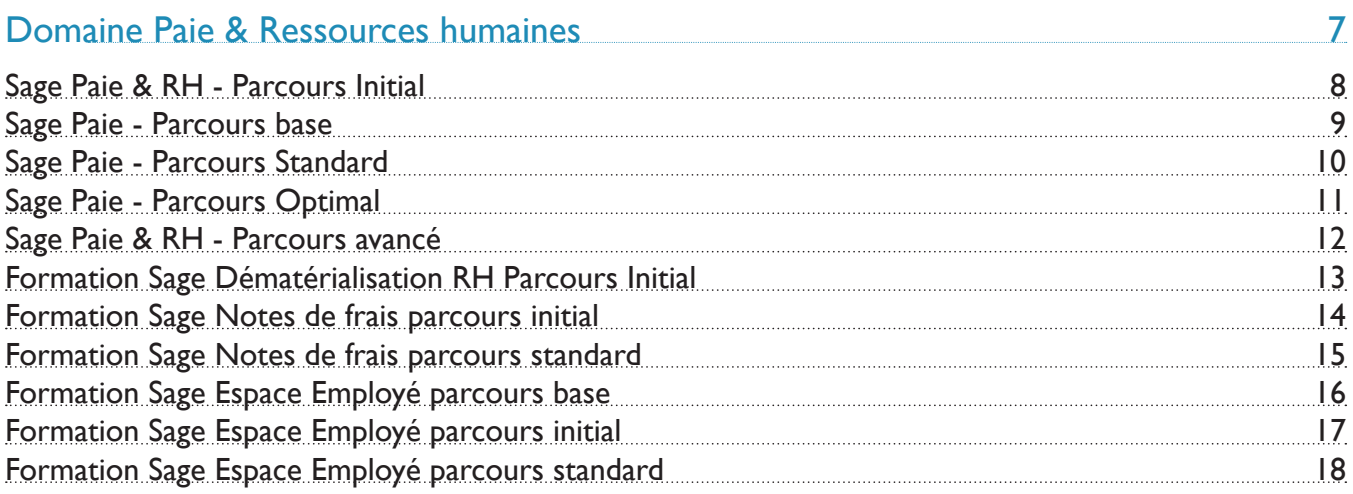

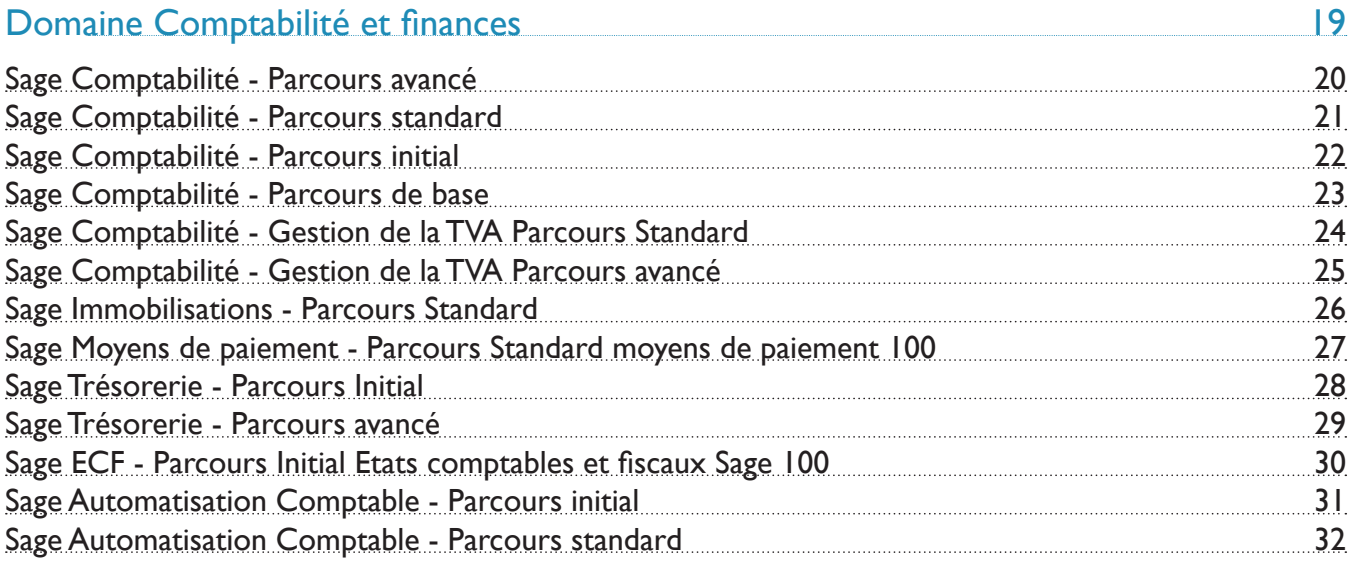

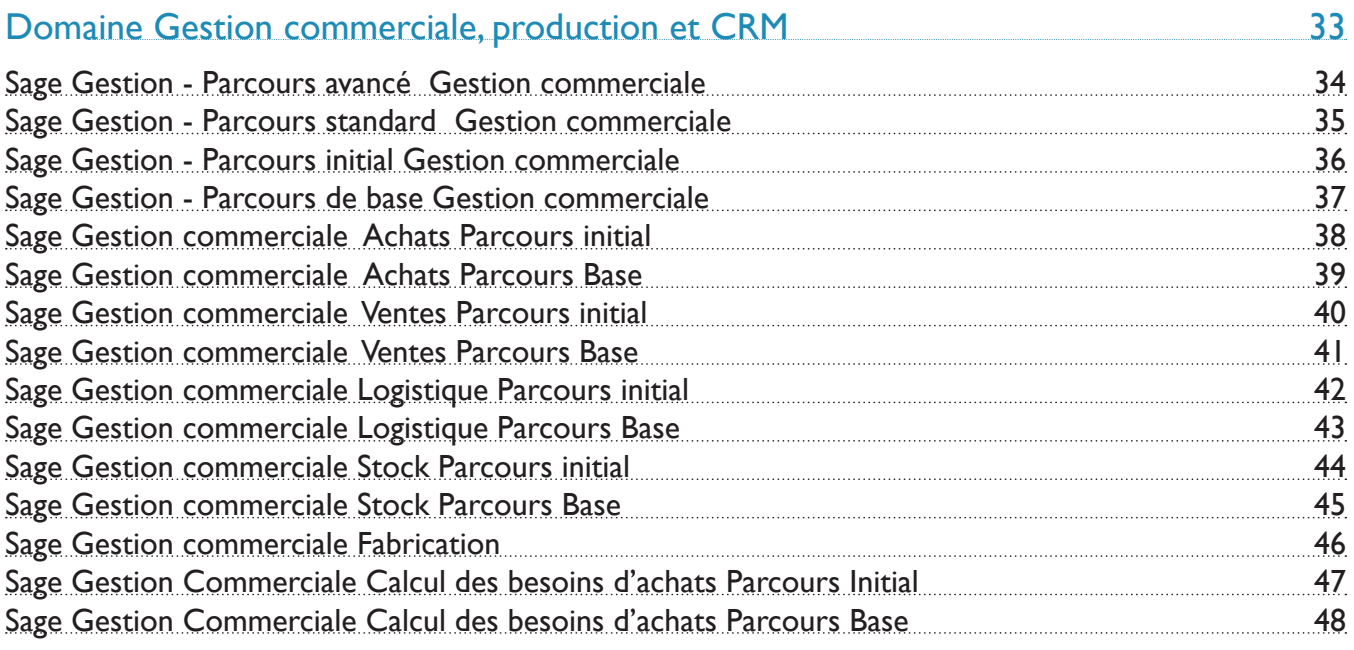

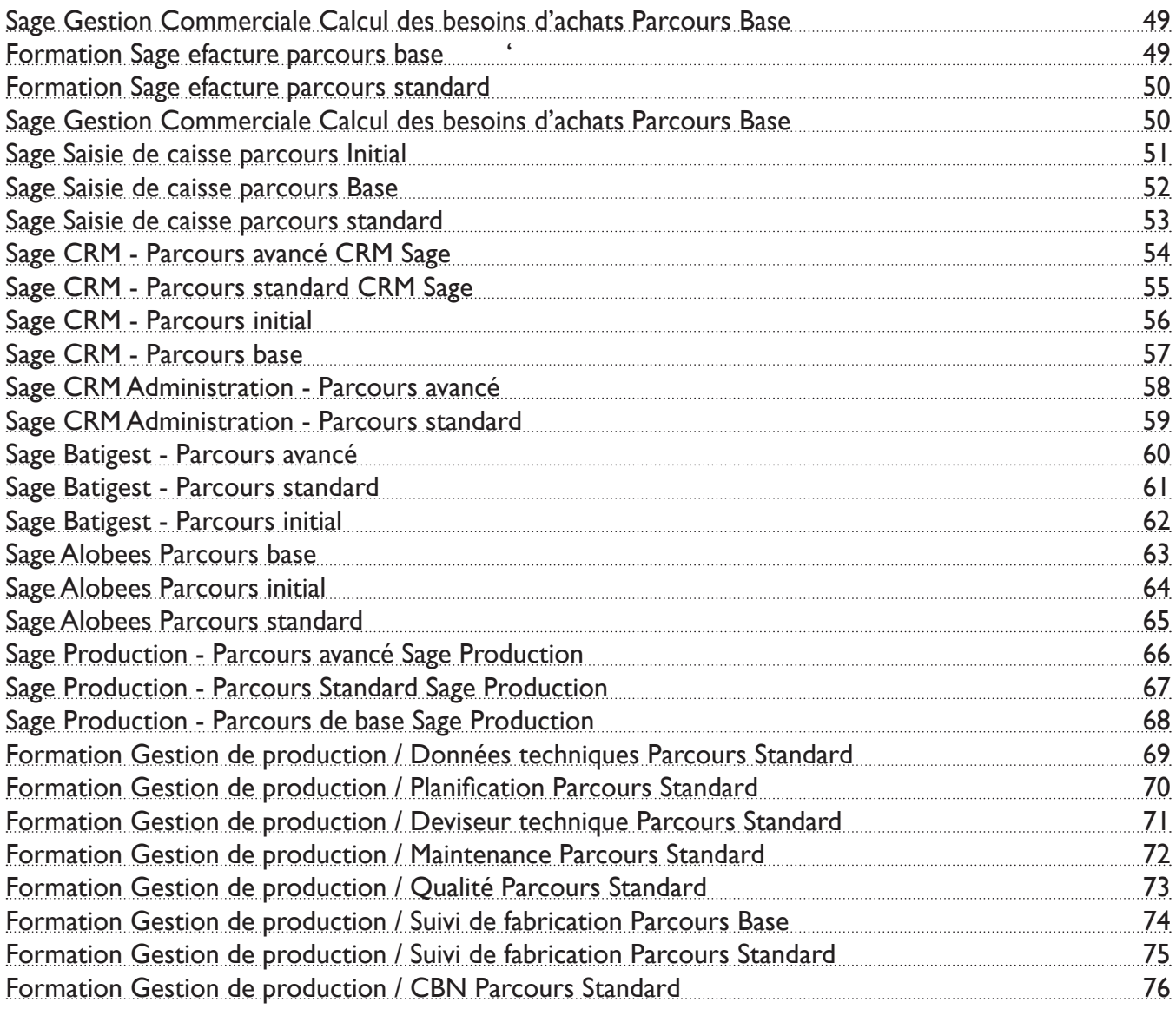

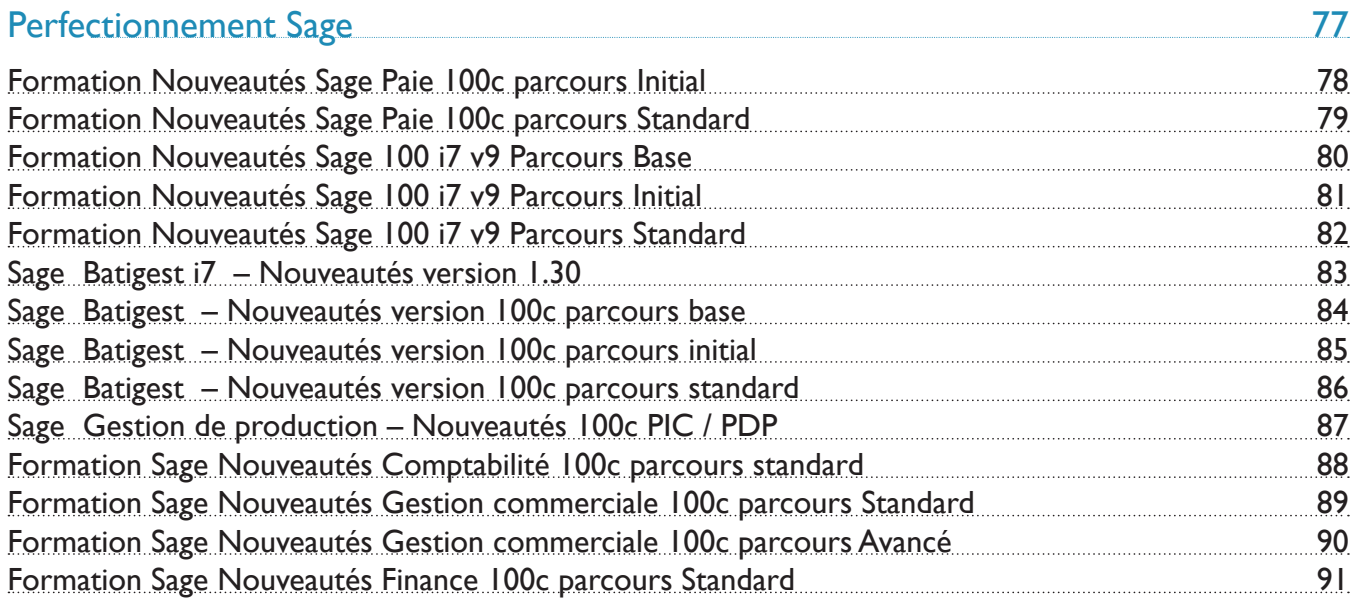

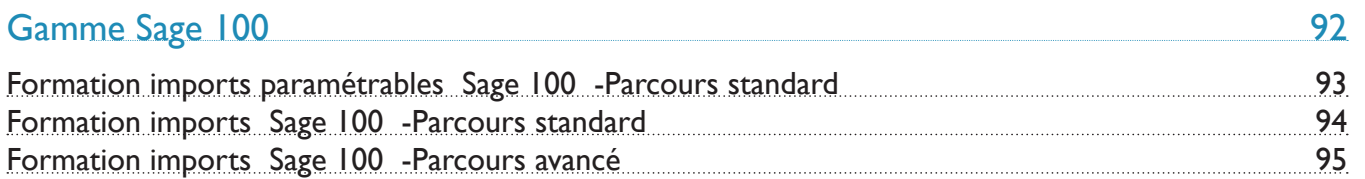

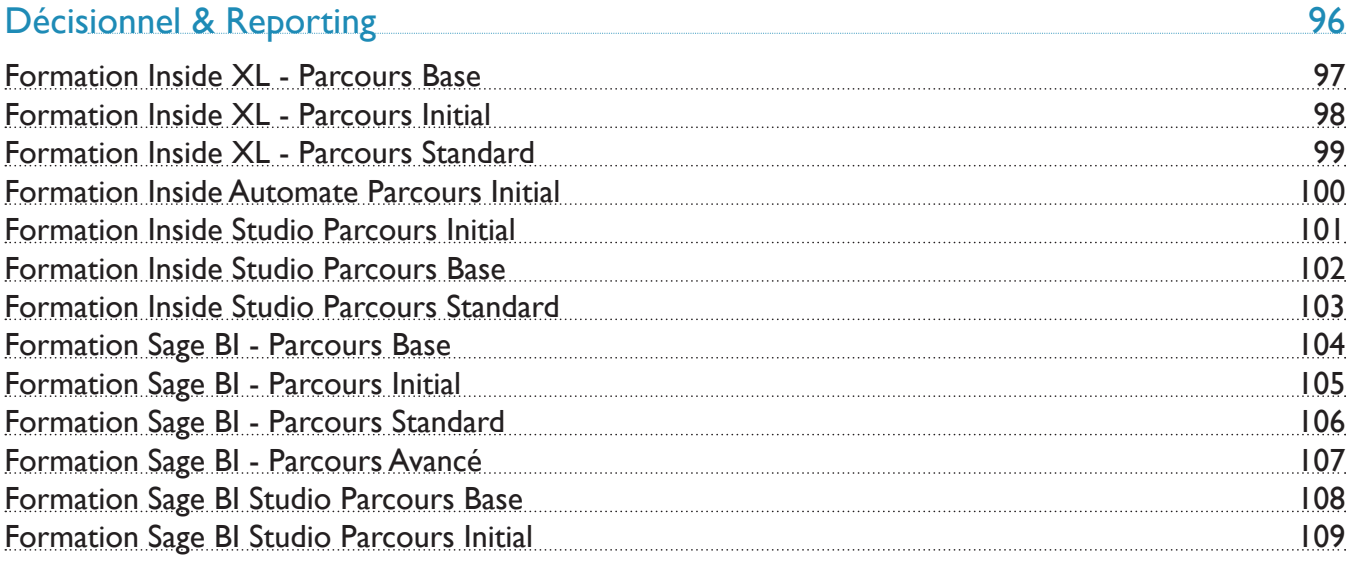

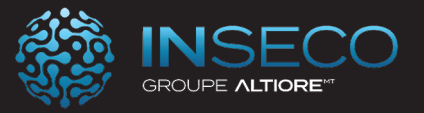

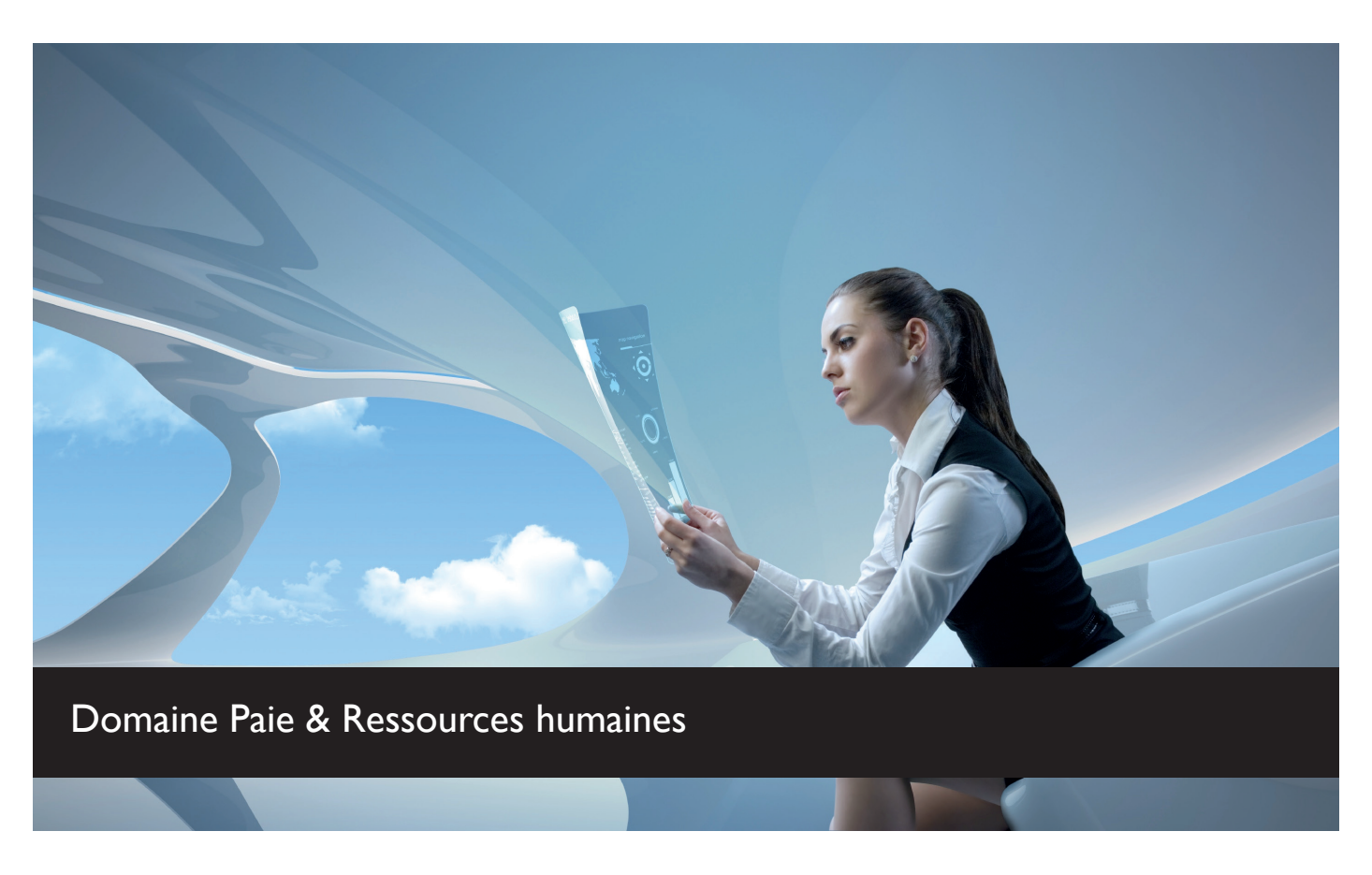

#### Gérez votre paie avec une longueur d'avance

Vous établissez des bulletins de paie et des déclaratifs fiables et conformes, vous réalisez a Déclaration Sociale Nominative et vous initiez ou renforcez la gestion de votre capital humain avec les briques RH essentielles (Entretiens, Formations, Carrière et Compétences).

Maîtrisez vos solutions Paie & RH pour gagner un temps précieux, gérer vos collaborateurs et le légal.

Après la signature de l'offre commerciale, les dates de formation sont définies en accord avec le client.

Chaque module de formation est adapté à vos besoins métiers. N'hésitez pas à revenir vers nous pour toute demande de formation spécifique ou pour personnaliser l'un de nos programmes de formation.

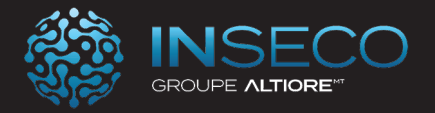

## Sage Paie & RH - Parcours Initial

Lieu : Chez le client Type : Formation initiale

Objectifs : A l'issue de cette formation, le stagiaire doit être capable de réaliser la saisie des bulletins de paie pour son entreprise.

Public : Gestionnaire de Paie.

Pré-requis : Utilisation courante de l'environnement Windows

Durée : 21 heures de formation

Conditions : Dernière version du logiciel Sage Paie pour Windows. Dossier sauvegardé par le client avant le démarrage de la formation. Installation du logiciel préalable. Connaissance du répertoire de stockage des fichiers du programme de paie

Nbre de stagiaires : 1 stagiaire au minimum et 4 au maximum

Formalisation à l'issue de la formation : Attestation de formation

Modalités pédagogiques : Vérification des pré-requis, action de formation et mise en situation sous forme d'exercices, évaluation des acquis.

Modalités d'évaluation : Par auto positionnement et validation du formateur

# Le Programme

## **1- Paramétrage d'une société de paie**

Présentation d'une société de paie Présentation et création des organisations, d'une caisse de cotisation, d'un établissement, d'un planning d'heure, des tables. Présentation et création d'une fiche de personnel Présentation et intégration des modifications légales du plan de paie (rubriques et constantes)

## **2- Réalisation des bulletins de paies**

Préparation des bulletins de paie Calcul et édition des bulletins de paie Paiements des salaires Enregistrement définitif des éléments de paie Présentation des exercices en mode autonome

#### **3- Editions standards**

- Livre de paie
- Les états de cotisation

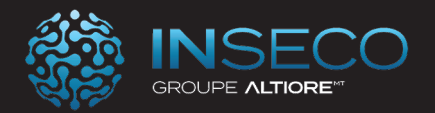

## Sage Paie - Parcours base

Lieu : Chez le client Type : Formation initiale

Objectifs : A l'issue de cette formation, le stagiaire doit être capable de réaliser les paies pour son entreprise.

Public : Gestionnaire de Paie.

Pré-requis : Utilisation courante de l'environnement Windows.

Durée : 14 heures de formation

Conditions : Dernière version du logiciel Sage Paie pour Windows. Dossier sauvegardé par le client avant le démarrage de la formation. Installation du logiciel préalable. Connaissance du répertoire de stockage des fichiers du programme de paie

Nbre de stagiaires : 1 stagiaire au minimum et 4 au maximum

Formalisation à l'issue de la formation : Attestation de formation

Modalités pédagogiques : Vérification des pré-requis, action de formation et mise en situation sous forme d'exercices, évaluation des acquis.

Modalités d'évaluation : Par auto positionnement et validation du formateur

# Le Programme

## **1- Paramétrage d'une société de paie**

Présentation d'une société de paie

Présentation et création des organisations, d'une caisse de cotisation, d'un établissement, d'un planning d'heure, des tables.

Présentation et création d'une fiche de personnel

Présentation et intégration des modifications légales

du plan de paie (rubriques et constantes)

Initialisation des constantes individuelles et prédéfinies

Gestion des arrondis pour les constantes

Affectation rapide des rubriques dans les bulletins modèles

## **2- Réalisation des bulletins de paies**

Préparation des bulletins de paie Calcul et édition des bulletins de paie Saisie des Acomptes Paiements des salaires Enregistrement définitif des éléments de paie Présentation des exercices proposés en mode autonome

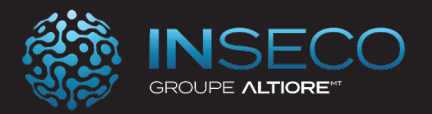

## Sage Paie - Parcours Standard

Lieu : Chez le client Type : Formation initiale

Objectifs : A l'issue de cette formation, le stagiaire doit être capable de réaliser les paies pour son entreprise.

Public : Gestionnaire de Paie.

Pré-requis : Utilisation courante de l'environnement Windows

Durée : 28 heures de formation

Conditions : Dernière version du logiciel Sage Paie pour Windows. Dossier sauvegardé par le client avant le démarrage de la formation. Installation du logiciel préalable. Connaissance du répertoire de stockage des fichiers du programme de paie

Nbre de stagiaires : 1 stagiaire au minimum et 4 au maximum

Formalisation à l'issue de la formation : Attestation de formation

Modalités pédagogiques : Vérification des pré-requis, action de formation et mise en situation sous forme d'exercices, évaluation des acquis.

Modalités d'évaluation : Par auto positionnement et validation du formateur

# Le Programme

#### **Présentation et installation de sage Paie & RH**

- Présentation de l'offre Sage
- Installation propriétaire et SQL Server

## **Création et paramétrage de la société**

- Les paramètres essentiels
- Les plans de paie

## **Gestion particulière**

- La gestion des heures
- La gestion des congés payés

## **Traitements courants**

- Traitements des valeurs de base mensuelles
- Calcul / Edition des bulletins
- Paiement des salaires
- Les différentes clôtures

#### **Editions standards**

- Livre de paie
- Les états de cotisation

#### **Les Traitements comptables**

- Journal comptable
- Passation comptable
- Comptabilité analytique (selon organisation, salarié ou écriture)

#### **Etats personnalisés**

• Les différents états GA

## **Autres traitements**

- Duplicata de bulletins
- Modification en masse
- La gestion des Utilisateurs

#### **Fonctions administratives**

- Les différentes attestations
- Mouvement du personnel
- La DUCS

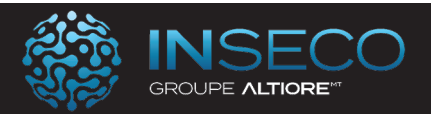

## Sage Paie - Parcours Optimal

Lieu : Chez le client Type : Formation initiale

Objectifs : A l'issue de cette formation, le stagiaire doit être capable de réaliser les paies pour son entreprise.

Public : Gestionnaire de Paie.

Pré-requis : Utilisation courante de l'environnement Windows.

Durée : 35 heures de formation

Conditions : Dernière version du logiciel Sage Paie pour Windows. Dossier sauvegardé par le client avant le démarrage de la formation. Installation du logiciel préalable. Connaissance du répertoire de stockage des fichiers du programme de paie

Nbre de stagiaires : 1 stagiaire au minimum et 4 au maximum

Formalisation à l'issue de la formation : Attestation de formation

Modalités pédagogiques : Vérification des pré-requis, action de formation et mise en situation sous forme d'exercices, évaluation des acquis.

Modalités d'évaluation : Par auto positionnement et validation du formateur

# Le Programme

## **Présentation et installation de sage Paie & RH**

- Présentation de l'offre Sage
- Installation propriétaire et SQL Server

## **Création et paramétrage de la société**

- Les paramètres essentiels
- Les plans de paie

## **Gestion particulière**

- La gestion des heures
- La gestion des congés payés

## **Traitements courants**

- Traitements des valeurs de base mensuelles
- Calcul / Edition des bulletins
- Paiement des salaires
- Les différentes clôtures

## **Editions standards**

- Livre de paie
- Les états de cotisation

## **Les Traitements comptables**

- Journal comptable
- Passation comptable
- Comptabilité analytique (selon organisation, salarié ou écriture)

## **Etats personnalisés**

• Les différents états GA

## **Autres traitements**

- Duplicata de bulletins
- Modification en masse
- La gestion des Utilisateurs

## **Fonctions administratives**

- Les différentes attestations
- Mouvement du personnel
- La DUCS

## **Liens office**

- Publipostage
- Import Excel

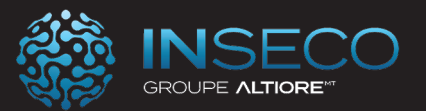

## Sage Paie & RH - Parcours avancé

Lieu : Chez le client Type : Formation initiale

Objectifs : A l'issue de cette formation, le stagiaire doit être capable d'installer, de réaliser les principaux paramétrages de base et de former sur les fonctions de base du logiciel de Paie d'une entreprise. Public : Gestionnaire de Paie.

Pré-requis : Utilisation courante de l'environnement Windows

Durée : 49 heures de formation

Conditions : Dernière version du logiciel Sage Paie pour Windows. Dossier sauvegardé par le client avant le démarrage de la formation. Installation du logiciel préalable. Connaissance du répertoire de stockage des fichiers du programme de paie

Nbre de stagiaires : 1 stagiaire au minimum et 4 au maximum

Formalisation à l'issue de la formation : Attestation de formation

Modalités pédagogiques : Vérification des pré-requis, action de formation et mise en situation sous forme d'exercices, évaluation des acquis.

Modalités d'évaluation : Par auto positionnement et validation du formateur

# Le Programme

## **Présentation et installation de sage Paie & RH**

- Présentation de l'offre Sage
- Installation propriétaire et SQL Server

## **Création et paramétrage de la société**

- Les paramètres essentiels
- Les plans de paie

#### **Gestion particulière**

- La gestion des heures
- La gestion des congés payés

#### **Traitements courants**

- Traitements des valeurs de base mensuelles
- Calcul / Edition des bulletins
- Paiement des salaires
- Les différentes clôtures

#### **Editions standards**

- Livre de paie
- Les états de cotisation

#### **Les Traitements comptables**

- Journal comptable
- Passation comptable
- Comptabilité analytique (selon organisation, salarié Le bilan social ou écriture)

#### **Etats personnalisés**

• Les différents états GA

#### **Autres traitements**

- Duplicata de bulletins
- Modification en masse
- La gestion des Utilisateurs
- Export / Import

#### **Fonctions administratives**

- Les différentes attestations
- Mouvement du personnel
- La DUCS

#### **Liens office**

- Publipostage
- Import Excel

#### **Fonctions complémentaires**

- Personnalisation des bulletins
- Les rappels de salaires
- La gestion des acomptes
- La gestion des tickets restaurants
- La gestion des alertes
- La participation
- 

Référence : FORISAGPAIC128

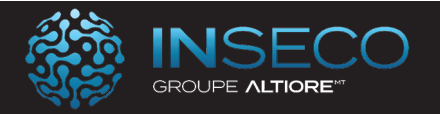

# Formation Sage Dématérialisation RH Parcours Initial

Lieu : Chez le client Type : Formation initiale

Objectifs : A l'issue de la formation, le client est capable de Savoir paramétrer et utiliser Sage Démat RH Public : Utilisateurs de Sage Paie & RH

Pré-requis : Utilisation courante de l'environnement Windows

Durée : 7 heures de formation

Conditions : Accessibilité à internet, logiciel Sage Demat RH installé

Nbre de stagiaires : 1 stagiaire au minimum et 4 au maximum

Formalisation à l'issue de la formation : Attestation de formation

Modalités pédagogiques : Vérification des pré-requis, action de formation et mise en situation sous forme d'exercices, évaluation des acquis.

Modalités d'évaluation : Par auto positionnement et validation du formateur

# Le Programme

Installer Sage Demat RH Liaison SDRH / Sage Paie Les droits d'accès Les classements Règles de gestion par type de document Classement automatique Partage des documents Les durées d'expiration Distribution des documents

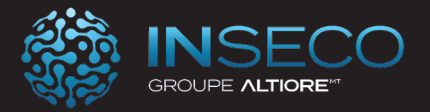

# Formation Sage Notes de frais parcours initial Lieu : Chez le client Type : Formation initiale

Objectifs : A l'issue de la formation, le client est capable de savoir utiliser Sage Note de frais

Public : Utilisateurs de Sage Note de frais

Pré-requis : Utilisation courante de l'environnement Windows

Durée : 7 heures de formation

Conditions : Accessibilité à internet, logiciel Sage Note de frais installé

Nbre de stagiaires : 1 stagiaire au minimum et 4 au maximum

Formalisation à l'issue de la formation : Attestation de formation

Modalités pédagogiques : Vérification des pré-requis, action de formation et mise en situation sous forme d'exercices, évaluation des acquis.

Modalités d'évaluation : Par auto positionnement et validation du formateur

# Le Programme

La liste des collaborateurs Les absences Les variables

La saisie des notes de frais Validation des notes de frais Transfert comptable

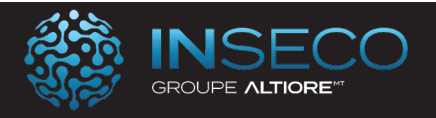

# Formation Sage Notes de frais parcours standard

Lieu : Chez le client Type : Formation initiale

Objectifs : A l'issue de la formation, le client est capable de savoir paramétrer et utiliser Sage Note de frais Public : Utilisateurs de Sage Note de frais Pré-requis : Utilisation courante de l'environnement Windows Durée : 14 heures de formation Conditions : Accessibilité à internet, logiciel Sage Note de frais installé Nbre de stagiaires : 1 stagiaire au minimum et 4 au maximum Formalisation à l'issue de la formation : Attestation de formation Modalités pédagogiques : Vérification des pré-requis, action de formation et mise en situation sous forme d'exercices, évaluation des acquis. Modalités d'évaluation : Par auto positionnement et validation du formateur

# Le Programme

La liste des collaborateurs Les absences Les variables Le paramétrage comptable

La saisie des notes de frais Validation des notes de frais Transfert comptable

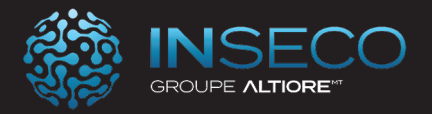

# Formation Sage Espace Employé parcours base

Lieu : Chez le client Type : Formation initiale

Objectifs : A l'issue de la formation, le client est capable de savoir utiliser les fonctionnalités de base de Sage Espace Employé

Public : Utilisateurs de Sage Espace Employé

Pré-requis : Utilisation courante de l'environnement Windows

Durée : 7 heures de formation

Conditions : Accessibilité à internet et à Sage Espace Employé

Nbre de stagiaires : 1 stagiaire au minimum et 4 au maximum

Formalisation à l'issue de la formation : Attestation de formation

Modalités pédagogiques : Vérification des pré-requis, action de formation et mise en situation sous forme d'exercices, évaluation des acquis.

Modalités d'évaluation : Par auto positionnement et validation du formateur

# Le Programme

Présentation de la solution Sage Espace Employés

Gérez les congés

- La gestion des congés et RTT
- La gestion des absences
- Utilisez les circuits de validation
- Exportez les données vers Sage Paie

Utilisez Sage Espace Employés en entreprise selon vos profils

• Administrateur / Gestionnaire RH / Manager / Collaborateur

Analysez les besoins de vos clients avant d'activer leur espace

• Workflow des demandes d'absence / Gestion organisationnelle de la société

- Règles de gestion des droits à congés et RTT
- Activez l'espace de vos clients

Présentation du module « Dossier salarié »

Paramétrage des données RH

Personnalisez le circuit de validation et le circuit de saisie

Récupération des données dans Sage Paie

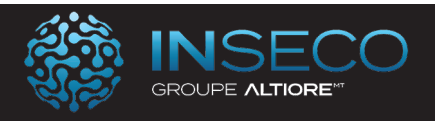

## Formation Sage Espace Employé parcours initial

Lieu : Chez le client Type : Formation initiale

Objectifs : A l'issue de la formation, le client est capable de savoir utiliser les fonctionnalités initiales de Sage Espace Employé

Public : Utilisateurs de Sage Espace Employé

Pré-requis : Utilisation courante de l'environnement Windows

Durée : 14 heures de formation

Conditions : Accessibilité à internet et à Sage Espace Employé

Nbre de stagiaires : 1 stagiaire au minimum et 4 au maximum

Formalisation à l'issue de la formation : Attestation de formation

Modalités pédagogiques : Vérification des pré-requis, action de formation et mise en situation sous forme d'exercices, évaluation des acquis.

Modalités d'évaluation : Par auto positionnement et validation du formateur

# Le Programme

Présentation de la solution Sage Espace Employés

Initialisez la connexion des données

- Activation initiale de votre espace dédié partenaires
- Connexion des salariés

Gérez les congés

- La gestion des congés et RTT
- La gestion des absences
- Utilisez les circuits de validation
- Exportez les données vers Sage Paie

Utilisez Sage Espace Employés en entreprise selon vos profils

• Administrateur / Gestionnaire RH / Manager / Collaborateur

Analysez les besoins de vos clients avant d'activer leur espace

- Workflow des demandes d'absence / Gestion organisationnelle de la société
- Règles de gestion des droits à congés et RTT
- Activez l'espace de vos clients

Présentation du module « Dossier salarié » Paramétrage des données RH Personnalisez le circuit de validation et le circuit de saisie Récupération des données dans Sage Paie

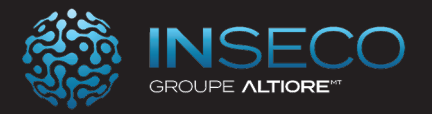

# Formation Sage Espace Employé parcours standard

Lieu : Chez le client Type : Formation initiale

Objectifs : A l'issue de la formation, le client est capable de savoir utiliser les fonctionnalités standard de Sage Espace Employé

Public : Utilisateurs de Sage Espace Employé

Pré-requis : Utilisation courante de l'environnement Windows

Durée : 21 heures de formation

Conditions : Accessibilité à internet et à Sage Espace Employé

Nbre de stagiaires : 1 stagiaire au minimum et 4 au maximum

Formalisation à l'issue de la formation : Attestation de formation

Modalités pédagogiques : Vérification des pré-requis, action de formation et mise en situation sous forme d'exercices, évaluation des acquis.

Modalités d'évaluation : Par auto positionnement et validation du formateur

# Le Programme

Présentation de la solution Sage Espace Employés

Initialisez la connexion des données

- Activation initiale de votre espace dédié partenaires
- Connexion des salariés

Utilisez l'assistant de paramétrage pour répondre aux besoins

de la société

- Enregistrez les sociétés et filiales
- Définissez les profils, rôles et équipes
- Gérez la publication
- Importez les fiches des salariés

## Gérez les congés

- La gestion des congés et RTT
- La gestion des absences
- Utilisez les circuits de validation
- Exportez les données vers Sage Paie

Utilisez Sage Espace Employés en entreprise selon vos profils

• Administrateur / Gestionnaire RH / Manager / Collaborateur

Analysez les besoins de vos clients avant d'activer leur espace

- Workflow des demandes d'absence / Gestion organisationnelle de la société
- Règles de gestion des droits à congés et RTT
- Activez l'espace de vos clients

Présentation du module « Dossier salarié » Paramétrage des données RH Personnalisez le circuit de validation et le circuit de saisie Récupération des données dans Sage Paie

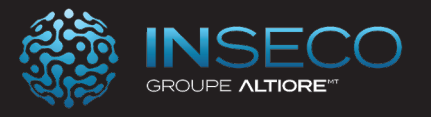

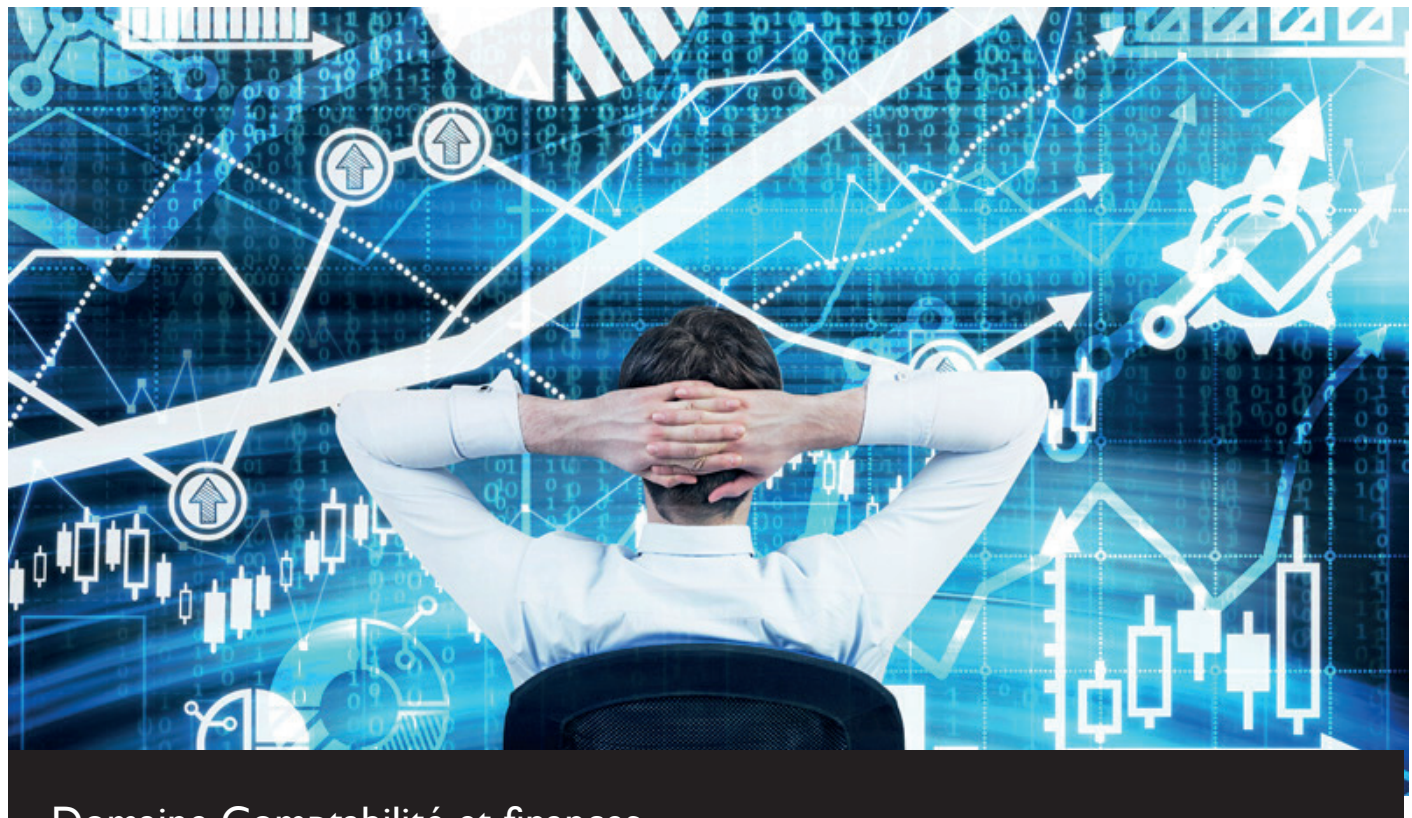

Domaine Comptabilité et finances

## Sécuriser votre comptabilité et vos finances.

Maîtrisez vos solutions Sage Comptabilité et finances pour gagner un temps précieux, sécuriser vos données et préparer l'avenir.

Grâce à des solutions adaptées aux TPE/PME/PMI vous disposez de nombreuses fonctionnalités pour vous faire gagner du temps, communiquer avec votre éco système.

Après la signature de l'offre commerciale, les dates de formation sont définies en accord avec le client.

Chaque module de formation est adapté à vos besoins métiers. N'hésitez pas à revenir vers nous pour toute demande de formation spécifique ou pour personnaliser l'un de nos programmes de formation.

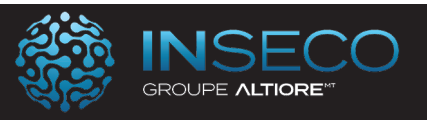

## Sage Comptabilité - Parcours avancé

Lieu : Chez le client Type : Formation initiale

Objectifs : A l'issue de cette formation, le stagiaire doit être capable d'installer, de paramétrer et de réaliser la comptabilité générale d'une entreprise.

Public : Collaborateur des services comptabilité et finance.

Pré-requis : Utilisation courante de l'environnement Windows.

Durée : 35 heures de formation

Conditions : Dernière version du logiciel Sage Comptabilité pour Windows. Installation du logiciel préalable. Nbre de stagiaires : 1 stagiaire au minimum et 4 au maximum

Formalisation à l'issue de la formation : Attestation de formation

Modalités pédagogiques : Vérification des pré-requis, action de formation et mise en situation sous forme d'exercices, évaluation des acquis.

Modalités d'évaluation : Par auto positionnement et validation du formateur

# Le Programme **La gestion de la Tva**

## **Structure de base**

- Plan comptable

- Création des comptes, des codes journaux et des taux de taxe

## **Saisie d'écritures comptables**

- Personnalisation de la saisie
- Saisie d'écritures
- L'interrogation tiers
- Création d'un compte en saisie
- Particularité de la trésorerie

## **Les modèles de saisie**

- Création d'un modèle de saisie
- Appel d'un modèle de saisie

## **Rapprochement bancaire**

**L'interrogation et le lettrage La gestion des Tiers Norme DGI et archivage fiscal** 

## **Les écritures d'abonnement**

- Création d'un modèle
- Génération des écritures

#### **Les impressions courantes**

- Grand-livre, balance, journaux
- Bilan
- Impressions différées
- Le fichier Param.bcr
- Les états de reporting

## **Les charges et produits constatés d'avance**

## **L'analyse et le contrôle comptable**

- Tableau de bord personnalisé
- Saisie par quantité/devises

#### **La Gestion budgétaire**

#### **La comptabilité analytique**

- Plans analytiques avec assistant
- Modèles de grille
- Saisie, utilisation des modèles de saisie analy-
- tique
- Saisie des OD analytiques
- Impressions analytiques
- Utilisation du caractère joker « \* »
- Bilan compte de résultat analytique
- La gestion des OD analytiques
- Modification et impression des OD analytiques
- Consultations des cumuls
- Reports analytiques

#### **La gestion des devises**

- La table des devises
- Saisie en devises
- Lettrage en devises

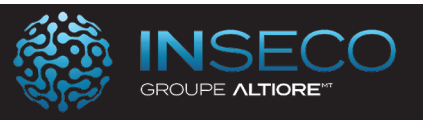

## Sage Comptabilité - Parcours standard

Lieu : Chez le client Type : Formation initiale

Objectifs : A l'issue de cette formation, le stagiaire doit être capable d'installer, de paramétrer et de réaliser la comptabilité générale d'une entreprise.

Public : Collaborateur des services comptabilité et finance.

Pré-requis : Utilisation courante de l'environnement Windows.

Durée : 28 heures de formation

Conditions : Dernière version du logiciel Sage Comptabilité pour Windows. Installation du logiciel préalable. Nbre de stagiaires : 1 stagiaire au minimum et 4 au maximum

Formalisation à l'issue de la formation : Attestation de formation

Modalités pédagogiques : Vérification des pré-requis, action de formation et mise en situation sous forme d'exercices, évaluation des acquis.

Modalités d'évaluation : Par auto positionnement et validation du formateur

# Le Programme

## **Structure de base**

- Plan comptable

- Création des comptes, des codes journaux et des - Bilan taux de taxe

## **Saisie d'écritures comptables**

- Personnalisation de la saisie
- Saisie d'écritures
- L'interrogation tiers
- Création d'un compte en saisie
- Particularité de la trésorerie

## **Les modèles de saisie**

- Création d'un modèle de saisie
- Appel d'un modèle de saisie

## **Rapprochement bancaire**

**L'interrogation et le lettrage La gestion des Tiers Norme DGI et archivage fiscal** 

## **Les écritures d'abonnement**

- Création d'un modèle
- Génération des écritures

## **Les impressions courantes**

- Grand-livre, balance, journaux
- 
- Impressions différées
- Le fichier Param.bcr
- Les états de reporting

## **La gestion de la Tva**

## **Les charges et produits constatés d'avance**

## **L'analyse et le contrôle comptable**

- Tableau de bord personnalisé
- Saisie par quantité/devises

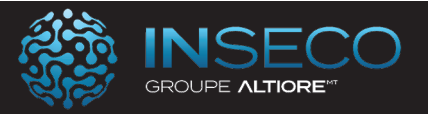

## Sage Comptabilité - Parcours initial

Lieu : Chez le client Type : Formation initiale

Objectifs : A l'issue de cette formation, le stagiaire doit être capable d'installer, de paramétrer et de réaliser la comptabilité simplifiée d'une entreprise.

Public : Collaborateur des services comptabilité et finance.

Pré-requis : Utilisation courante de l'environnement Windows.

Durée : 21 heures de formation

Conditions : Dernière version du logiciel Sage Comptabilité pour Windows. Installation du logiciel préalable.

Nbre de stagiaires : 1 stagiaire au minimum et 4 au maximum

Formalisation à l'issue de la formation : Attestation de formation

Modalités pédagogiques : Vérification des pré-requis, action de formation et mise en situation sous forme d'exercices, évaluation des acquis.

Modalités d'évaluation : Par auto positionnement et validation du formateur

# Le Programme

## **Structure de base**

- Plan comptable

- Création des comptes, des codes journaux et des taux de taxe

#### **Saisie d'écritures comptables**

- Personnalisation de la saisie
- Saisie d'écritures
- L'interrogation tiers
- Création d'un compte en saisie
- Particularité de la trésorerie

## **Les modèles de saisie**

- Création d'un modèle de saisie
- Appel d'un modèle de saisie

## **Rapprochement bancaire**

**L'interrogation et le lettrage** 

**La gestion des Tiers** 

**Norme DGI et archivage fiscal** 

## **Les écritures d'abonnement**

- Création d'un modèle
- Génération des écritures

#### **Les impressions courantes**

- Grand-livre, balance, journaux
- Bilan
- Impressions différées
- Le fichier Param.bcr
- Les états de reporting

## **La gestion de la Tva**

## **Les charges et produits constatés d'avance**

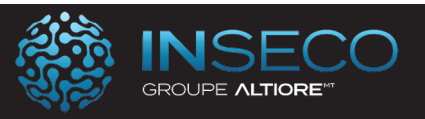

## Sage Comptabilité - Parcours de base

Lieu : Chez le client Type : Formation initiale

Objectifs : A l'issue de cette formation, le stagiaire doit être capable d'installer, de paramétrer et de réaliser la comptabilité simplifiée d'une entreprise.

Public : Collaborateur des services comptabilité et finance.

Pré-requis : Utilisation courante de l'environnement Windows.

Durée : 14 heures de formation

Conditions : Dernière version du logiciel Sage Comptabilité pour Windows. Installation du logiciel préalable. Nbre de stagiaires : 1 stagiaire au minimum et 4 au maximum

Formalisation à l'issue de la formation : Attestation de formation

Modalités pédagogiques : Vérification des pré-requis, action de formation et mise en situation sous forme d'exercices, évaluation des acquis.

Modalités d'évaluation : Par auto positionnement et validation du formateur

# Le Programme

#### **Structure de base**

- Plan comptable

- Création des comptes, des codes journaux et des - Génération des écritures taux de taxe

#### **Saisie d'écritures comptables**

- Personnalisation de la saisie
- Saisie d'écritures
- L'interrogation tiers
- Création d'un compte en saisie
- Particularité de la trésorerie

#### **Les modèles de saisie**

- Création d'un modèle de saisie
- Appel d'un modèle de saisie

## **Rapprochement bancaire**

**L'interrogation et le lettrage** 

**La gestion des Tiers** 

**Norme DGI et archivage fiscal** 

#### **Les écritures d'abonnement**

- Création d'un modèle
- 

#### **Les impressions courantes**

- Grand-livre, balance, journaux
- Bilan
- Impressions différées

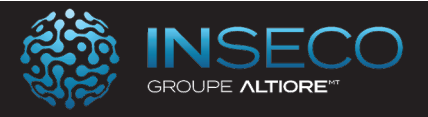

## Sage Comptabilité - Gestion de la TVA Parcours Standard

Lieu : Chez le client Type : Formation initiale

**Objectifs :** A l'issue de cette formation, le stagiaire doit être capable de paramétrer et de gérer la TVA dans la comptabilité Sage.

Public : Utilisateurs de Sage Comptabilité

Pré-requis : Utilisation courante de l'environnement Windows.

Durée : 3.5 heures de formation

Conditions : Dernière version du logiciel Sage Comptabilité pour Windows. Installation du logiciel préalable. Nbre de stagiaires : 1 stagiaire au minimum et 4 au maximum

Formalisation à l'issue de la formation : Attestation de formation

Modalités pédagogiques : Vérification des pré-requis, action de formation et mise en situation sous forme d'exercices, évaluation des acquis.

Modalités d'évaluation : Par auto positionnement et validation du formateur

# Le Programme

## **Paramétrage du fichier**

- Le paramétrage du menu Paramètres Société
- Paramétrage des Taux de taxes
- Paramétrage du fichier Param.bcr

## **Edition de la déclaration de taxes**

- L'état préparatoire
- Les états CERFA

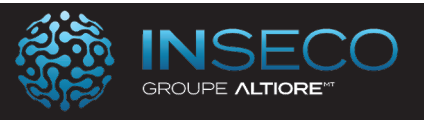

## Sage Comptabilité - Gestion de la TVA Parcours avancé

Lieu : Chez le client Type : Formation initiale

**Objectifs :** A l'issue de cette formation, le stagiaire doit être capable de paramétrer et de gérer et de télé déclarer la TVA dans la comptabilité Sage. Public : Utilisateurs de Sage Comptabilité

Pré-requis : Utilisation courante de l'environnement Windows.

Durée :  $\frac{7}{7}$  heures de formation

Conditions : Dernière version du logiciel Sage Comptabilité pour Windows. Installation du logiciel préalable.

Nbre de stagiaires : 1 stagiaire au minimum et 4 au maximum

Formalisation à l'issue de la formation : Attestation de formation

Modalités pédagogiques : Vérification des pré-requis, action de formation et mise en situation sous forme d'exercices, évaluation des acquis.

Modalités d'évaluation : Par auto positionnement et validation du formateur

# Le Programme

## **Paramétrage du fichier**

- Le paramétrage du menu Paramètres Société
- Paramétrage des Taux de taxes
- Paramétrage du fichier Param.bcr

## **Edition de la déclaration de taxes**

- L'état préparatoire
- Les états CERFA

## **Souscription à la TéléTVA**

- Procédure de souscription
- Service Sage Direct Déclaration

## **Procédure de mise à jour fiscale**

## **Génération du fichier EDI TVA**

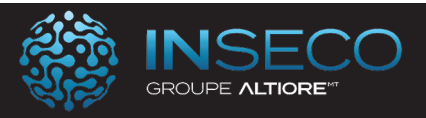

# Sage Immobilisations - Parcours Standard

Lieu : Chez le client Type : Formation initiale

Objectifs : A l'issue de la formation, le stagiaire doit être capable d'installer, de paramétrer et de gérer les différentes immobilisations de la gestion comptable d'une entreprise.

Public : Collaborateur des services comptabilité et finance.

Pré-requis : Utilisation courante de l'environnement Windows.

Durée : 7 heures de formation

Conditions : Dernière version de Sage immobilisations pour Windows. Installation du logiciel préalable.

Nbre de stagiaires : 1 stagiaire au minimum et 4 au maximum

Formalisation à l'issue de la formation : Attestation de formation

Modalités pédagogiques : Vérification des pré-requis, action de formation et mise en situation sous forme d'exercices, évaluation des acquis.

Modalités d'évaluation : Par auto positionnement et validation du formateur

# Le Programme

## **La mise en place du dossier**

- Personnalisation du dossier
- Lieux des biens

## **Les immobilisations**

- Les familles d'immobilisations
- Les immobilisations de type biens, crédit bail et location
- Les immobilisations composées
- Gestion des amortissements antérieurs

## **La gestion des immobilisations**

- Enregistrement des différentes sorties
- Plans d'amortissements
- Calcul des amortissements
- Création automatique de biens

## **Virement de poste à poste**

- Changement de l'affectation comptable
- Liste des virements

## **Fractionnement d'une immobilisation**

- Scinder une immobilisation
- Fenêtre de fractionnement

## **Sortie globale**

- Sortie en rafale des biens
- Bouton calcul

## **Inventaire comptable**

- Enregistrement des dépréciations et gestion des reprises (plan natif)

- Incidence sur les plans d'amortissement
- Avant / Après inventaire
- Procédure d'inventaire

## **Révision du plan d'amortissement**

- Rectification de la durée ou de la valeur d'amortissement

- Rectification de la valeur résiduelle et Procédure de révision

## **Optimisation des amortissements dérogatoires**

- Optimisation de la gestion des amortissements dérogatoires

- Valeur de la reprise
- Incidence sur la fiche d'immobilisation Sorties
- Sortie simple ou globale
- Mise au rebut et destruction
- Renouvellement d'un composant

## **Rémunération des immobilisations**

- Renumérotation des codes des Immobilisations

## **Transfert de la liasse et fin d'exercice**

- Transfert dans une liasse fiscale
- Mise à jour de la comptabilité
- Clôture et archivage
- Création d'un nouvel exercice

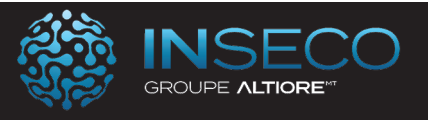

## Sage Moyens de paiement - Parcours Standard moyens de paiement 100

Lieu : Chez le client Type : Formation initiale

Objectifs : A l'issue de la formation, le stagiaire doit être capable d'installer, de paramétrer et de réaliser la gestion des moyens de paiement d'une entreprise.

Public : Collaborateur des services comptabilité et finance.

Pré-requis : Utilisation courante de l'environnement Windows.

Durée : 7 heures de formation

Conditions : Dernière version de moyens de paiement pour Windows. Installation du logiciel préalable.

Nbre de stagiaires : 1 stagiaire au minimum et 4 au maximum

Formalisation à l'issue de la formation : Attestation de formation

Modalités pédagogiques : Vérification des pré-requis, action de formation et mise en situation sous forme d'exercices, évaluation des acquis.

Modalités d'évaluation : Par auto positionnement et validation du formateur

# Le Programme

#### **Les protocoles**

- Le protocole EBICS
- Le protocole EBICS TS

## **Création et paramétrage de la société**

- Les paramètres essentiels

## **Gestion des extraits de comptes bancaires**

- Les intégrations
- Les analyses

## **Gestion des différents modes de paiements**

- Les chèques
- Les prélèvements
- Les virements
- Les LCR
- Les virements de trésorerie
- Les virements internationaux

#### **Gestion particulière**

- Des devises
- Des tiers payeurs
- Les escomptes financiers

## **La mise à jour comptable**

## **L'interrogation Tiers**

- Interrogation des échéances
- Interrogation comptable

## **L'historique des remises**

## **Les formats paramétrables**

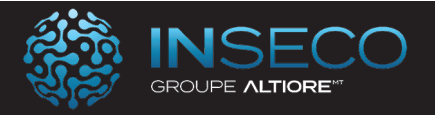

# Sage Trésorerie - Parcours Initial

Lieu : Chez le client Type : Formation initiale

Objectifs : A l'issue de la formation, le stagiaire doit être capable d'installer, de paramétrer et de réaliser la gestion simple de la trésorerie d'une entreprise.

Public : Collaborateur des services comptabilité et finance.

Pré-requis : Utilisation courante de l'environnement Windows.

Durée : 7 heures de formation

Conditions : Dernière version du logiciel Sage trésorerie pour Windows. Installation du logiciel préalable.

Nbre de stagiaires : 1 stagiaire au minimum et 4 au maximum

Formalisation à l'issue de la formation : Attestation de formation

Modalités pédagogiques : Vérification des pré-requis, action de formation et mise en situation sous forme d'exercices, évaluation des acquis.

Modalités d'évaluation : Par auto positionnement et validation du formateur

# Le Programme

## **Paramétrages essentiels**

- Les conditions de valeur
- Les conditions de banque

## **Aide à la gestion quotidienne**

- Assistant de gestion journalière
- Visualisation des opérations à effectuer pour optimi-

ser la situation de trésorerie

#### **Les réalisations (extraits de comptes bancaires)**

#### **Gestion avec lien comptable**

- Le lettrage des comptes de tiers
- Le rapprochement bancaire
- Les prévisions comptables

## **Gestion sans lien comptable**

- Les prévisions de trésorerie
- Le décalage des provisions de trésorerie
- Les prévisions d'abonnement

## **Les analyses de trésorerie**

- La synthèse du jour
- Tableau de bord

#### **Etats**

- Activité bancaire

**Les virements de trésorerie** 

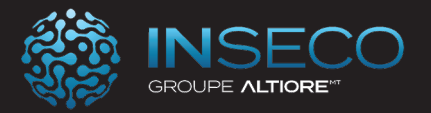

# Sage Trésorerie - Parcours avancé

Lieu : Chez le client Type : Formation initiale

Objectifs : A l'issue de la formation, le stagiaire doit être capable d'installer, de paramétrer et de réaliser la gestion simple de la trésorerie d'une entreprise.

Public : Collaborateur des services comptabilité et finance.

Pré-requis : Utilisation courante de l'environnement Windows.

Durée : 14 heures de formation

Conditions : Dernière version du logiciel Sage trésorerie pour Windows. Installation du logiciel préalable.

Nbre de stagiaires : 1 stagiaire au minimum et 4 au maximum

Formalisation à l'issue de la formation : Attestation de formation

Modalités pédagogiques : Vérification des pré-requis, action de formation et mise en situation sous forme d'exercices, évaluation des acquis.

Modalités d'évaluation : Par auto positionnement et validation du formateur

# Le Programme

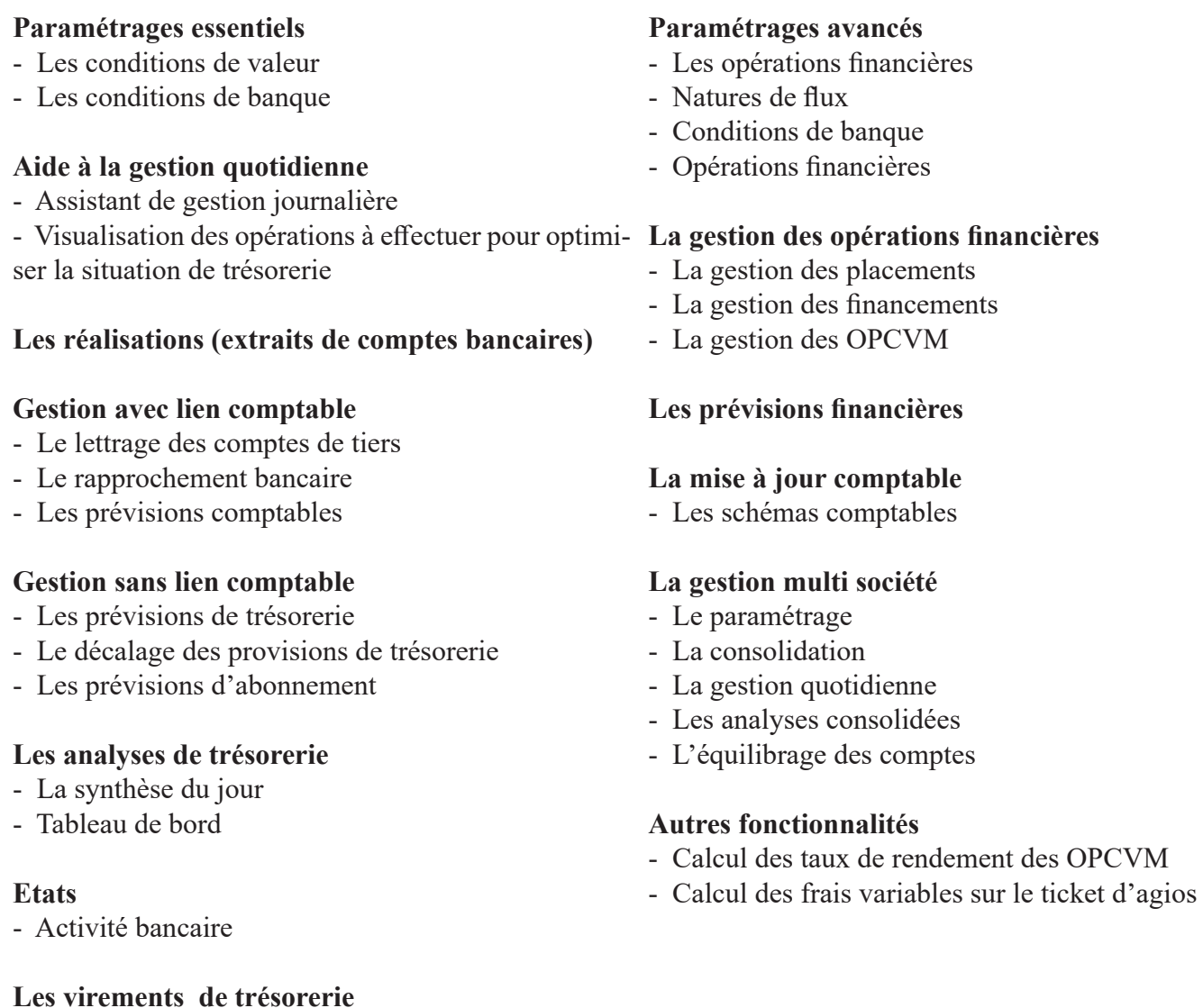

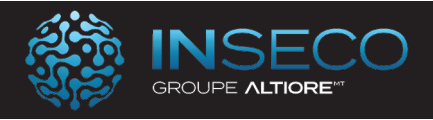

## Sage ECF - Parcours Initial Etats comptables et fiscaux Sage 100

Lieu : Chez le client Type : Formation initiale

## Objectifs : A l'issue de la formation, le stagiaire doit être capable d'installer, de paramétrer et de réaliser la comptabilité générale d'une entreprise

Public : Collaborateur des services comptabilité et finance.

Pré-requis : Utilisation courante de l'environnement Windows.

Durée : 7 heures de formation

Conditions : Dernière version du logiciel Sage ECF pour Windows. Installation du logiciel préalable.

Nbre de stagiaires : 1 stagiaire au minimum et 4 au maximum

Formalisation à l'issue de la formation : Attestation de formation

Modalités pédagogiques : Vérification des pré-requis, action de formation et mise en situation sous forme d'exercices, évaluation des acquis.

Modalités d'évaluation : Par auto positionnement et validation du formateur

# Le Programme

## **Création d'une société**

- Création d'un exercice
- Création d'une situation

## **La saisie des données comptable**

- La balance
- La saisie des opérations diverses
- L'interrogation des comptes
- La mise à jour comptable
- Le contrôle des fourchettes de comptes

#### **La liasse fiscale**

- Service Sage directDéclaration
- Mise à jour fiscale
- Saisie d'une liasse fiscale
- Détail d'une cellule
- Formule d'une rubrique de cellule
- Saisie de données complémentaires
- Import tableaux illimités
- Codes des rubriques
- Remise du plan de rubriques d'origine
- Contrôle de la liasse fiscale
- Edition de la liasse fiscale
- Archivage liasse

## **Transmission de la liasse**

- La génération EDI-TDFC liasse
- Multidistribution OGA / Banque de France
- Sage directDéclaration

## **La plaquette**

- Réalisation d'une plaquette
- Création d'un document
- Edition de la plaquette

#### **Fin d'exercice**

- Clôture de l'exercice d'une société
- Suppression d'un exercice

Référence : FORISAGCOMC212

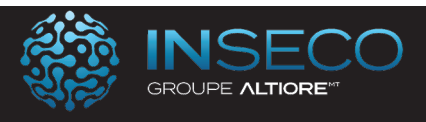

# Sage Automatisation Comptable - Parcours initial

Lieu : Chez le client Type : Formation initiale

Objectifs : A l'issue de la formation, le stagiaire doit être capable d'installer, de paramétrer et d'exploiter les fonctionnalités initiales de Sage Automatisation comptable

Public : Collaborateur des services comptabilité et finance.

Pré-requis : Utilisation courante de l'environnement Windows.

Durée : 7 heures de formation

Conditions : Dernière version du logiciel Sage Automatisation Comptable. Installation du logiciel préalable. Nbre de stagiaires : 1 stagiaire au minimum et 4 au maximum

Formalisation à l'issue de la formation : Attestation de formation

Modalités pédagogiques : Vérification des pré-requis, action de formation et mise en situation sous forme d'exercices, évaluation des acquis.

Modalités d'évaluation : Par auto positionnement et validation du formateur

# Le Programme

Introduction

• Comprenez le fonctionnement global de la solution de gestion

Paramétrez Sage Automatisation Comptable et scannez vos 1ères factures

Définissez les paramétrages standards

- Sociétés
- Droits
- Agences
- Utilisateurs
- Constantes
- Personnalisation du paramétrage comptable

Créez le circuit de validation

Optimisez la pré saisie

Mettez en place des modèles de saisie comptable et analytique

Utilisez la solution de gestion en entreprise description fonctionnelle

- Traitement
- Intégration
- Validation
- BAP
- Litige

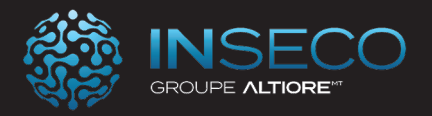

# Sage Automatisation Comptable - Parcours standard

Lieu : Chez le client Type : Formation initiale

Objectifs : A l'issue de la formation, le stagiaire doit être capable d'installer, de paramétrer et d'exploiter les fonctionnalités standard de Sage Automatisation comptable

Public : Collaborateur des services comptabilité et finance.

Pré-requis : Utilisation courante de l'environnement Windows.

Durée : 14 heures de formation

Conditions : Dernière version du logiciel Sage Automatisation Comptable. Installation du logiciel préalable. Nbre de stagiaires : 1 stagiaire au minimum et 4 au maximum

Formalisation à l'issue de la formation : Attestation de formation

Modalités pédagogiques : Vérification des pré-requis, action de formation et mise en situation sous forme d'exercices, évaluation des acquis.

Modalités d'évaluation : Par auto positionnement et validation du formateur

# Le Programme

Introduction

• Comprenez le fonctionnement global de la solution de gestion

Installation de la console Sage Automatisation Comptable

- Maitrisez les pré requis
- Paramétrez la console pour lier Sage Automatisation Comptable à vos bases de comptabilité

Paramétrez Sage Automatisation Comptable et scannez vos 1ères factures

Définissez les paramétrages standards

- Sociétés
- Droits
- Agences
- Utilisateurs
- Constantes
- Personnalisation du paramétrage comptable
- Créez le circuit de validation

Optimisez la pré saisie

Mettez en place des modèles de saisie comptable et analytique

Utilisez la solution de gestion en entreprise description fonctionnelle

- Traitement
- Intégration
- Validation
- BAP
- Litige

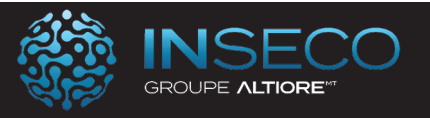

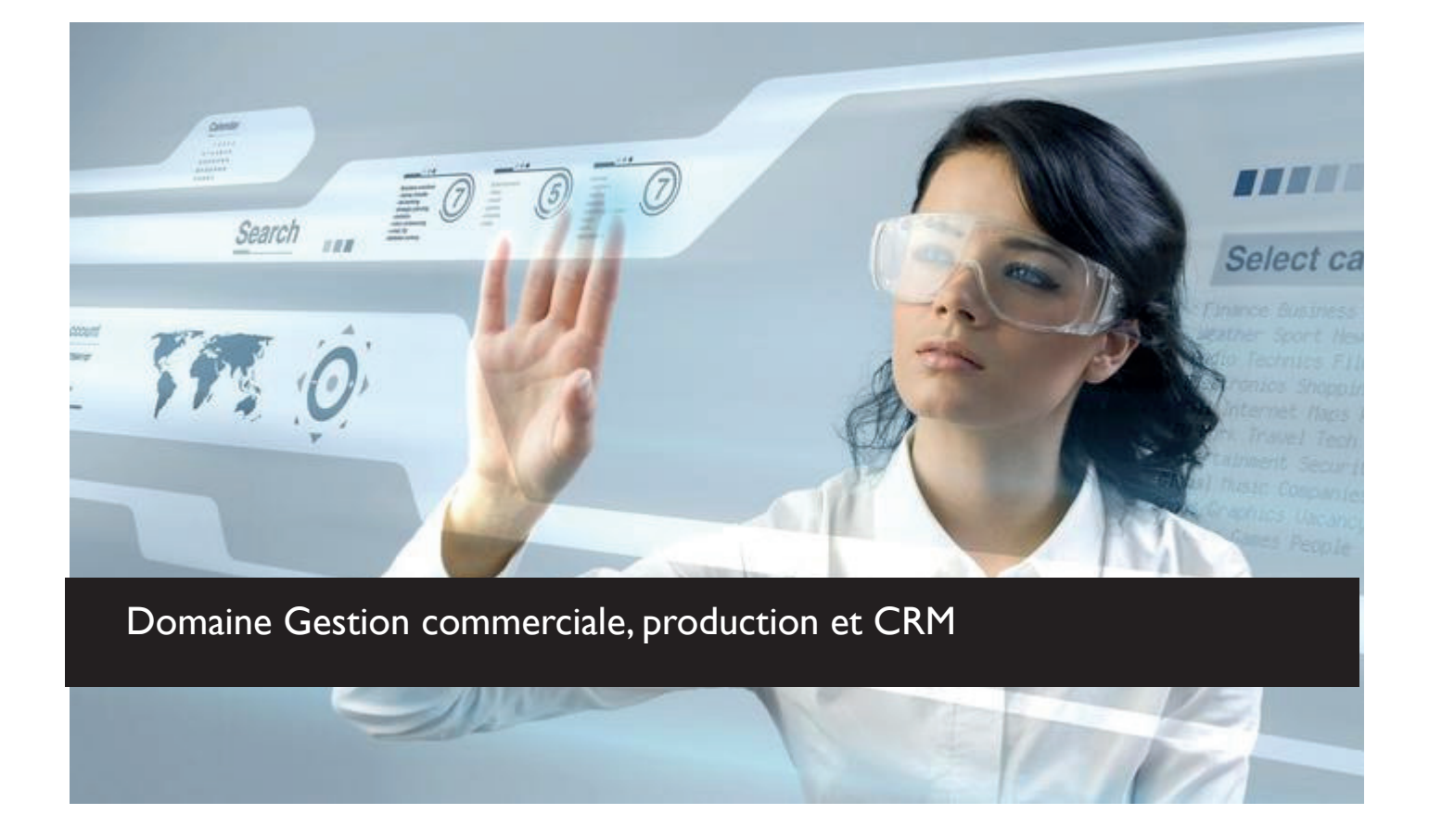

#### Développez votre activité commerciale, maîtrisez vos achats et vos coûts de production.

De la détection de prospect à la facturation, vous disposez de nombreuses solutions pour vous faire gagner un temps précieux et communiquer avec votre éco système.

Après la signature de l'offre commerciale, les dates de formation sont définies en accord avec le client.

Chaque module de formation est adapté à vos besoins métiers. N'hésitez pas à revenir vers nous pour toute demande de formation spécifique ou pour personnaliser l'un de nos programmes de formation.

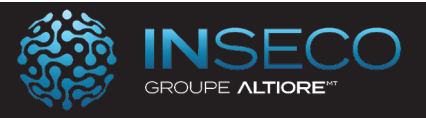

## Sage Gestion - Parcours avancé Gestion commerciale

Lieu : Chez le client Type : Formation initiale

Objectifs : A l'issue de la formation, le stagiaire doit être capable d'installer, de paramétrer et de gérer l'activité commerciale d'une entreprise.

Public : Collaborateur des services administratif et commercial.

Pré-requis : Utilisation courante de l'environnement Windows.

Durée : 35 heures de formation

Conditions : Dernière version du logiciel Sage Gestion commerciale pour Windows. Installation du logiciel préalable.

Nbre de stagiaires : 1 stagiaire au minimum et 4 au maximum

Formalisation à l'issue de la formation : Attestation de formation

Modalités pédagogiques : Vérification des pré-requis, action de formation et mise en situation sous forme d'exercices, évaluation des acquis.

Modalités d'évaluation : Par auto positionnement et validation du formateur

# Le Programme

## **Paramétrages essentiels**

- Les paramètres sociétés
- Les familles d'articles / Articles
- Les tiers (clients/fournisseurs)
- Les dépôts de stockage / Emplacements
- La personnalisation des écrans
- Les droits d'accès
- La gestion des sauvegarde

## **Le fichier des articles : cas particuliers**

- Gestion des conditionnements, vente au débit, factu-**Cycle des achats**

- ration forfaitaire / poids net
- Sérialisé/lot, Articles à déclinaison
- Contremarque
- Modèles d'enregistrement

## **Cycle de vente**

- Création et transformation des documents
- Préparation des livraisons clients
- Les abonnements
- Les modèles et prestations types
- Gestion des livraisons clients (picking & packing)
- Réapprovisionnements

## **Les fonctions services**

- Gestion des affaires et projet d'affaires
- Documents internes Abonnements & Planning

## **Les fonctions Industrie**

- Nomenclature
- Gestion des fabrications

#### **Les stocks**

- Documents de stock
- Documents d'inventaire
- Gestion multi-emplacements
- Contrôle qualité

- Création et transformation des documents
- Les abonnements fournisseurs
- Réception des documents d'achat

## **Les optimisations :**

- Les recherches de document
- La traçabilité
- Les fonctions d'archivage

## **Les éditions :**

- Les états personnalisés
- Les états tiers (clients / Fournisseurs)
- Les statistiques articles
- Les statistiques collaborateurs / affaires

## **Les comptabilisations**

- Transfert comptable et gestion unifiée des règlements

- Contrôle de l'encours client

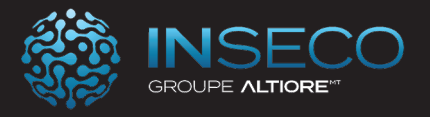

## Sage Gestion - Parcours standard Gestion commerciale

Lieu : Chez le client Type : Formation initiale

**Objectifs :** A l'issue de la formation, le stagiaire doit être capable d'installer, de paramétrer et de gérer l'activité commerciale d'une entreprise.

Public : Collaborateur des services administratif et commercial.

Pré-requis : Utilisation courante de l'environnement Windows.

Durée : 28 heures de formation

Conditions : Dernière version du logiciel Sage Gestion commerciale pour Windows. Installation du logiciel préalable.

Nbre de stagiaires : 1 stagiaire au minimum et 4 au maximum

Formalisation à l'issue de la formation : Attestation de formation

Modalités pédagogiques : Vérification des pré-requis, action de formation et mise en situation sous forme d'exercices, évaluation des acquis.

Modalités d'évaluation : Par auto positionnement et validation du formateur

# Le Programme

## **Paramétrages essentiels**

- Les paramètres sociétés
- Les familles d'articles / Articles
- Les tiers (clients/fournisseurs)
- Les dépôts de stockage / Emplacements
- La personnalisation des écrans
- Les droits d'accès
- La gestion des sauvegarde

## **Le fichier des articles : cas particuliers**

- Gestion des conditionnements, vente au débit, facturation forfaitaire / poids net

- Contremarque
- Modèles d'enregistrement

## **Cycle de vente**

- Création et transformation des documents
- Préparation des livraisons clients
- Les abonnements
- Les modèles et prestations types
- Gestion des livraisons clients (picking & packing)
- Réapprovisionnements

## **Les fonctions Industrie**

- Nomenclature
- Gestion des fabrications et projet de fabrication

## **Les stocks**

- Documents de stock
- Documents d'inventaire
- Gestion multi-emplacements
- Contrôle qualité

## **Cycle des achats**

- Création et transformation des documents
- Les abonnements fournisseurs
- Réception des documents d'achat

#### **Les optimisations :**

- Les recherches de document
- La traçabilité
- Les évènements d'agenda
- Les fonctions d'archivage

## **Les éditions :**

- Les états personnalisés
- Les états tiers (clients / Fournisseurs)
- Les statistiques articles
- Les statistiques collaborateurs / affaires

## **Les comptabilisations**

- Transfert comptable et gestion unifiée des règlements

- Contrôle de l'encours client

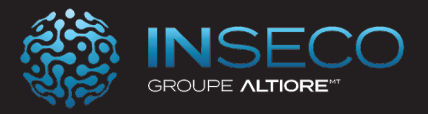

## Sage Gestion - Parcours initial Gestion commerciale

Lieu : Chez le client Type : Formation initiale

**Objectifs :** A l'issue de la formation, le stagiaire doit être capable d'installer, de paramétrer et de gérer l'activité commerciale simplifiée d'une entreprise.

Public : Collaborateur des services administratif et commercial.

Pré-requis : Utilisation courante de l'environnement Windows.

Durée : 21 heures de formation

Conditions : Dernière version du logiciel Sage Gestion commerciale pour Windows. Installation du logiciel préalable.

Nbre de stagiaires : 1 stagiaire au minimum et 4 au maximum

Formalisation à l'issue de la formation : Attestation de formation

Modalités pédagogiques : Vérification des pré-requis, action de formation et mise en situation sous forme d'exercices, évaluation des acquis.

Modalités d'évaluation : Par auto positionnement et validation du formateur

# Le Programme

## **Paramétrages essentiels**

- Les paramètres sociétés
- Les familles d'articles / Articles
- Les tiers (clients/fournisseurs)
- Les dépôts de stockage / Emplacements
- La personnalisation des écrans
- Les droits d'accès
- La gestion des sauvegardes

## **Le fichier des articles : cas particuliers**

- Gestion des conditionnements, vente au débit, facturation forfaitaire / poids net

## **Cycle de vente**

- Création et transformation des documents
- Préparation des livraisons clients
- Gestion des livraisons clients (picking & packing)
- Réapprovisionnements

#### **Les stocks**

- Documents de stock
- Documents d'inventaire
- Gestion multi-emplacements

## **Cycle des achats**

- Création et transformation des documents
- Réception des documents d'achat

## **Les optimisations :**

- Les recherches de document
- La traçabilité
- Les événements d'agenda

## **Les éditions :**

- Les états personnalisés
- Les états tiers (clients / Fournisseurs)
- Les statistiques articles
- Les statistiques collaborateurs / affaires

#### **Les comptabilisations**

- Transfert comptable et gestion unifiée des règlements
- Contrôle de l'encours client
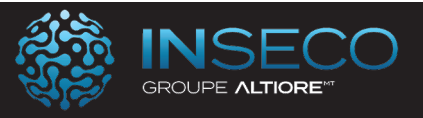

#### Sage Gestion - Parcours de base Gestion commerciale

Lieu : Chez le client Type : Formation initiale

Objectifs : A l'issue de la formation, le stagiaire doit être capable d'installer, de paramétrer et de gérer l'activité commerciale simplifiée d'une entreprise.

Public : Collaborateur des services administratif et commercial.

Pré-requis : Utilisation courante de l'environnement Windows.

Durée : 14 heures de formation

Conditions : Dernière version du logiciel Sage Gestion commerciale pour Windows. Installation du logiciel préalable.

Nbre de stagiaires : 1 stagiaire au minimum et 4 au maximum

Formalisation à l'issue de la formation : Attestation de formation

Modalités pédagogiques : Vérification des pré-requis, action de formation et mise en situation sous forme d'exercices, évaluation des acquis.

Modalités d'évaluation : Par auto positionnement et validation du formateur

## Le Programme

#### **Paramétrages essentiels**

- Les paramètres sociétés
- Les familles d'articles / Articles
- Les tiers (clients/fournisseurs)
- Les dépôts de stockage / Emplacements
- La personnalisation des écrans
- Les droits d'accès
- La gestion des sauvegardes

#### **Cycle de vente**

- Création et transformation des documents
- Préparation des livraisons clients

#### **Les stocks**

- Documents de stock
- Documents d'inventaire
- Gestion multi-emplacements

#### **Cycle des achats**

- Création et transformation des documents
- Réception des documents d'achat

#### **Les optimisations :**

- Les recherches de document
- Les événements d'agenda

#### **Les éditions :**

- Les états personnalisés
- Les états tiers (clients / Fournisseurs)
- Les statistiques articles
- Les statistiques collaborateurs / affaires

#### **Les comptabilisations**

- Transfert comptable et gestion unifiée des règlements
- Contrôle de l'encours client

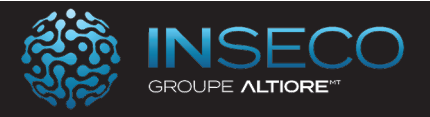

#### Sage Gestion commerciale Achats Parcours initial

Lieu : Chez le client Type : Formation initiale

Objectifs : A l'issue de la formation, le stagiaire doit être capable d'exploiter les fonctions liées aux achats dans la gestion commerciale

Public : Utilisateur de Sage gestion commerciale

Pré-requis : Utilisation courante de l'environnement Windows.

Durée : 7 heures de formation

Conditions : Dernière version du logiciel Sage Gestion commerciale pour Windows. Installation du logiciel préalable.

Nbre de stagiaires : 1 stagiaire au minimum et 4 au maximum

Formalisation à l'issue de la formation : Attestation de formation

Modalités pédagogiques : Vérification des pré-requis, action de formation et mise en situation sous forme d'exercices, évaluation des acquis.

Modalités d'évaluation : Par auto positionnement et validation du formateur

## Le Programme

#### **Paramétrages essentiels**

- Les familles d'articles / Articles
- Les fournisseurs
- Les dépôts de stockage / Emplacements

#### **Le fichier des articles : cas particuliers**

- Gestion des conditionnements, vente au débit, facturation forfaitaire / poids net
- Sérialisé/lot, Articles à déclinaison
- Contremarque
- Modèles d'enregistrement

#### **Les stocks**

- Documents de stock
- Documents d'inventaire

#### **Cycle des achats**

- Création et transformation des documents
- Les abonnements fournisseurs
- Réception des documents d'achat

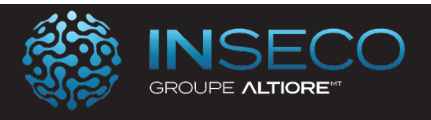

## Sage Gestion commerciale Achats Parcours Base

Lieu : Chez le client Type : Formation initiale

Objectifs : A l'issue de la formation, le stagiaire doit être capable d'exploiter les fonctions liées aux achats dans la gestion commerciale

Public : Utilisateur de Sage gestion commerciale

Pré-requis : Utilisation courante de l'environnement Windows.

Durée : 14 heures de formation

Conditions : Dernière version du logiciel Sage Gestion commerciale pour Windows. Installation du logiciel préalable.

Nbre de stagiaires : 1 stagiaire au minimum et 4 au maximum

Formalisation à l'issue de la formation : Attestation de formation

Modalités pédagogiques : Vérification des pré-requis, action de formation et mise en situation sous forme d'exercices, évaluation des acquis.

Modalités d'évaluation : Par auto positionnement et validation du formateur

## Le Programme

#### **Paramétrages essentiels**

- Les familles d'articles / Articles
- Les fournisseurs
- Les dépôts de stockage / Emplacements

#### **Le fichier des articles : cas particuliers**

- Gestion des conditionnements, vente au débit, facturation forfaitaire / poids net

- Sérialisé/lot, Articles à déclinaison

- Contremarque
- Modèles d'enregistrement

#### **Les stocks**

- Documents de stock
- Documents d'inventaire
- Gestion multi-emplacements
- Contrôle qualité

#### **Cycle des achats**

- Création et transformation des documents
- Les abonnements fournisseurs
- Réception des documents d'achat

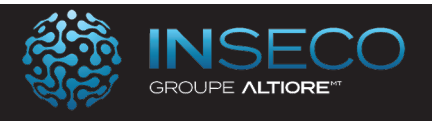

## Sage Gestion commerciale Ventes Parcours initial

Lieu : Chez le client Type : Formation initiale

Objectifs : A l'issue de la formation, le stagiaire doit être capable d'exploiter les fonctions liées aux flux de vente dans la gestion commerciale

Public : Utilisateur de Sage gestion commerciale

Pré-requis : Utilisation courante de l'environnement Windows.

Durée : 7 heures de formation

Conditions : Dernière version du logiciel Sage Gestion commerciale pour Windows. Installation du logiciel préalable.

Nbre de stagiaires : 1 stagiaire au minimum et 4 au maximum

Formalisation à l'issue de la formation : Attestation de formation

Modalités pédagogiques : Vérification des pré-requis, action de formation et mise en situation sous forme d'exercices, évaluation des acquis.

Modalités d'évaluation : Par auto positionnement et validation du formateur

## Le Programme

#### **Paramétrages essentiels**

- Les familles d'articles / Articles
- Les clients

#### **Le fichier des articles : cas particuliers**

- Gestion des conditionnements, vente au débit, fac-

turation forfaitaire / poids net

- Sérialisé/lot, Articles à déclinaison
- Contremarque
- Modèles d'enregistrement

#### **Cycle de vente**

- Création et transformation des documents
- Préparation des livraisons clients
- Les abonnements
- Les modèles et prestations types
- Gestion des livraisons clients (picking & packing)
- Réapprovisionnements

#### **Les stocks**

- Documents de stock

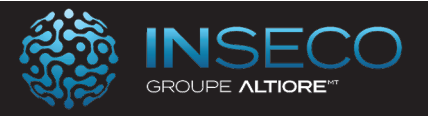

#### Sage Gestion commerciale Ventes Parcours Base

Lieu : Chez le client Type : Formation initiale

Objectifs : A l'issue de la formation, le stagiaire doit être capable d'exploiter les fonctions liées aux flux de vente dans la gestion commerciale

Public : Utilisateur de Sage gestion commerciale

Pré-requis : Utilisation courante de l'environnement Windows.

Durée : 14 heures de formation

Conditions : Dernière version du logiciel Sage Gestion commerciale pour Windows. Installation du logiciel préalable.

Nbre de stagiaires : 1 stagiaire au minimum et 4 au maximum

Formalisation à l'issue de la formation : Attestation de formation

Modalités pédagogiques : Vérification des pré-requis, action de formation et mise en situation sous forme d'exercices, évaluation des acquis.

Modalités d'évaluation : Par auto positionnement et validation du formateur

## Le Programme

#### **Paramétrages essentiels**

- Les familles d'articles / Articles
- Les clients
- La personnalisation des écrans
- Les droits d'accès
- La gestion des sauvegarde

#### **Le fichier des articles : cas particuliers**

- Gestion des conditionnements, vente au débit, fac-

turation forfaitaire / poids net

- Sérialisé/lot, Articles à déclinaison
- Contremarque
- Modèles d'enregistrement

#### **Cycle de vente**

- Création et transformation des documents
- Préparation des livraisons clients
- Les abonnements
- Les modèles et prestations types
- Gestion des livraisons clients (picking & packing)
- Réapprovisionnements

#### **Les stocks**

- Documents de stock
- Documents d'inventaire
- Gestion multi-emplacements
- Contrôle qualité

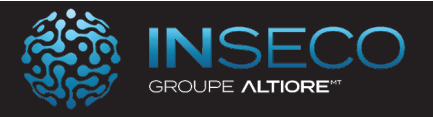

#### Sage Gestion commerciale Logistique Parcours initial

Lieu : Chez le client Type : Formation initiale

Objectifs : A l'issue de la formation, le stagiaire doit être capable d'exploiter les fonctions liées aux flux logistiques dans la gestion commerciale

Public : Utilisateur de Sage gestion commerciale

Pré-requis : Utilisation courante de l'environnement Windows.

Durée : 7 heures de formation

Conditions : Dernière version du logiciel Sage Gestion commerciale pour Windows. Installation du logiciel préalable.

Nbre de stagiaires : 1 stagiaire au minimum et 4 au maximum

Formalisation à l'issue de la formation : Attestation de formation

Modalités pédagogiques : Vérification des pré-requis, action de formation et mise en situation sous forme d'exercices, évaluation des acquis.

Modalités d'évaluation : Par auto positionnement et validation du formateur

## Le Programme

#### **Paramétrages essentiels**

- Les paramètres sociétés
- Les familles d'articles / Articles
- Les tiers (clients/fournisseurs)
- Les dépôts de stockage / Emplacements

#### **Le fichier des articles : cas particuliers**

- Gestion des conditionnements, vente au débit, facturation forfaitaire / poids net
- Sérialisé/lot, Articles à déclinaison
- Contremarque
- Modèles d'enregistrement

**Les flux logistiques Les préparations de livraison clients La livraison des commandes clients**

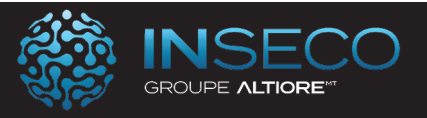

#### Sage Gestion commerciale Logistique Parcours Base

Lieu : Chez le client Type : Formation initiale

Objectifs : A l'issue de la formation, le stagiaire doit être capable d'exploiter les fonctions liées aux flux logistiques dans la gestion commerciale

Public : Utilisateur de Sage gestion commerciale

Pré-requis : Utilisation courante de l'environnement Windows.

Durée : 14 heures de formation

Conditions : Dernière version du logiciel Sage Gestion commerciale pour Windows. Installation du logiciel préalable.

Nbre de stagiaires : 1 stagiaire au minimum et 4 au maximum

Formalisation à l'issue de la formation : Attestation de formation

Modalités pédagogiques : Vérification des pré-requis, action de formation et mise en situation sous forme d'exercices, évaluation des acquis.

Modalités d'évaluation : Par auto positionnement et validation du formateur

## Le Programme

#### **Paramétrages essentiels**

- Les paramètres sociétés
- Les familles d'articles / Articles
- Les tiers (clients/fournisseurs)
- Les dépôts de stockage / Emplacements
- La personnalisation des écrans
- Les droits d'accès
- La gestion des sauvegarde

#### **Le fichier des articles : cas particuliers**

- Gestion des conditionnements, vente au débit, fac-

turation forfaitaire / poids net

- Sérialisé/lot, Articles à déclinaison
- Contremarque
- Modèles d'enregistrement

#### **Les flux logistiques**

**Les préparations de livraison clients La livraison des commandes clients**

**Envoi des commandes fournisseurs Contrôle qualité**

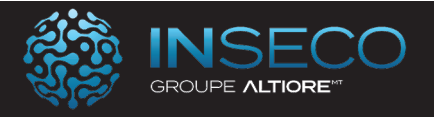

#### Sage Gestion commerciale Stock Parcours initial

Lieu : Chez le client Type : Formation initiale

Objectifs : A l'issue de la formation, le stagiaire doit être capable d'exploiter les fonctions liées aux stocks dans la gestion commerciale

Public : Utilisateur de Sage gestion commerciale

Pré-requis : Utilisation courante de l'environnement Windows.

Durée : 7 heures de formation

Conditions : Dernière version du logiciel Sage Gestion commerciale pour Windows. Installation du logiciel préalable.

Nbre de stagiaires : 1 stagiaire au minimum et 4 au maximum

Formalisation à l'issue de la formation : Attestation de formation

Modalités pédagogiques : Vérification des pré-requis, action de formation et mise en situation sous forme d'exercices, évaluation des acquis.

Modalités d'évaluation : Par auto positionnement et validation du formateur

## Le Programme

#### **Paramétrages essentiels**

- Les paramètres sociétés
- Les familles d'articles / Articles
- Les tiers (clients/fournisseurs)
- Les dépôts de stockage / Emplacements

#### **Le articles**

#### **Les mouvements de stocks**

Mouvement d'entrée Mouvement de sortie Dépréciation de stock Dépôt à dépôt Les documents de fabrication

#### **Les inventaires**

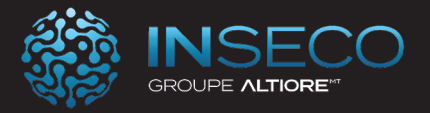

#### Sage Gestion commerciale Stock Parcours Base

Lieu : Chez le client Type : Formation initiale

Objectifs : A l'issue de la formation, le stagiaire doit être capable d'exploiter les fonctions liées aux stocks dans la gestion commerciale

Public : Utilisateur de Sage gestion commerciale

Pré-requis : Utilisation courante de l'environnement Windows.

Durée : 14 heures de formation

Conditions : Dernière version du logiciel Sage Gestion commerciale pour Windows. Installation du logiciel préalable.

Nbre de stagiaires : 1 stagiaire au minimum et 4 au maximum

Formalisation à l'issue de la formation : Attestation de formation

Modalités pédagogiques : Vérification des pré-requis, action de formation et mise en situation sous forme d'exercices, évaluation des acquis.

Modalités d'évaluation : Par auto positionnement et validation du formateur

## Le Programme

#### **Paramétrages essentiels**

- Les paramètres sociétés
- Les familles d'articles / Articles
- Les tiers (clients/fournisseurs)
- Les dépôts de stockage / Emplacements
- La personnalisation des écrans
- Les droits d'accès
- La gestion des sauvegarde

#### **Le fichier des articles : cas particuliers**

- Gestion des conditionnements, vente au débit, fac-

turation forfaitaire / poids net

- Sérialisé/lot, Articles à déclinaison
- Contremarque
- Modèles d'enregistrement

#### **Les fonctions Industrie**

- Nomenclature
- Gestion des fabrications

#### **Les stocks**

- Documents de stock
- Documents d'inventaire
- Gestion multi-emplacements
- Contrôle qualité

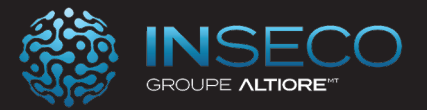

#### Sage Gestion commerciale Fabrication

Lieu : Chez le client Type : Formation initiale

Objectifs : A l'issue de la formation, le stagiaire doit être capable d'exploiter les fonctions liées à la fabrication dans la gestion commerciale

Public : Utilisateur de Sage gestion commerciale

Pré-requis : Utilisation courante de l'environnement Windows.

Durée : 7 heures de formation

Conditions : Dernière version du logiciel Sage Gestion commerciale pour Windows. Installation du logiciel préalable.

Nbre de stagiaires : 1 stagiaire au minimum et 4 au maximum

Formalisation à l'issue de la formation : Attestation de formation

Modalités pédagogiques : Vérification des pré-requis, action de formation et mise en situation sous forme d'exercices, évaluation des acquis.

Modalités d'évaluation : Par auto positionnement et validation du formateur

## Le Programme

#### **Paramétrages essentiels**

- Les paramètres sociétés
- Les familles d'articles / Articles
- Les tiers (clients/fournisseurs)
- Les dépôts de stockage / Emplacements
- La personnalisation des écrans
- Les droits d'accès
- La gestion des sauvegarde

#### **Le fichier des articles : cas particuliers**

- Gestion des conditionnements, vente au débit, fac-

turation forfaitaire / poids net

- Sérialisé/lot, Articles à déclinaison
- Contremarque
- Modèles d'enregistrement

#### **Les fonctions Industrie**

- Nomenclature
- Gestion des fabrications

#### **Les stocks**

- Documents de stock
- Documents d'inventaire
- Gestion multi-emplacements
- Contrôle qualité

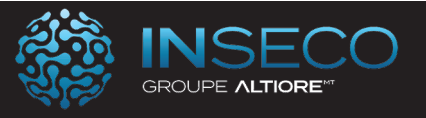

#### Sage Gestion Commerciale Calcul des besoins d'achats Parcours Initial

Lieu : Chez le client Type : Formation initiale

Objectifs : A l'issue de la formation, le stagiaire doit être capable d'exploiter les fonctions liées aux fonc-

tion de calcul des besoins dans la gestion commerciale

Public : Utilisateur de Sage gestion commerciale

Pré-requis : Utilisation courante de l'environnement Windows.

Durée : 7 heures de formation

Conditions : Dernière version du logiciel Sage Gestion commerciale pour Windows. Installation du logiciel préalable.

Nbre de stagiaires : 1 stagiaire au minimum et 4 au maximum

Formalisation à l'issue de la formation : Attestation de formation

Modalités pédagogiques : Vérification des pré-requis, action de formation et mise en situation sous forme d'exercices, évaluation des acquis.

Modalités d'évaluation : Par auto positionnement et validation du formateur

## Le Programme

**Les données techniques** 

**Les paramètres tiers Les paramètres articles** 

#### **Le Calculs de Besoins d'achat**

- Les prévisions

- Le calcul

- Les propositions d'achat
- Le Reporting

- La Génération des documents dans la gestion commerciale

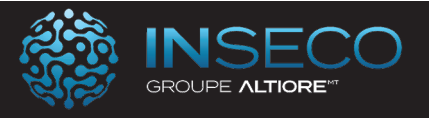

#### Sage Gestion Commerciale Calcul des besoins d'achats Parcours Base

Lieu : Chez le client Type : Formation initiale

Objectifs : A l'issue de la formation, le stagiaire doit être capable d'exploiter les fonctions liées aux fonction de calcul des besoins dans la gestion commerciale

Public : Utilisateur de Sage gestion commerciale

Pré-requis : Utilisation courante de l'environnement Windows.

Durée : 14 heures de formation

**Conditions :** Dernière version du logiciel Sage Gestion commerciale pour Windows. Installation du logiciel préalable.

Nbre de stagiaires : 1 stagiaire au minimum et 4 au maximum

Formalisation à l'issue de la formation : Attestation de formation

Modalités pédagogiques : Vérification des pré-requis, action de formation et mise en situation sous forme d'exercices, évaluation des acquis.

Modalités d'évaluation : Par auto positionnement et validation du formateur

## Le Programme

**Les données techniques** 

**Les paramètres tiers Les paramètres articles La gestion des conditionnements La gestion des quantités économiques Les délais d'approvisionnement** 

#### **Le Calculs de Besoins d'achat**

- Les prévisions

- Le calcul
- Les propositions d'achat
- Le Reporting
- La Génération des documents dans la gestion com-

merciale

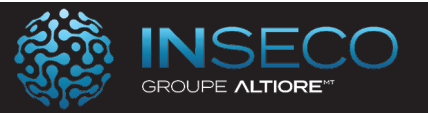

Sage Gestion Commerciale Calcul des besoins d'achats Parcours Base Formation Sage efacture parcours base '

Lieu : Chez le client Type : Formation initiale

**Objectifs :** Savoir paramétrer et utiliser les fonctions de base de Sage efacture

Public : Utilisateur de Sage gestion commerciale

Pré-requis : Utilisation courante de Windows et de Sage Gestion commercialem.

Durée : 7 heures de formation

**Conditions :** Logiciel Sage efacture pour Windows installé et accessible.

Nbre de stagiaires : 1 stagiaire au minimum et 4 au maximum

Formalisation à l'issue de la formation : Attestation de formation

Modalités pédagogiques : Vérification des pré-requis, action de formation et mise en situation sous forme d'exercices, évaluation des acquis. Action de formation et mise en situation et mise en situation et mis

Modalités d'évaluation : Par auto positionnement et validation du formateur

## Le Programme

Emettez des documents clients et réceptionnez les documents fournisseurs

- Définissez les paramétrages préalables.
- Comprenez le fonctionnement général :
- Les différents formats.
- La rematérialisation de document.
- Suivez vos bons de commande et factures puis gérez le rapprochement avec les BL fournisseurs.
- Gérez les bons à payer à travers un process de validation :
- Paramétrage du processus de validation.
- Suivi des factures fournisseurs.

Connectez-vous à Chorus Pro

- Nos réponses aux obligations de dématérialisation via la plateforme Chorus Pro.
- Comment établir le lien avec Chorus Pro et envoyer vos factures à une entité publique.

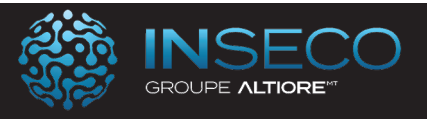

#### Formation Sage efacture parcours standard achats Parcours Parcours Parcours Base

Lieu : Chez le client Type : Formation initiale

**Objectifs :** Savoir paramétrer et utiliser les fonctions de standard de Sage efacture

Public : Utilisateur de Sage gestion commerciale

Pré-requis : Utilisation courante de Windows et de Sage Gestion commercialem.

Durée : 14 heures de formation

**Conditions :** Logiciel Sage efacture pour Windows installé et accessible.

Nbre de stagiaires : 1 stagiaire au minimum et 4 au maximum

Formalisation à l'issue de la formation : Attestation de formation

Modalités pédagogiques : Vérification des pré-requis, action de formation et mise en situation sous forme d'exercices, évaluation des acquis. Action de formation et mise en situation et mise en situation et mis

Modalités d'évaluation : Par auto positionnement et validation du formateur

## Le Programme

Comprendre l'installation du logiciel et des services

Comprenez les enjeux de la dématérialisation des factures

• D'un point de vue juridique et entreprises.

Gérez l'accès et l'inscription à l'annuaire Sage eFacture

- Activez le portail et les sociétés.
- Mettez en place les liens avec le tiers :

• Alimentez les fiches tiers et actualisez les paramètres dans Sage 100cloud Gestion commerciale et Comptabilité

• Invitez les tiers avec lesquels vous travaillez depuis eFacture.

Emettez des documents clients et réceptionnez les documents fournisseurs

- Définissez les paramétrages préalables.
- Comprenez le fonctionnement général :
- Les différents formats.
- La rematérialisation de document.
- Suivez vos bons de commande et factures puis gérez le rapprochement avec les BL fournisseurs.
- Gérez les bons à payer à travers un process de validation :
- Paramétrage du processus de validation.
- Suivi des factures fournisseurs.

- Nos réponses aux obligations de dématérialisation via la plateforme Chorus Pro.
- Comment établir le lien avec Chorus Pro et envoyer vos factures à une entité publique.

Connectez-vous à Chorus Pro

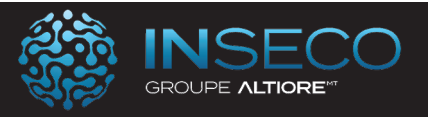

## Sage Saisie de caisse parcours Initial Lieu : Chez le client Type : Formation initiale

Objectifs : A l'issue de la formation, le stagiaire doit être capable d'installer, de paramétrer et de gérer les ventes comptoirs de l'entreprise

Public : Utilisateurs de Sage Saisie de caisse

Pré-requis : Utilisation courante de l'environnement Windows

Durée : 14 heures de formation

Conditions : Dernière version du logiciel Sage Saisie de caisse pour Windows. Installation du logiciel préalable.

Nbre de stagiaires : 1 stagiaire au minimum et 4 au maximum

Formalisation à l'issue de la formation : Attestation de formation

Modalités pédagogiques : Vérification des pré-requis, action de formation et mise en situation sous forme d'exercices, évaluation des acquis.

Modalités d'évaluation : Par auto positionnement et validation du formateur

## Le Programme

**Spécificités du fichier « A propos de »** 

**Paramétrage des périphériques** 

**Caisses et Vendeurs & Caissiers** 

**Ouverture de caisse** 

**Saisie des tickets**  Ticket nominatif Ticket en attente

#### **Validation des tickets et règlements**

**Saisie des mouvements de caisse**  Fonctionnement Fermeture de caisse

**Contrôle de caisse**  Génération d'un mouvement de régularisation

**Remise en banque**  Fonctionnement Incidences de la saisie des remises

**Clôture de caisse**  Fonctionnement Incidences de la clôture

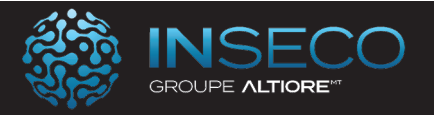

#### Sage Saisie de caisse parcours Base

Lieu : Chez le client Type : Formation initiale

Objectifs : A l'issue de la formation, le stagiaire doit être capable d'installer, de paramétrer et de gérer les ventes comptoirs de l'entreprise

Public : Utilisateurs de Sage Saisie de caisse

Pré-requis : Utilisation courante de l'environnement Windows

Durée : 21 heures de formation

Conditions : Dernière version du logiciel Sage Saisie de caisse pour Windows. Installation du logiciel préalable.

Nbre de stagiaires : 1 stagiaire au minimum et 4 au maximum

Formalisation à l'issue de la formation : Attestation de formation

Modalités pédagogiques : Vérification des pré-requis, action de formation et mise en situation sous forme d'exercices, évaluation des acquis.

Modalités d'évaluation : Par auto positionnement et validation du formateur

## Le Programme

**Spécificités du fichier « A propos de »** 

**Paramétrage des périphériques** 

**Caisses et Vendeurs & Caissiers** 

**Ouverture de caisse** 

**Saisie des tickets**  Ticket nominatif Ticket en attente

#### **Validation des tickets et règlements**

**Saisie des mouvements de caisse**  Fonctionnement Fermeture de caisse

**Contrôle de caisse**  Génération d'un mouvement de régularisation

**Remise en banque**  Fonctionnement Incidences de la saisie des remises

**Clôture de caisse**  Fonctionnement Incidences de la clôture **Gestion des articles** La création d'article La gestion des catalogues articles Les familles d'articles

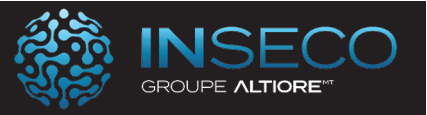

## Sage Saisie de caisse parcours standard Lieu : Chez le client Type : Formation initiale

Objectifs : A l'issue de la formation, le stagiaire doit être capable d'installer, de paramétrer et de gérer les ventes comptoirs de l'entreprise

Public : Utilisateurs de Sage Saisie de caisse

Pré-requis : Utilisation courante de l'environnement Windows

Durée : 28 heures de formation

Conditions : Dernière version du logiciel Sage Saisie de caisse pour Windows. Installation du logiciel préalable.

Nbre de stagiaires : 1 stagiaire au minimum et 4 au maximum

Formalisation à l'issue de la formation : Attestation de formation

Modalités pédagogiques : Vérification des pré-requis, action de formation et mise en situation sous forme d'exercices, évaluation des acquis.

Modalités d'évaluation : Par auto positionnement et validation du formateur

## Le Programme

**Spécificités du fichier « A propos de »** 

**Paramétrage des périphériques** 

**Caisses et Vendeurs & Caissiers** 

**Ouverture de caisse** 

**Saisie des tickets**  Ticket nominatif Ticket en attente

#### **Validation des tickets et règlements**

**Saisie des mouvements de caisse**  Fonctionnement Fermeture de caisse

**Contrôle de caisse**  Génération d'un mouvement de régularisation

**Remise en banque**  Fonctionnement Incidences de la saisie des remises

**Clôture de caisse**  Fonctionnement Incidences de la clôture **Gestion des articles** La création d'article La gestion des catalogues articles Les familles d'articles

Les statistiques de ventes Les statistiques d'achats L'analyse des mouvements

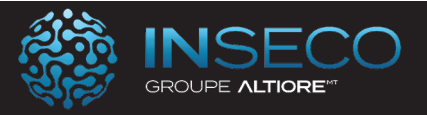

## Sage CRM - Parcours avancé CRM Sage

Lieu : Chez le client Type : Formation initiale

Objectifs : A l'issue de la formation, le stagiaire doit être capable d'installer, de paramétrer Sage CRM au sein d'une entreprise.

Public : Collaborateur des services administratif et commercial.

Pré-requis : Utilisation courante de l'environnement Windows.

Durée : 35 heures de formation

Conditions : Dernière version du logiciel Sage CRM pour Windows. Installation du logiciel préalable.

Nbre de stagiaires : 1 stagiaire au minimum et 4 au maximum

Formalisation à l'issue de la formation : Attestation de formation

Modalités pédagogiques : Vérification des pré-requis, action de formation et mise en situation sous forme d'exercices, évaluation des acquis.

Modalités d'évaluation : Par auto positionnement et validation du formateur

## Le Programme

#### **Présentation de Sage CRM**

- Les Versions et Modules

- L'accès et la Navigation

#### **Utilisation de Sage CRM**

- Les Fichiers de Base
- Les Recherches
- Le Tableau de Bord Interactif
- Les Activités
- Les Dossiers Prospects
- Les Opportunités
- Les Rapports
- Les Groupes
- Le Service Client

#### **Administration de Sage CRM**

- Les Modèles de Documents
- L'Importation des données
- L'Installation
- Les Utilisateurs et la Sécurité
- L'Intégration Sage 100
- La fonction Administration
- Les Personnalisations
- Le composant Sage CRM Plus

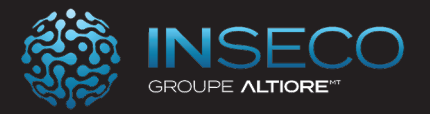

#### Sage CRM - Parcours standard CRM Sage

Lieu : Chez le client Type : Formation initiale

Objectifs : A l'issue de la formation, le stagiaire doit être capable paramétrer et d'utiliser les fonctions standard de Sage CRM au sein d'une entreprise.

Public : Collaborateur des services administratif et commercial.

Pré-requis : Utilisation courante de l'environnement Windows.

Durée : 28 heures de formation

Conditions : Dernière version du logiciel Sage CRM pour Windows. Installation du logiciel préalable.

Nbre de stagiaires : 1 stagiaire au minimum et 4 au maximum

Formalisation à l'issue de la formation : Attestation de formation

Modalités pédagogiques : Vérification des pré-requis, action de formation et mise en situation sous forme d'exercices, évaluation des acquis.

Modalités d'évaluation : Par auto positionnement et validation du formateur

## Le Programme

#### **Présentation de Sage CRM**

- Les Versions et Modules

- L'accès et la Navigation

#### **Utilisation de Sage CRM**

- Les Fichiers de Base
- Les Recherches
- Le Tableau de Bord Interactif
- Les Activités
- Les Dossiers Prospects
- Les Opportunités
- Les Rapports
- Les Groupes
- Le Service Client

#### **Administration de Sage CRM**

- Les Utilisateurs et la Sécurité
- La fonction Administration
- Les Personnalisations
- Le composant Sage CRM Plus

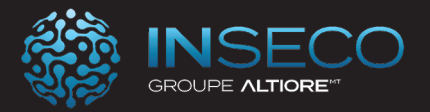

#### Sage CRM - Parcours initial

Lieu : Chez le client Type : Formation initiale

Objectifs : A l'issue de la formation, le stagiaire doit être capable d'utiliser les fonctions de bases de Sage CRM au sein d'une entreprise.

Public : Collaborateur des services administratif et commercial.

Pré-requis : Utilisation courante de l'environnement Windows.

Durée : 21 heures de formation

Conditions : Dernière version du logiciel Sage CRM pour Windows. Installation du logiciel préalable.

Nbre de stagiaires : 1 stagiaire au minimum et 4 au maximum

Formalisation à l'issue de la formation : Attestation de formation

Modalités pédagogiques : Vérification des pré-requis, action de formation et mise en situation sous forme d'exercices, évaluation des acquis.

Modalités d'évaluation : Par auto positionnement et validation du formateur

## Le Programme

#### **Présentation de Sage CRM**

- L'accès et la Navigation

#### **Utilisation de Sage CRM**

- Les Fichiers de Base
- Les Recherches
- Le Tableau de Bord Interactif
- Les Activités
- Les Dossiers Prospects
- Les Opportunités
- Les Rapports
- Les Groupes
- Le Service Client

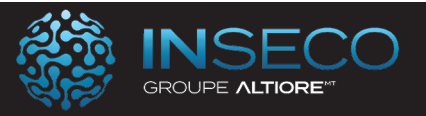

#### Sage CRM - Parcours base

Lieu : Chez le client Type : Formation initiale

Objectifs : A l'issue de la formation, le stagiaire doit être capable d'utiliser les fonctions quotidiennes de bases de Sage CRM au sein d'une entreprise.

Public : Collaborateur des services administratif et commercial.

Pré-requis : Utilisation courante de l'environnement Windows.

Durée : 14 heures de formation

Conditions : Dernière version du logiciel Sage CRM pour Windows. Installation du logiciel préalable.

Nbre de stagiaires : 1 stagiaire au minimum et 4 au maximum

Formalisation à l'issue de la formation : Attestation de formation

Modalités pédagogiques : Vérification des pré-requis, action de formation et mise en situation sous forme d'exercices, évaluation des acquis.

Modalités d'évaluation : Par auto positionnement et validation du formateur

## Le Programme

#### **Présentation de Sage CRM**

- L'accès et la Navigation

#### **Utilisation de Sage CRM**

- Les Fichiers de Base
- Les Recherches
- Les Activités
- Les Dossiers Prospects
- Les Opportunités
- Les Groupes

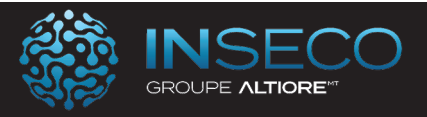

#### Sage CRM Administration - Parcours avancé

Lieu : Chez le client Type : Formation initiale

Objectifs : A l'issue de la formation, le stagiaire doit être capable de paramétrer et d'administrer les fonctions principales de Sage CRM au sein d'une entreprise.

Public : Utilisateur de Sage CRM

Pré-requis : Utilisation courante de l'environnement Windows.

Durée : 42 heures de formation

Conditions : Dernière version du logiciel Sage CRM pour Windows. Installation du logiciel préalable.

Nbre de stagiaires : 1 stagiaire au minimum et 4 au maximum

Formalisation à l'issue de la formation : Attestation de formation

Modalités pédagogiques : Vérification des pré-requis, action de formation et mise en situation sous forme d'exercices, évaluation des acquis.

Modalités d'évaluation : Par auto positionnement et validation du formateur

## Le Programme

#### **Présentation de l'administration**

Rôle de l'administrateur système Accès à l'espace Administration

#### **Création d'un utilisateur**

Accéder à l'administration des utilisateurs Créer un nouvel utilisateur Champs de l'écran Utilisateur Accorder les droits de gestionnaire d'informations à un utilisateur Champs de l'écran Sécurité

#### **Personnalisation des champs**

Notions importantes à connaître avant de commencer Champs Modifier les propriétés de champ de la base de données

#### **Personnalisation des écrans**

Ajout d'un champ dans un écran Personnalisation intégrée de l'écran Champs de la page Gérer la définition d'écran

#### **Personnalisation avancée des écrans**

**Introduction** Personnalisation des écrans avec l'API côté client

#### **Personnalisation des listes**

Ajouter une nouvelle colonne à une liste Modification de la présentation d'une liste existante

#### **Paramètres système**

Accès aux paramètres système Accès aux paramètres de consignation Paramètres de base de données Actualiser les métadonnées Paramètres du comportement du système

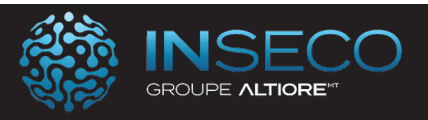

#### Sage CRM Administration - Parcours standard

Lieu : Chez le client Type : Formation initiale

Objectifs : A l'issue de la formation, le stagiaire doit être capable de paramétrer et d'administrer les fonctions principales de Sage CRM au sein d'une entreprise.

Public : Utilisateur de Sage CRM

Pré-requis : Utilisation courante de l'environnement Windows.

Durée : 35 heures de formation

Conditions : Dernière version du logiciel Sage CRM pour Windows. Installation du logiciel préalable.

Nbre de stagiaires : 1 stagiaire au minimum et 4 au maximum

Formalisation à l'issue de la formation : Attestation de formation

Modalités pédagogiques : Vérification des pré-requis, action de formation et mise en situation sous forme d'exercices, évaluation des acquis.

Modalités d'évaluation : Par auto positionnement et validation du formateur

## Le Programme

#### **Présentation de l'administration**

Rôle de l'administrateur système Accès à l'espace Administration

#### **Création d'un utilisateur**

Accéder à l'administration des utilisateurs Créer un nouvel utilisateur Champs de l'écran Utilisateur Accorder les droits de gestionnaire d'informations à un utilisateur Champs de l'écran Sécurité

#### **Personnalisation des champs**

Notions importantes à connaître avant de commencer Champs Modifier les propriétés de champ de la base de données

#### **Personnalisation des écrans**

Ajout d'un champ dans un écran Personnalisation intégrée de l'écran Champs de la page Gérer la définition d'écran

## **Personnalisation avancée des écrans**

Introduction Personnalisation des écrans avec l'API côté client

#### **Personnalisation des listes**

Ajouter une nouvelle colonne à une liste Modification de la présentation d'une liste existante

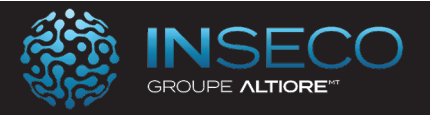

### Sage Batigest - Parcours avancé

Lieu : Chez le client Type : Formation initiale

**Objectifs :** A l'issue de cette formation, le stagiaire doit être opérationnel sur les fonctions avancées du logiciel Sage Batigest.

Public : Collaborateur des services administratif et commercial.

Pré-requis : Utilisation courante de l'environnement Windows.

Durée : 28 heures de formation

Conditions : Dernière version du logiciel Sage Batigest pour Windows. Installation du logiciel préalable.

Nbre de stagiaires : 1 stagiaire au minimum et 4 au maximum

Formalisation à l'issue de la formation : Attestation de formation

Modalités pédagogiques : Vérification des pré-requis, action de formation et mise en situation sous forme d'exercices, évaluation des acquis.

Modalités d'évaluation : Par auto positionnement et validation du formateur

## Le Programme

#### **Présentation du logiciel Batigest**

- •L'inteface utilisateur
- •Création d'un dossier
- •Paramétrages généraux
- •Gestion des utilisateurs et droits d'accès

#### **Les données principales**

- •Les familles d'articles et d'ouvrages
- •Les lettres types
- •Les métrés types
- •Les taux de TVA
- •Les modes de règlement
- •Les journaux comptables
- •La liaison comptable
- •Les rubriques salariés
- •Le paramétrage pour la paie

#### **Les fichiers**

- •Les articles
- •Les ouvrages
- •Les clients et fournisseurs
- •Les sous-traitants
- •Les salariés

#### **Les travaux quotidiens**

- •Le devis bâtiment : En-tête, corps et pied
- •Transfert d'un devis en facture
- •La facturation directe
- •La facture de situation de chantier
- •Les commandes et factures fournisseurs
- •Gestion des documents
- •Editions des documents
- •Personnalisation des éditions

#### **Suivis et analyses de l'activité**

- •Les consommations de matières
- •Les locations de matériels
- •Main d'œuvre par chantier
- •Main d'œuvre par salarié
- •Statistiques chantiers
- •Etats des suivis et de la rentabilité

#### **La gestion des contrats d'entretien**

- Les contrats
- La facturation

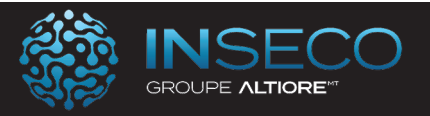

#### Sage Batigest - Parcours standard

Lieu : Chez le client Type : Formation initiale

**Objectifs :** A l'issue de cette formation, le stagiaire doit être opérationnel sur les fonctions standard du logiciel Sage Batigest.

Public : Collaborateur des services administratif et commercial.

Pré-requis : Utilisation courante de l'environnement Windows.

Durée : 21 heures de formation

Conditions : Dernière version du logiciel Sage Batigest pour Windows. Installation du logiciel préalable.

Nbre de stagiaires : 1 stagiaire au minimum et 4 au maximum

Formalisation à l'issue de la formation : Attestation de formation

Modalités pédagogiques : Vérification des pré-requis, action de formation et mise en situation sous forme d'exercices, évaluation des acquis.

Modalités d'évaluation : Par auto positionnement et validation du formateur

## Le Programme

#### **Présentation du logiciel Batigest**

- •L'inteface utilisateur
- •Création d'un dossier
- •Paramétrages généraux
- •Gestion des utilisateurs et droits d'accès

#### **Les données principales**

- •Les familles d'articles et d'ouvrages
- •Les lettres types
- •Les métrés types
- •Les taux de TVA
- •Les modes de règlement
- •Les journaux comptables
- •La liaison comptable
- •Les rubriques salariés
- •Le paramétrage pour la paie

#### **Les fichiers**

- •Les articles
- •Les ouvrages
- •Les clients et fournisseurs
- •Les sous-traitants
- •Les salariés

#### **Les travaux quotidiens**

- •Le devis bâtiment : En-tête, corps et pied
- •Transfert d'un devis en facture
- •La facturation directe
- •La facture de situation de chantier
- •Les commandes et factures fournisseurs
- •Gestion des documents
- •Editions des documents
- •Personnalisation des éditions

#### **Suivis et analyses de l'activité**

- •Les consommations de matières
- •Les locations de matériels
- •Main d'œuvre par chantier
- •Main d'œuvre par salarié
- •Statistiques chantiers
- •Etats des suivis et de la rentabilité

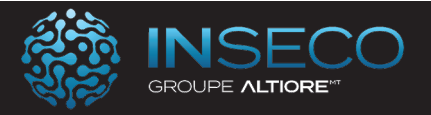

#### Sage Batigest - Parcours initial

Lieu : Chez le client Type : Formation initiale

Objectifs : A l'issue de cette formation, le stagiaire doit être opérationnel sur les fonctions de base du logiciel Sage Batigest.

Public : Collaborateur des services administratif et commercial.

Pré-requis : Utilisation courante de l'environnement Windows.

Durée : 14 heures de formation

Conditions : Dernière version du logiciel Sage Batigest pour Windows. Installation du logiciel préalable.

Nbre de stagiaires : 1 stagiaire au minimum et 4 au maximum

Formalisation à l'issue de la formation : Attestation de formation

Modalités pédagogiques : Vérification des pré-requis, action de formation et mise en situation sous forme d'exercices, évaluation des acquis.

Modalités d'évaluation : Par auto positionnement et validation du formateur

## Le Programme

#### **Présentation du logiciel Batigest**

- •L'inteface utilisateur
- •Création d'un dossier
- •Paramétrages généraux
- •Gestion des utilisateurs et droits d'accès

#### **Les données principales**

- •Les familles d'articles et d'ouvrages
- •Les lettres types
- •Les métrés types
- •Les taux de TVA
- •Les modes de règlement
- •Les journaux comptables
- •La liaison comptable
- •Les rubriques salariés
- •Le paramétrage pour la paie

#### **Les fichiers**

- •Les articles
- •Les ouvrages
- •Les clients et fournisseurs
- •Les salariés

#### **Les travaux quotidiens**

- •Le devis bâtiment : En-tête, corps et pied
- •Transfert d'un devis en facture
- •La facturation directe
- •La facture de situation de chantier
- •Les commandes et factures fournisseurs
- •Gestion des documents
- •Edition des documents
- •Personnalisation des éditions

#### **Suivis et analyses de l'activité**

- •Les consommations de matières
- •Les locations de matériels
- •Main d'œuvre par chantier

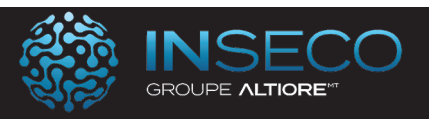

#### Sage Alobees Parcours base

Lieu : Chez le client Type : Formation initiale

**Objectifs :** A l'issue de cette formation, le stagiaire doit être opérationnel sur les fonctions de base du logiciel Alobees.

Public : Collaborateur des services administratif et commercial.

Pré-requis : Utilisation courante de l'environnement Windows.

Durée : 7 heures de formation

Conditions : Dernière version du logiciel Alobees. Installation du logiciel préalable.

Nbre de stagiaires : 1 stagiaire au minimum et 4 au maximum

Formalisation à l'issue de la formation : Attestation de formation

Modalités pédagogiques : Vérification des pré-requis, action de formation et mise en situation sous forme d'exercices, évaluation des acquis.

Modalités d'évaluation : Par auto positionnement et validation du formateur

## Le Programme

Solution Alobees

La présentation de l'application Les prérequis pour une bonne utilisation d'alobees La présentation détaillée de tous les modules Le suivi de chantier Le planning La gestion des heures

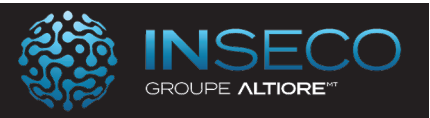

#### Sage Alobees Parcours initial

Lieu : Chez le client Type : Formation initiale

Objectifs : A l'issue de cette formation, le stagiaire doit être opérationnel sur les fonctionnalités initiales du logiciel Alobees.

Public : Collaborateur des services administratif et commercial.

Pré-requis : Utilisation courante de l'environnement Windows.

Durée : 14 heures de formation

Conditions : Dernière version du logiciel Alobees. Installation du logiciel préalable.

Nbre de stagiaires : 1 stagiaire au minimum et 4 au maximum

Formalisation à l'issue de la formation : Attestation de formation

Modalités pédagogiques : Vérification des pré-requis, action de formation et mise en situation sous forme d'exercices, évaluation des acquis.

Modalités d'évaluation : Par auto positionnement et validation du formateur

## Le Programme

Solution Alobees

La présentation de l'application Les prérequis pour une bonne utilisation d'alobees La configuration La présentation détaillée de tous les modules Le suivi de chantier Le planning La gestion des heures Les notifications La macro

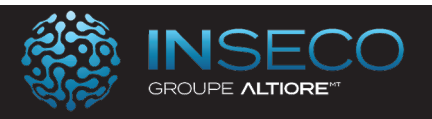

#### Sage Alobees Parcours standard

Lieu : Chez le client Type : Formation initiale

Objectifs : A l'issue de cette formation, le stagiaire doit être opérationnel sur les fonctionnalités standard du logiciel Alobees.

Public : Collaborateur des services administratif et commercial.

Pré-requis : Utilisation courante de l'environnement Windows.

Durée : 21 heures de formation

Conditions : Dernière version du logiciel Alobees. Installation du logiciel préalable.

Nbre de stagiaires : 1 stagiaire au minimum et 4 au maximum

Formalisation à l'issue de la formation : Attestation de formation

Modalités pédagogiques : Vérification des pré-requis, action de formation et mise en situation sous forme d'exercices, évaluation des acquis.

Modalités d'évaluation : Par auto positionnement et validation du formateur

## Le Programme

Solution Alobees

La présentation de l'application Les prérequis pour une bonne utilisation d'alobees La configuration La présentation détaillée de tous les modules Le suivi de chantier Le planning La gestion des heures Les notifications La macro

Connecteur Batigest

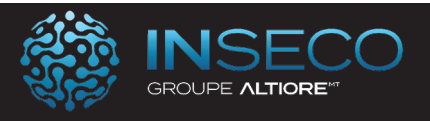

## Sage Production - Parcours avancé Sage Production

Lieu : Chez le client Type : Formation initiale

Objectifs : A l'issue de la formation, le stagiaire doit être capable d'installer, de paramétrer et d'exploiter Sage 100 Production.

Public : Collaborateur des services administratifs et production

Pré-requis : Utilisation courante de l'environnement Windows.

Durée : 70 heures de formation

Conditions : Dernière version du logiciel Sage Production pour Windows. Installation du logiciel préalable.

Nbre de stagiaires : 1 stagiaire au minimum et 4 au maximum

Formalisation à l'issue de la formation : Attestation de formation

Modalités pédagogiques : Vérification des pré-requis, action de formation et mise en situation sous forme d'exercices, évaluation des acquis.

Modalités d'évaluation : Par auto positionnement et validation du formateur

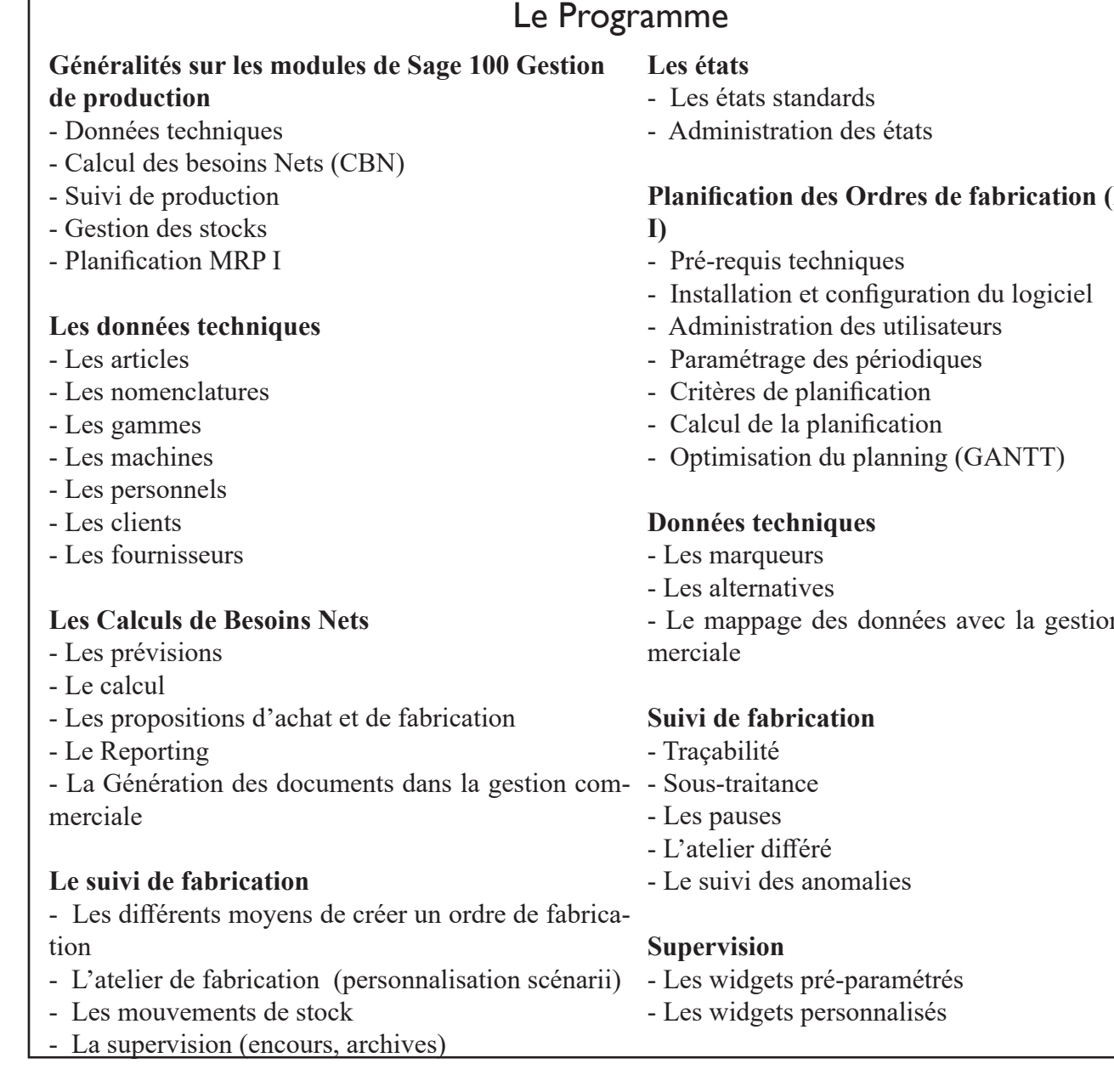

# **Planification des Ordres de fabrication (MRP**

n com-

Page n°66

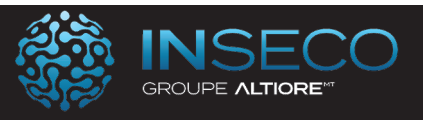

#### Sage Production - Parcours Standard Sage Production

Lieu : Chez le client Type : Formation initiale

Objectifs : A l'issue de la formation, le stagiaire doit être capable de paramétrer et d'exploiter Sage 100 Production.

Public : Collaborateur des services administratifs et production

Pré-requis : Utilisation courante de l'environnement Windows.

Durée : 56 heures de formation

Les mouvements de stock

- La supervision (encours, archives)

Conditions : Dernière version du logiciel Sage Production pour Windows. Installation du logiciel préalable.

Nbre de stagiaires : 1 stagiaire au minimum et 4 au maximum

Formalisation à l'issue de la formation : Attestation de formation

Modalités pédagogiques : Vérification des pré-requis, action de formation et mise en situation sous forme d'exercices, évaluation des acquis.

Modalités d'évaluation : Par auto positionnement et validation du formateur

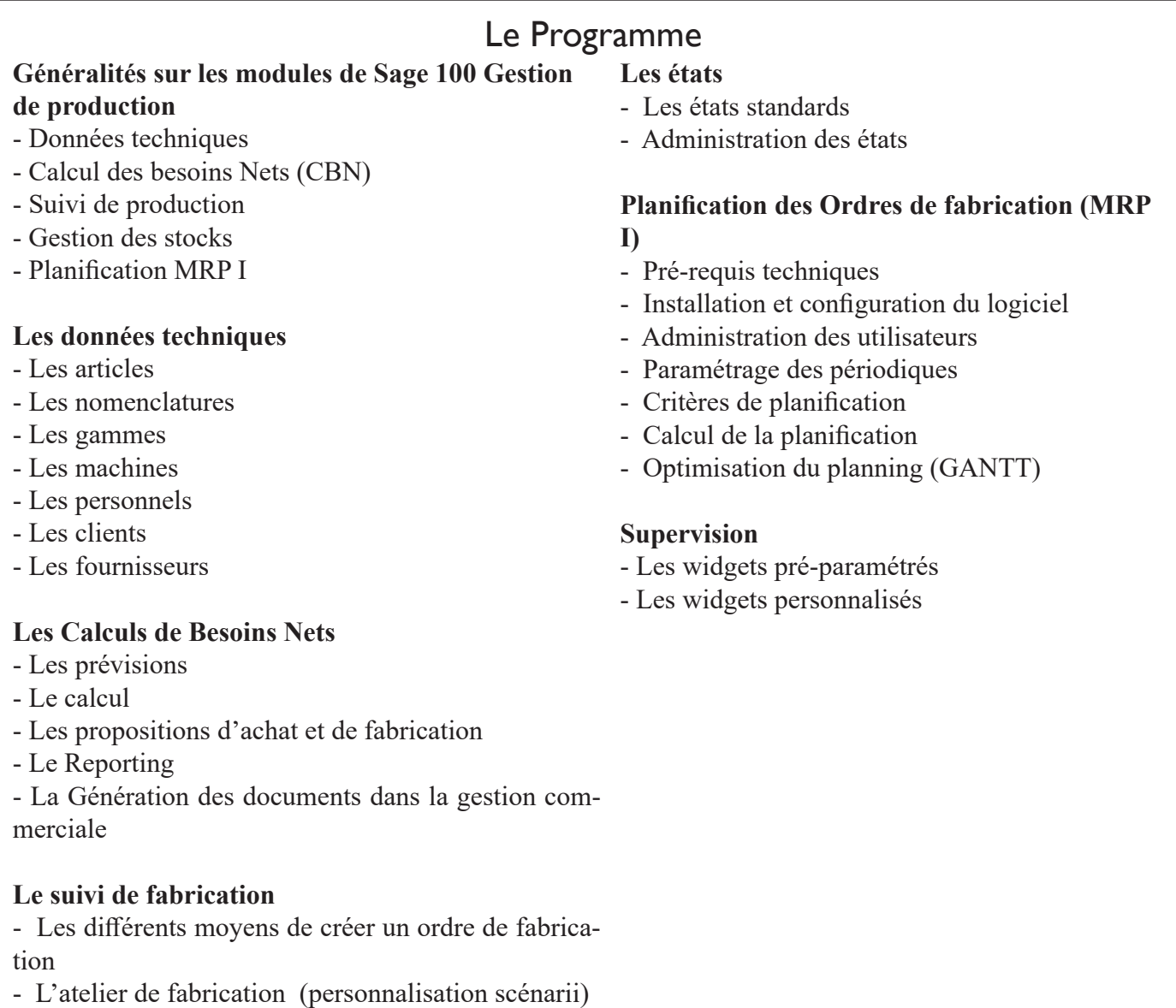

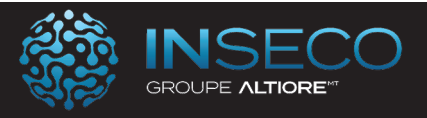

#### Sage Production - Parcours de base Sage Production

Lieu : Chez le client Type : Formation initiale

Objectifs : A l'issue de la formation, le stagiaire doit être capable de paramétrer et d'exploiter Sage 100 Production.

Public : Collaborateur des services administratifs et production

Pré-requis : Utilisation courante de l'environnement Windows.

Durée : 49 heures de formation

Conditions : Dernière version du logiciel Sage Production pour Windows. Installation du logiciel préalable.

Nbre de stagiaires : 1 stagiaire au minimum et 4 au maximum

Formalisation à l'issue de la formation : Attestation de formation

Modalités pédagogiques : Vérification des pré-requis, action de formation et mise en situation sous forme d'exercices, évaluation des acquis.

Modalités d'évaluation : Par auto positionnement et validation du formateur

## Le Programme

#### **Généralités sur les modules de Sage 100 Gestion de production**

- Données techniques
- Calcul des besoins Nets (CBN)
- Suivi de production
- Gestion des stocks
- Planification MRP I

#### **Les données techniques**

- Les articles
- Les nomenclatures
- Les gammes
- Les machines
- Les personnels
- Les clients
- Les fournisseurs

#### **Les Calculs de Besoins Nets**

- Les prévisions
- Le calcul
- Les propositions d'achat et de fabrication
- Le Reporting
- La Génération des documents dans la gestion commerciale

#### **Le suivi de fabrication**

- Les différents moyens de créer un ordre de fabrication

- Les mouvements de stock
- La supervision (encours, archives)

#### **Les états**

- Les états standards
- Administration des états

#### **Planification des Ordres de fabrication (MRP I)**

- Critères de planification
- Calcul de la planification
- Optimisation du planning (GANTT)

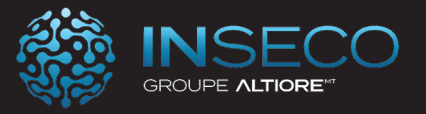

#### Formation Gestion de production / Données techniques Parcours Standard

Lieu : Chez le client Type : Formation initiale

Objectifs : A l'issue de la formation, le stagiaire doit être capable de paramétrer les données techniques de Sage 100 Production.

Public : Utilisateurs de Sage Production

Pré-requis : Utilisation courante de l'environnement Windows.

Durée : 21 heures de formation

Conditions : Dernière version du logiciel Sage Production pour Windows. Installation du logiciel préalable.

Nbre de stagiaires : 1 stagiaire au minimum et 4 au maximum

Formalisation à l'issue de la formation : Attestation de formation

Modalités pédagogiques : Vérification des pré-requis, action de formation et mise en situation sous forme d'exercices, évaluation des acquis.

Modalités d'évaluation : Par auto positionnement et validation du formateur

## Le Programme

#### **Généralités sur les modules de Sage 100 Gestion de production**

- Données techniques
- Calcul des besoins Nets (CBN)
- Suivi de production
- Gestion des stocks
- Planification MRP I

#### **Les données techniques**

- Les articles
- Les nomenclatures
- Les gammes
- Les machines
- Les personnels
- Les clients
- Les fournisseurs

- Les marqueurs

- Les alternatives
- Le mappage des données avec la gestion commerciale

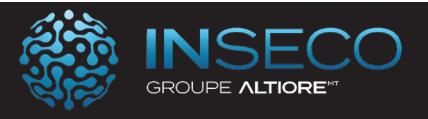

## Formation Gestion de production / Planification Parcours Standard

Lieu : Chez le client Type : Formation initiale

Objectifs : A l'issue de la formation, le stagiaire doit être capable de paramétrer et d'exploiter les fonctions de planification de Sage 100 Production.

Public : Utilisateurs de Sage Production

Pré-requis : Utilisation courante de l'environnement Windows.

Durée : 14 heures de formation

Conditions : Dernière version du logiciel Sage Production pour Windows. Installation du logiciel préalable.

Nbre de stagiaires : 1 stagiaire au minimum et 4 au maximum

Formalisation à l'issue de la formation : Attestation de formation

Modalités pédagogiques : Vérification des pré-requis, action de formation et mise en situation sous forme d'exercices, évaluation des acquis.

Modalités d'évaluation : Par auto positionnement et validation du formateur

## Le Programme

#### **Généralités sur les modules de Sage 100 Gestion de production**

- Données techniques
- Calcul des besoins Nets (CBN)
- Suivi de production
- Gestion des stocks
- Planification MRP I

#### **Planification des Ordres de fabrication (MRPI)**

- Pré-requis techniques
- Installation et configuration du logiciel
- Administration des utilisateurs
- Paramétrage des périodiques
- Critères de planification
- Calcul de la planification
- Optimisation du planning (GANTT)

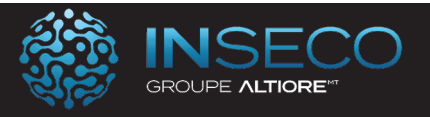

## Formation Gestion de production / Deviseur technique Parcours Standard

Lieu : Chez le client Type : Formation initiale

Objectifs : A l'issue de la formation, le stagiaire doit être capable de paramétrer et d'exploiter le deviseur technique de Sage Production.

Public : Utilisateurs de Sage Production

Pré-requis : Utilisation courante de l'environnement Windows.

Durée : 07 heures de formation

Conditions : Dernière version du logiciel Sage Production pour Windows. Installation du logiciel préalable. Nbre de stagiaires : 1 stagiaire au minimum et 4 au maximum

Formalisation à l'issue de la formation : Attestation de formation

Modalités pédagogiques : Vérification des pré-requis, action de formation et mise en situation sous forme d'exercices, évaluation des acquis.

Modalités d'évaluation : Par auto positionnement et validation du formateur

## Le Programme

#### **Généralités sur les modules de Sage 100 Gestion de production**

- Données techniques
- Calcul des besoins Nets (CBN)
- Suivi de production
- Gestion des stocks
- Planification MRP I

#### **Le deviseur technique :**

- Gestion des dossiers
- L'analytique
- Les chapitres
- Les glossaires
- Le transfert en gestion commerciale

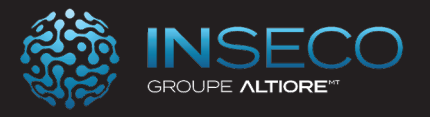

## Formation Gestion de production / Maintenance Parcours Standard

Lieu : Chez le client Type : Formation initiale

Objectifs : A l'issue de la formation, le stagiaire doit être capable de paramétrer et d'exploiter les fonctions de maintenance de Sage 100 Production

Public : Utilisateurs de Sage Production

Pré-requis : Utilisation courante de l'environnement Windows.

Durée : 14 heures de formation

Conditions : Dernière version du logiciel Sage Production pour Windows. Installation du logiciel préalable.

Nbre de stagiaires : 1 stagiaire au minimum et 4 au maximum

Formalisation à l'issue de la formation : Attestation de formation

Modalités pédagogiques : Vérification des pré-requis, action de formation et mise en situation sous forme d'exercices, évaluation des acquis.

Modalités d'évaluation : Par auto positionnement et validation du formateur

## Le Programme

#### **Généralités sur les modules de Sage 100 Gestion de production**

- Données techniques
- Calcul des besoins Nets (CBN)
- Suivi de production
- Gestion des stocks
- Planification MRP I

#### **Maintenance :**

- Maintenance préventive
- Maintenance curative
- Gestion du parc
- Les pièces détachées
- Les pointages
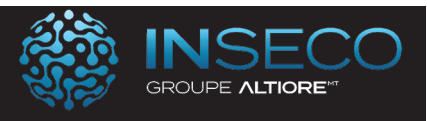

### Formation Gestion de production / Qualité Parcours Standard

Lieu : Chez le client Type : Formation initiale

Objectifs : A l'issue de la formation, le stagiaire doit être capable de paramétrer et d'exploiter les fonctions du module qualité de Sage 100 Production.

Public : Utilisateurs de Sage Production

Pré-requis : Utilisation courante de l'environnement Windows.

Durée : 7 heures de formation

Conditions : Dernière version du logiciel Sage Production pour Windows. Installation du logiciel préalable.

Nbre de stagiaires : 1 stagiaire au minimum et 4 au maximum

Formalisation à l'issue de la formation : Attestation de formation

Modalités pédagogiques : Vérification des pré-requis, action de formation et mise en situation sous forme d'exercices, évaluation des acquis.

Modalités d'évaluation : Par auto positionnement et validation du formateur

# Le Programme

### **Généralités sur les modules de Sage 100 Gestion de production**

- Données techniques
- Calcul des besoins Nets (CBN)
- Suivi de production
- Gestion des stocks
- Planification MRP I

### **Qualité :**

- Les dossiers
- Les anomalies
- Le actions
- Le contrôle qualité
- Les tableaux de bord

Référence : FORISAGGESC153

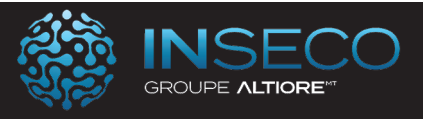

### Formation Gestion de production / Suivi de fabrication Parcours Base Lieu : Chez le client Type : Formation initiale

Objectifs : A l'issue de la formation, le stagiaire doit être capable de paramétrer et d'exploiter les fonctions de suivi de fabrication de Sage 100 Production.

Public : Utilisateurs de Sage Production

Pré-requis : Utilisation courante de l'environnement Windows.

Durée : 14 heures de formation

Conditions : Dernière version du logiciel Sage Production pour Windows. Installation du logiciel préalable.

Nbre de stagiaires : 1 stagiaire au minimum et 4 au maximum

Formalisation à l'issue de la formation : Attestation de formation

Modalités pédagogiques : Vérification des pré-requis, action de formation et mise en situation sous forme d'exercices, évaluation des acquis.

Modalités d'évaluation : Par auto positionnement et validation du formateur

# Le Programme

#### **Généralités sur les modules de Sage 100 Gestion de production**

- Données techniques
- Calcul des besoins Nets (CBN)
- Suivi de production
- Gestion des stocks
- Planification MRP I

#### **Suivi de fabrication**

- Traçabilité
- Sous-traitance
- Les pauses
- L'atelier différé
- Le suivi des anomalies
- Les pointages atelier

Référence : FORISAGGESC154

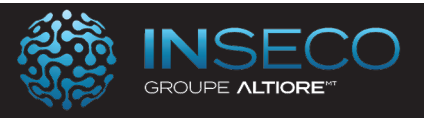

# Formation Gestion de production / Suivi de fabrication Parcours Standard Lieu : Chez le client Type : Formation initiale

Objectifs : A l'issue de la formation, le stagiaire doit être capable de paramétrer et d'exploiter les fonctions de suivi de fabrication de Sage 100 Production.

Public : Utilisateurs de Sage Production

Pré-requis : Utilisation courante de l'environnement Windows.

Durée : 21 heures de formation

Conditions : Dernière version du logiciel Sage Production pour Windows. Installation du logiciel préalable. Nbre de stagiaires : 1 stagiaire au minimum et 4 au maximum

Formalisation à l'issue de la formation : Attestation de formation

Modalités pédagogiques : Vérification des pré-requis, action de formation et mise en situation sous forme d'exercices, évaluation des acquis.

Modalités d'évaluation : Par auto positionnement et validation du formateur

# Le Programme

### **Généralités sur les modules de Sage 100 Gestion de production**

- Données techniques
- Calcul des besoins Nets (CBN)
- Suivi de production
- Gestion des stocks
- Planification MRP I

### **Suivi de fabrication**

- Traçabilité
- Sous-traitance
- Les pauses
- L'atelier différé
- Le suivi des anomalies
- Les pointages atelier

#### **Supervision**

- Les widgets pré-paramétrés
- Les widgets personnalisés

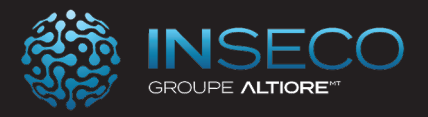

### Formation Gestion de production / CBN Parcours Standard

Lieu : Chez le client Type : Formation initiale

Objectifs : A l'issue de la formation, le stagiaire doit être capable de paramétrer et d'exploiter les fonction liées au CBN de Sage 100 Production.

Public : Utilisateurs de Sage Production

Pré-requis : Utilisation courante de l'environnement Windows.

Durée : 14 heures de formation

Conditions : Dernière version du logiciel Sage Production pour Windows. Installation du logiciel préalable.

Nbre de stagiaires : 1 stagiaire au minimum et 4 au maximum

Formalisation à l'issue de la formation : Attestation de formation

Modalités pédagogiques : Vérification des pré-requis, action de formation et mise en situation sous forme d'exercices, évaluation des acquis.

Modalités d'évaluation : Par auto positionnement et validation du formateur

# Le Programme

### **Généralités sur les modules de Sage 100 Gestion de production**

- Données techniques Calcul des besoins Nets (CBN) Suivi de production Gestion des stocks - Planification MRP I

#### **Les Calculs de Besoins Nets**

- Les prévisions - Le calcul - Les propositions d'achat et de fabrication - Le Reporting - La Génération des documents dans la gestion commerciale

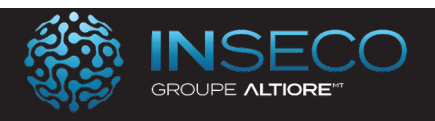

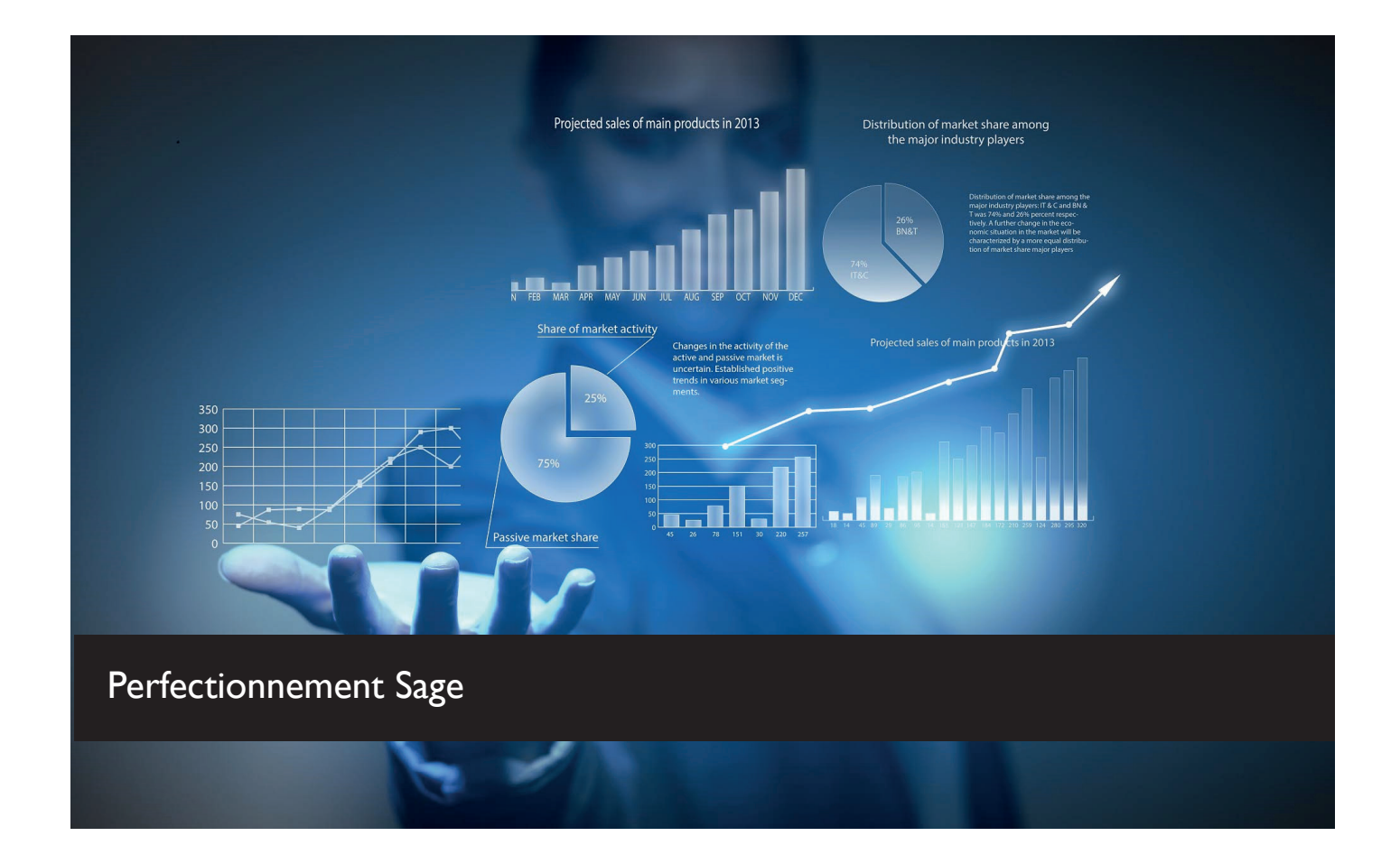

#### Développez votre expérience utilisateur, gagnez en performance

Profitez des nouvelles fonctionnalités de vos logiciels pour gagner en performance et en temps.

Après la signature de l'offre commerciale, les dates de formation sont définies en accord avec le client.

Chaque module de formation est adapté à vos besoins métiers. N'hésitez pas à revenir vers nous pour toute demande de formation spécifique ou pour personnaliser l'un de nos programmes de formation.

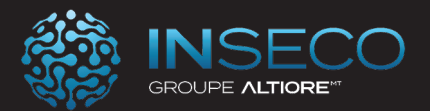

### Formation Nouveautés Sage Paie 100c parcours Initial

Lieu : Chez le client Type : Formation perfectionnement

Objectifs : Savoir utiliser les fonctionnalités initiales des nouveautés Sage Paie 100c.

Public : Utilisateurs de Sage Paie.

Pré-requis : . Utilisation courante de l'environnement Windows et de Sage Paie

Durée : 7 heures de formation

Conditions : Dernière version du logiciel Sage Paie pour Windows.

Nbre de stagiaires : 1 stagiaire au minimum et 4 au maximum

Formalisation à l'issue de la formation : Attestation de formation

Modalités pédagogiques : Vérification des pré-requis, action de formation et mise en situation sous forme d'exercices, évaluation des acquis.

Modalités d'évaluation : Par auto positionnement et validation du formateur

# Le Programme

- Les nouveautés de Sage Dématérialisation
- L'import des taux AT
- Les nouveautés de l'indemnisation maladie
- Les nouveautés DSN du cahier technique
- La Centralisation des contrôles DSN
- La sauvegarde par défaut de la base DS
- La constante individuelle FINAGEFIPH
- Import des Fiches de Paramétrage des Organismes Complémentaires (FPOC)
- Les autres nouveautés

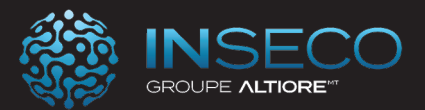

### Formation Nouveautés Sage Paie 100c parcours Standard

Lieu : Chez le client Type : Formation perfectionnement

**Objectifs :** Savoir utiliser les fonctionnalités standard des nouveautés Sage Paie 100c.

Public : Utilisateurs de Sage Paie.

Pré-requis : . Utilisation courante de l'environnement Windows et de Sage Paie

Durée : 14 heures de formation

Conditions : Dernière version du logiciel Sage Paie pour Windows.

Nbre de stagiaires : 1 stagiaire au minimum et 4 au maximum

Formalisation à l'issue de la formation : Attestation de formation

Modalités pédagogiques : Vérification des pré-requis, action de formation et mise en situation sous forme d'exercices, évaluation des acquis.

Modalités d'évaluation : Par auto positionnement et validation du formateur

# Le Programme

- L'installation de la mise à jour
- La sauvegarde
- Les nouveautés de Sage Dématérialisation
- L'import des taux AT
- Les nouveautés de l'indemnisation maladie
- Les nouveautés DSN du cahier technique
- Le ConnectImport.exe afin de faciliter l'import des

données variables multi fichiers / multi salariés

- La Centralisation des contrôles DSN
- La sauvegarde par défaut de la base DS
- La constante individuelle FINAGEFIPH
- Import des Fiches de Paramétrage des Organismes

Complémentaires (FPOC)

• Les autres nouveautés

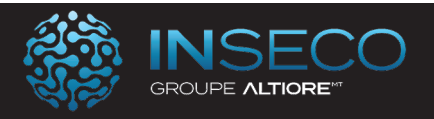

### Formation Nouveautés Sage 100 i7 v9 Parcours Base

Lieu : Chez le client Type : Formation perfectionnement

**Objectifs :** À l'issue de la formation, le stagiaire sera en capacité de mettre à jour et d'utiliser les nouveautés de base de Sage 100 i7 v9

Public : Utilisateur de Sage 100 i7

Pré-requis : Utilisation courante de l'environnement Windows. Maîtrise de Sage 100 i7

Durée : 3.5 heures de formation

Conditions : Dernière version de Sage 100 i7 v9 pour Windows. Installation du logiciel préalable

Nbre de stagiaires : 1 stagiaire au minimum et 4 au maximum

Formalisation à l'issue de la formation : Attestation de formation

Modalités pédagogiques : Vérification des pré-requis, action de formation et mise en situation sous forme d'exercices, évaluation des acquis.

Modalités d'évaluation : Par auto positionnement et validation du formateur

### Le Programme

Installation et mise à jour de la version 9

Pré-requis techniques Procédure d'installation serveur Procédure d'installation poste client

Conformité Loi Anti Fraude à la TVA

Inaltérabilité et sécurisation des enregistrements validés Conformité des impressions Archivage des données Journal des événements légaux et d'audit des données sécurisées Base d'archive (extension.arc)

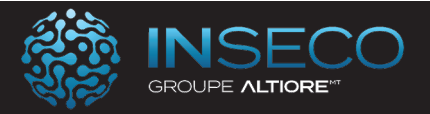

### Formation Nouveautés Sage 100 i7 v9 Parcours Initial

Lieu : Chez le client Type : Formation perfectionnement

Objectifs : À l'issue de la formation, le stagiaire sera en capacité de mettre à jour et d'utiliser les nouveautés initiales de Sage 100 i7 v9

Public : Utilisateur de Sage 100 i7

Pré-requis : Utilisation courante de l'environnement Windows. Maîtrise de Sage 100 i7

Durée : 7 heures de formation

Conditions : Dernière version de Sage 100 i7 v9 pour Windows. Installation du logiciel préalable

Nbre de stagiaires : 1 stagiaire au minimum et 4 au maximum

Formalisation à l'issue de la formation : Attestation de formation

Modalités pédagogiques : Vérification des pré-requis, action de formation et mise en situation sous forme d'exercices, évaluation des acquis.

Modalités d'évaluation : Par auto positionnement et validation du formateur

# Le Programme

Installation et mise à jour de la version 9

Pré-requis techniques Les sauvegardes Procédure d'installation serveur Procédure d'installation poste client

Conformité Loi Anti Fraude à la TVA

Inaltérabilité et sécurisation des enregistrements validés Conformité des impressions Archivage des données Journal des événements légaux et d'audit des données sécurisées Base d'archive (extension.arc)

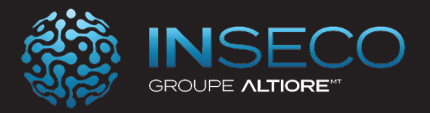

### Formation Nouveautés Sage 100 i7 v9 Parcours Standard Lieu : Chez le client Type : Formation perfectionnement

Objectifs : À l'issue de la formation, le stagiaire sera en capacité de mettre à jour et d'utiliser les nouveautés standard de Sage 100 i7 v9

Public : Utilisateur de Sage 100 i7

Pré-requis : Utilisation courante de l'environnement Windows. Maîtrise de Sage 100 i7

Durée : 14 heures de formation

Conditions : Dernière version de Sage 100 i7 v9 pour Windows. Installation du logiciel préalable

Nbre de stagiaires : 1 stagiaire au minimum et 4 au maximum

Formalisation à l'issue de la formation : Attestation de formation

Modalités pédagogiques : Vérification des pré-requis, action de formation et mise en situation sous forme d'exercices, évaluation des acquis.

Modalités d'évaluation : Par auto positionnement et validation du formateur

### Le Programme

Installation et mise à jour de la version 9

Pré-requis techniques Les sauvegardes Procédure d'installation serveur Procédure d'installation poste client La migration de la base de données

Conformité Loi Anti Fraude à la TVA

Inaltérabilité et sécurisation des enregistrements validés Conformité des impressions Archivage des données Journal des événements légaux et d'audit des données sécurisées Base d'archive (extension.arc)

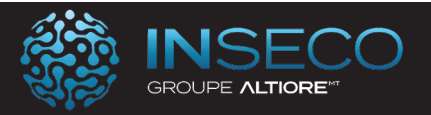

### Sage Batigest i7 – Nouveautés version 1.30

Lieu : Chez le client \_ Type : Formation perfectionnement

**Objectifs :** À l'issue de la formation, le stagiaire sera en capacité de mettre en application les nouveautés apportées par la version 1.3 de Sage Batigest

Public : Utilisateur de Sage Batigest

Pré-requis : Utilisation courante de l'environnement Windows. Bonne maîtrise du logiciel Sage Batigest

Durée : 7 heures de formation

Conditions : Dernière version du logiciel Sage Batigest pour Windows. Installation du logiciel préalable.

Nbre de stagiaires : 1 stagiaire au minimum et 4 au maximum

Formalisation à l'issue de la formation : Attestation de formation

Modalités pédagogiques : Vérification des pré-requis, action de formation et mise en situation sous forme d'exercices, évaluation des acquis.

Modalités d'évaluation : Par auto positionnement et validation du formateur

# Le Programme

#### **Partenariat TEREVA**

- Commandes fournisseur Tereva dématérialisées via Sage e-tarif

- Synchronisation du numéro de commande provisoire

- Synchronisation du numéro de commande définitif (en masse ou par commande)

 - Synchronisation du port HT en commande fournisseur

#### **Commande dématérialisées Sage e-tarif (Sonepar et Tereva)**

- Synchronisation de l'adresse de commande provenant de Sage e-tarif

- Nouvelle icone d'accès à la commande dématérialisée

#### **Optimisation de l'import de devis MDA**

- Reprise des ouvrages forfaitaires en articles Divers

- Reprise des sous ouvrages de niveau  $2$  et + en sous ouvrage

- Adaptation des postes de pied en reprise

- Mise à disposition d'un guide de préconisation consultable en ligne depuis Batigest

### **Sauvegarde systématique avant réorganisation**

#### **Nouvelle aide online :**

 L'aide du logiciel est sur internet. Les pages d'aide contextuelles sont reprises.

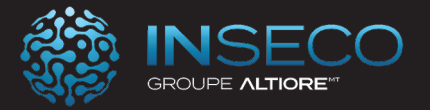

### Sage Batigest – Nouveautés version 100c parcours base

Lieu : Chez le client Type : Formation perfectionnement

**Objectifs :** À l'issue de la formation, le stagiaire sera en capacité de mettre en application les nouveautés de base apportées par la version 100c de Sage Batigest

Public : Utilisateur de Sage Batigest

Pré-requis : Bonne maîtrise du logiciel Sage Batigest

Durée : 7 heures de formation

Conditions : Dernière version du logiciel Sage Batigest. Installation du logiciel préalable.

Nbre de stagiaires : 1 stagiaire au minimum et 4 au maximum

Formalisation à l'issue de la formation : Attestation de formation

Modalités pédagogiques : Vérification des pré-requis, action de formation et mise en situation sous forme d'exercices, évaluation des acquis.

Modalités d'évaluation : Par auto positionnement et validation du formateur

# Le Programme

La fiche clients Les documents de vente La facturation Les situations Le suivi de chantier

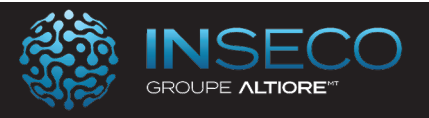

### Sage Batigest – Nouveautés version 100c parcours initial Lieu : Chez le client Type : Formation perfectionnement

**Objectifs :** À l'issue de la formation, le stagiaire sera en capacité de mettre en application les nouveautés initiales apportées par la version 100c de Sage Batigest

Public : Utilisateur de Sage Batigest

Pré-requis : Bonne maîtrise du logiciel Sage Batigest

Durée : 14 heures de formation

Conditions : Dernière version du logiciel Sage Batigest. Installation du logiciel préalable.

Nbre de stagiaires : 1 stagiaire au minimum et 4 au maximum

Formalisation à l'issue de la formation : Attestation de formation

Modalités pédagogiques : Vérification des pré-requis, action de formation et mise en situation sous forme d'exercices, évaluation des acquis.

Modalités d'évaluation : Par auto positionnement et validation du formateur

### Le Programme

Les fondamentaux SQL Les paramétrages généraux La fiche clients Les documents de vente La facturation Les situations Le suivi de chantier

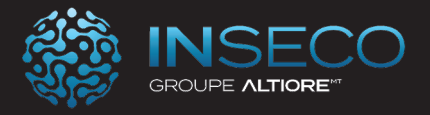

### Sage Batigest – Nouveautés version 100c parcours standard Lieu : Chez le client Type : Formation perfectionnement

**Objectifs :** À l'issue de la formation, le stagiaire sera en capacité de mettre en application les nouveautés standard apportées par la version 100c de Sage Batigest

Public : Utilisateur de Sage Batigest

Pré-requis : Bonne maîtrise du logiciel Sage Batigest

Durée : 21 heures de formation

Conditions : Dernière version du logiciel Sage Batigest. Installation du logiciel préalable.

Nbre de stagiaires : 1 stagiaire au minimum et 4 au maximum

Formalisation à l'issue de la formation : Attestation de formation

Modalités pédagogiques : Vérification des pré-requis, action de formation et mise en situation sous forme d'exercices, évaluation des acquis.

Modalités d'évaluation : Par auto positionnement et validation du formateur

### Le Programme

Les fondamentaux SQL Les paramétrages généraux La fiche clients Les documents de vente La facturation Les situations Le suivi de chantier Le paramétrage des états

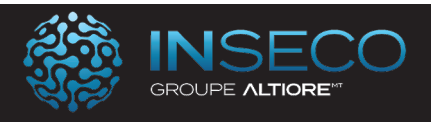

# Sage Gestion de production – Nouveautés 100c PIC / PDP

Lieu : Chez le client Type : Formation Perfectionnement

Objectifs : À l'issue de la formation, le stagiaire sera en capacité de mettre en application les nouveautés liées aux fonctions PIC/PDP de Sage Production

Public : Utilisateur de Sage Production

Pré-requis : Utilisation courante de l'environnement Windows. Bonne maîtrise du logiciel Sage Production

Durée : 7 heures de formation

Conditions : Dernière version de Sage Production 100c pour Windows. Installation du logiciel préalable.

Nbre de stagiaires : 1 stagiaire au minimum et 4 au maximum

Formalisation à l'issue de la formation : Attestation de formation

Modalités pédagogiques : Vérification des pré-requis, action de formation et mise en situation sous forme d'exercices, évaluation des acquis.

Modalités d'évaluation : Par auto positionnement et validation du formateur

# Le Programme

#### **Définitions et objectifs**

- Le Plan Industriel et Commercial (PIC)
- Le Plan Directeur de Production (PDP).

#### **Les familles du PIC/PDP**

#### **Définition de l'horizon du PIC/PDP**

- Création d'un horizon
- Les périodes fixes et variables.

#### **Les répartitions**

- Initialisation des périodes et familles
- Validation des périodes globales
- Validation des répartitions par articles
- Validation des périodes par famille
- Génération du PIC/PDP.

#### **Création du PIC/PDP**

- Les ressources
- Les machines
- Les catégories de personnels.
- Le calcul du PIC/PDP

#### **Le reporting**

- Les tableaux de bord d'analyse
- Les tableaux croisés
- Analyse de la charge / Capacité.

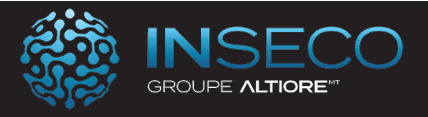

# Formation Sage Nouveautés Comptabilité 100c parcours standard

Lieu : Chez le client Type : Formation Perfectionnement

Objectifs : À l'issue de la formation, le stagiaire sera en capacité de mettre en application les nouveautés standards liées aux fonctions 100c de Sage Comptabilité

Public : Utilisateur de Sage Comptabilité

Pré-requis : Utilisation courante de l'environnement Windows.

Durée : 7 heures de formation

Conditions : Dernière version de Sage comptabilité installée. Installation du logiciel préalable.

Nbre de stagiaires : 1 stagiaire au minimum et 4 au maximum

Formalisation à l'issue de la formation : Attestation de formation

Modalités pédagogiques : Vérification des pré-requis, action de formation et mise en situation sous forme d'exercices, évaluation des acquis.

Modalités d'évaluation : Par auto positionnement et validation du formateur

# Le Programme

- Nouveautés fonctionnelles
- Les droits d'accès
- Découpage de l'offre

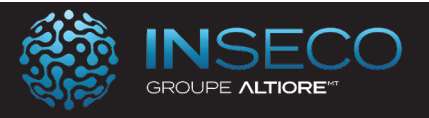

### Formation Sage Nouveautés Gestion commerciale 100c parcours Standard Lieu : Chez le client Type : Formation Perfectionnement

### Objectifs : À l'issue de la formation, le stagiaire sera en capacité de mettre en application les nouveautés standards liées aux fonctions 100c de Sage Gestion Commerciale

Public : Utilisateur de Sage Gestion commerciale

Pré-requis : Utilisation courante de l'environnement Windows.

Durée : 7 heures de formation

Conditions : Dernière version de Sage Gestion Commerciale installée. Installation du logiciel préalable.

Nbre de stagiaires : 1 stagiaire au minimum et 4 au maximum

Formalisation à l'issue de la formation : Attestation de formation

Modalités pédagogiques : Vérification des pré-requis, action de formation et mise en situation sous forme d'exercices, évaluation des acquis.

Modalités d'évaluation : Par auto positionnement et validation du formateur

# Le Programme

- Nouveautés fonctionnelles
- Les droits d'accès
- Découpage de l'offre

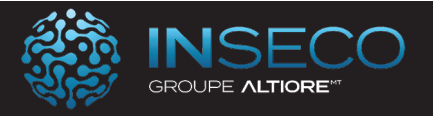

### Formation Sage Nouveautés Gestion commerciale 100c parcours Avancé Lieu : Chez le client Type : Formation Perfectionnement

### Objectifs : À l'issue de la formation, le stagiaire sera en capacité de mettre en application les nouveautés avancées liées aux fonctions 100c de Sage Gestion Commerciale

Public : Utilisateur de Sage Gestion commerciale

Pré-requis : Utilisation courante de l'environnement Windows.

Durée : 14 heures de formation

Conditions : Dernière version de Sage Gestion Commerciale installée. Installation du logiciel préalable.

Nbre de stagiaires : 1 stagiaire au minimum et 4 au maximum

Formalisation à l'issue de la formation : Attestation de formation

Modalités pédagogiques : Vérification des pré-requis, action de formation et mise en situation sous forme d'exercices, évaluation des acquis.

Modalités d'évaluation : Par auto positionnement et validation du formateur

# Le Programme

- Nouveautés fonctionnelles
- L'intui Sage
- Les droits d'accès
- Découpage de l'offre

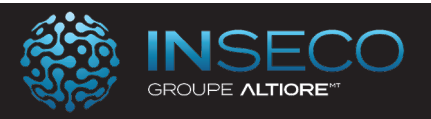

### Formation Sage Nouveautés Finance 100c parcours Standard Lieu : Chez le client Type : Formation Perfectionnement

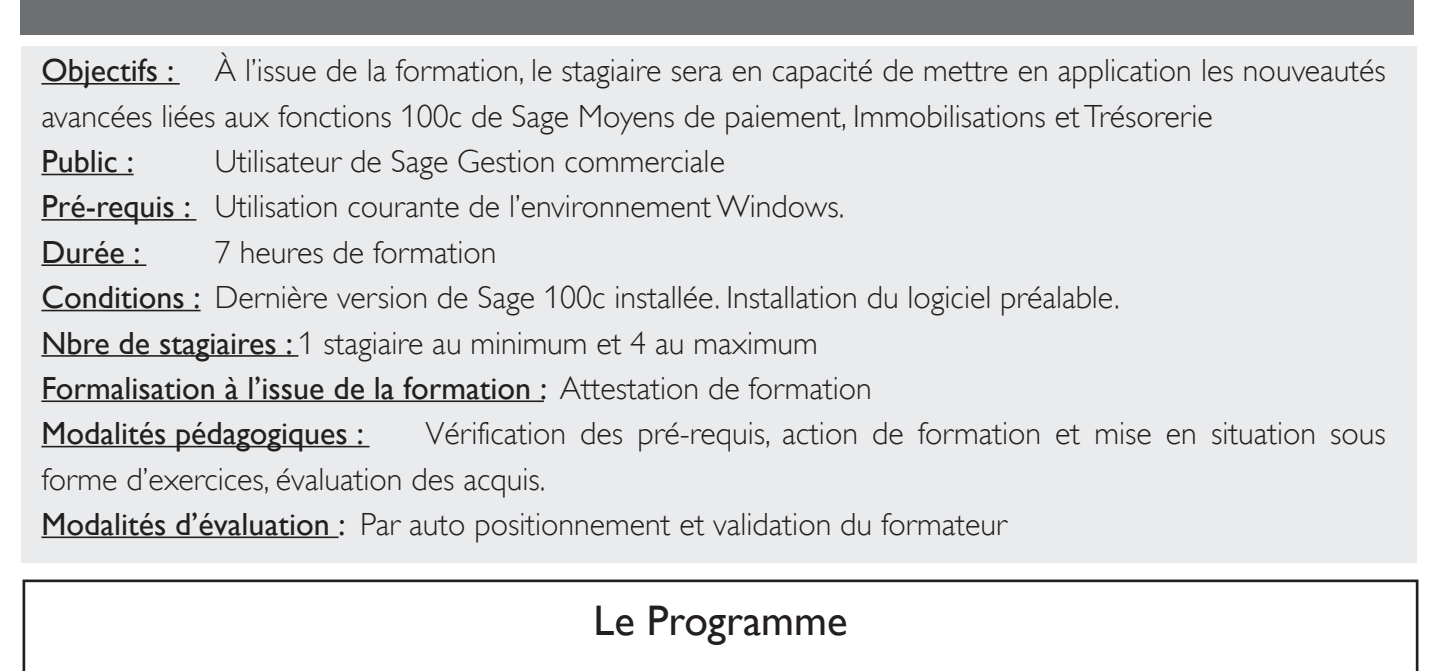

- Nouveautés fonctionnelles
- Les droits d'accès
- Découpage de l'offre

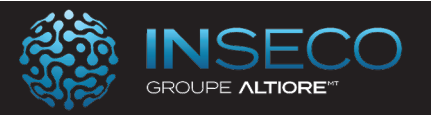

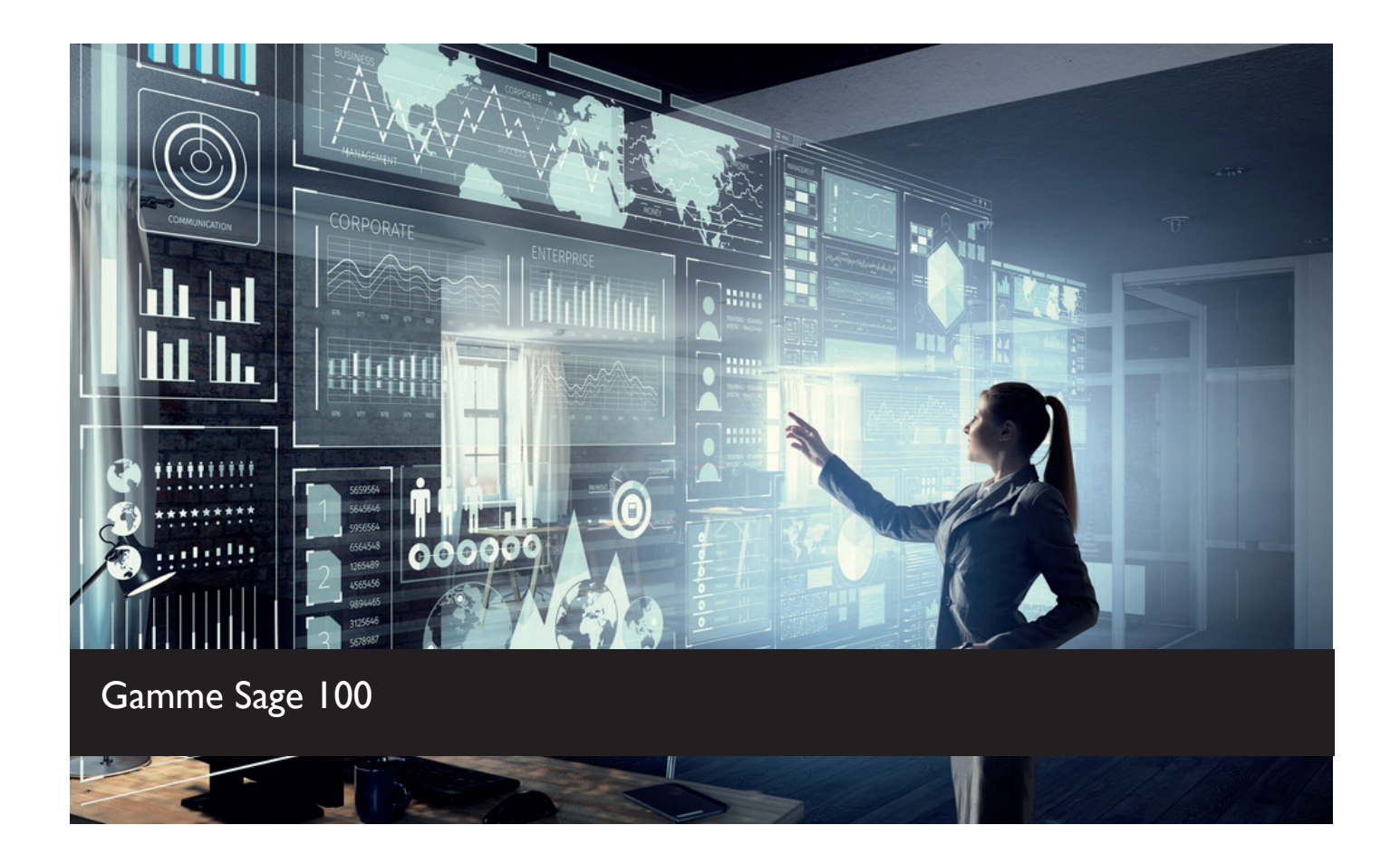

#### Quelque soit votre logiciel Sage 100, certaines fonctionnalités sont communes aux solutions Sage 100.

Après la signature de l'offre commerciale, les dates de formation sont définies en accord avec le client.

Chaque module de formation est adapté à vos besoins métiers. N'hésitez pas à revenir vers nous pour toute demande de formation spécifique ou pour personnaliser l'un de nos programmes de formation.

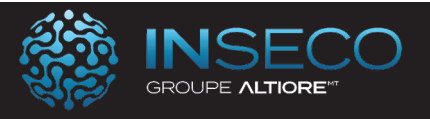

### Formation imports paramétrables Sage 100 -Parcours standard

Lieu : Chez le client Type : formation Initiale

### Objectifs : A l'issue de cette formation, le stagiaire doit être opérationnel sur les imports/exports paramétrables dans Sage 100

Public : Utilisateur de Sage 100

Pré-requis : Utilisation courante de l'environnement Windows.

Durée : 7 heures de formation

Conditions : Dernière version Sage 100. Installation du logiciel préalable.

Nbre de stagiaires : 1 stagiaire au minimum et 4 au maximum

Formalisation à l'issue de la formation : Attestation de formation

Modalités pédagogiques : Vérification des pré-requis, action de formation et mise en situation sous forme d'exercices, évaluation des acquis.

Modalités d'évaluation : Par auto positionnement et validation du formateur

# Le Programme

#### **Introduction à la fonction Exporter / Importer au format paramétrable**

Créer un fichier de transfert au format paramétrable Vérifier le fichier Caractères non autorisés Générer un fichier exemple Structure du fichier exemple Procédure d'importation Exporter des fichiers au format paramétrable

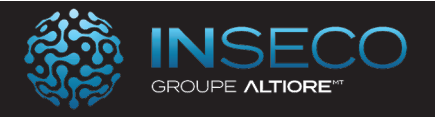

### Formation imports Sage 100 -Parcours standard

Lieu : Chez le client Type : formation Initiale

Objectifs : A l'issue de cette formation, le stagiaire doit être opérationnel sur les imports/exports dans Sage 100

Public : Utilisateur de Sage 100

Pré-requis : Utilisation courante de l'environnement Windows.

Durée : 14 heures de formation

Conditions : Dernière version Sage 100. Installation du logiciel préalable.

Nbre de stagiaires : 1 stagiaire au minimum et 4 au maximum

Formalisation à l'issue de la formation : Attestation de formation

Modalités pédagogiques : Vérification des pré-requis, action de formation et mise en situation sous forme d'exercices, évaluation des acquis.

Modalités d'évaluation : Par auto positionnement et validation du formateur

# Le Programme

#### **Introduction à la fonction Exporter / Importer au format paramétrable**

Créer un fichier de transfert au format paramétrable Vérifier le fichier Caractères non autorisés Générer un fichier exemple Structure du fichier exemple Procédure d'importation Exporter des fichiers au format paramétrable

#### **Introduction à l'importation et l'exportation au format Sage**

Importer au format Sage Exporter au format Sage, Html

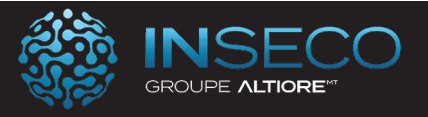

### Formation imports Sage 100 -Parcours avancé

Lieu : Chez le client Type : formation Initiale

Objectifs : A l'issue de cette formation, le stagiaire doit être opérationnel sur les imports/exports avancés dans Sage 100

Public : Utilisateur de Sage 100

Pré-requis : Utilisation courante de l'environnement Windows.

Durée : 21 heures de formation

Conditions : Dernière version Sage 100. Installation du logiciel préalable.

Nbre de stagiaires : 1 stagiaire au minimum et 4 au maximum

Formalisation à l'issue de la formation : Attestation de formation

Modalités pédagogiques : Vérification des pré-requis, action de formation et mise en situation sous forme d'exercices, évaluation des acquis.

Modalités d'évaluation : Par auto positionnement et validation du formateur

# Le Programme

#### **Introduction à la fonction Exporter / Importer au format paramétrable**

Créer un fichier de transfert au format paramétrable Vérifier le fichier Caractères non autorisés Générer un fichier exemple Structure du fichier exemple Procédure d'importation Exporter des fichiers au format paramétrable

#### **Introduction à l'importation et l'exportation au format Sage**

Importer au format Sage Exporter au format Sage, Html Les drapeaux d'import / export

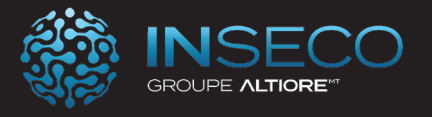

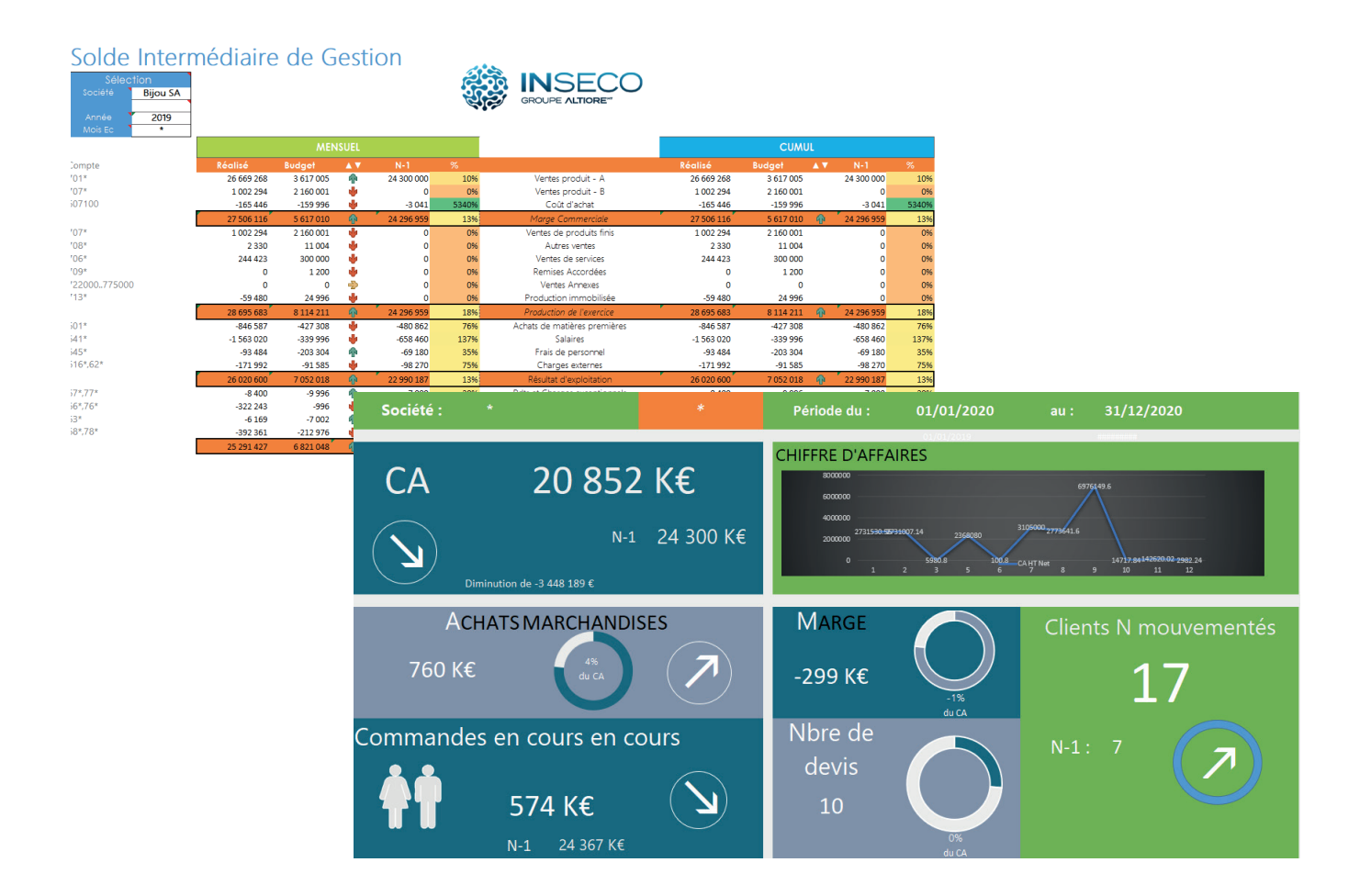

# Décisionnel & Reporting

Développez votre expertise en utilisant des solutions de business intelligence pour vous donner tous les éléments de pilotage au sein de votre entreprise.

Vous supprimez les saisies et vous gagnez un temps précieux pour analyser les données et pour mettre en oeuvre des solutions d'entreprise adaptées.

Après la signature de l'offre commerciale, les dates de formation sont définies en accord avec le client.

Chaque module de formation est adapté à vos besoins métiers. N'hésitez pas à revenir vers nous pour toute demande de formation spécifique ou pour personnaliser l'un de nos programmes de formation.

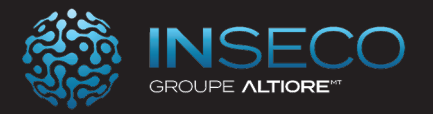

### Formation Inside XL - Parcours Base

Lieu : Chez le client Type : formation Initiale

Objectifs : A l'issue de cette formation, le stagiaire doit être opérationnel sur la création de tableaux de bord simplifiés avec Inside XL

Public : Utilisateurs d'Inside XL

Pré-requis : Utilisation courante de l'environnement Windows.

Durée : 7 heures de formation

Conditions : Dernière version Sage inside XL. Installation du logiciel préalable.

Nbre de stagiaires : 1 stagiaire au minimum et 4 au maximum

Formalisation à l'issue de la formation : Attestation de formation

Modalités pédagogiques : Vérification des pré-requis, action de formation et mise en situation sous forme d'exercices, évaluation des acquis.

Modalités d'évaluation : Par auto positionnement et validation du formateur

# Le Programme

Présentation générale de Inside Assistant liste Assistant Cellule Assistant Cube Fonction détail Fonction Audit XL Fonctions complémentaires Fonction jauge Assistant Graphique Assistant Filtre Fonction Image Fonction Ventilation

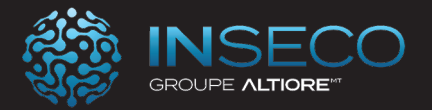

### Formation Inside XL - Parcours Initial

Lieu : Chez le client Type : formation Initiale

Objectifs : A l'issue de cette formation, le stagiaire doit être opérationnel sur la création de tableaux de bord avec Inside XL.

Public : Utilisateurs d'Inside XL

Pré-requis : Utilisation courante de l'environnement Windows.

Durée : 14 heures de formation

Conditions : Dernière version Sage inside XL. Installation du logiciel préalable.

Nbre de stagiaires : 1 stagiaire au minimum et 4 au maximum

Formalisation à l'issue de la formation : Attestation de formation

Modalités pédagogiques : Vérification des pré-requis, action de formation et mise en situation sous forme d'exercices, évaluation des acquis.

Modalités d'évaluation : Par auto positionnement et validation du formateur

### Le Programme

Présentation générale de Inside Assistant liste Assistant Cellule Assistant Cube Fonction détail Fonction Audit XL Fonctions complémentaires Fonction jauge Assistant Graphique Assistant Filtre Fonction Image Fonction Ventilation

Inside Automate

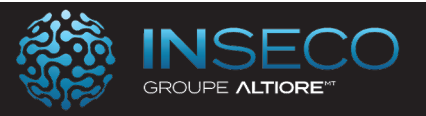

### Formation Inside XL - Parcours Standard

Lieu : Chez le client Type : formation Initiale

Objectifs : A l'issue de cette formation, le stagiaire doit être opérationnel sur la création de tableaux de bord avec Inside XL et la personnalisation du connecteur avec Inside Studio.

Public : Utilisateurs d'Inside XL

Pré-requis : Utilisation courante de l'environnement Windows.

Durée : 21 heures de formation

Conditions : Dernière version Sage inside XL. Installation du logiciel préalable.

Nbre de stagiaires : 1 stagiaire au minimum et 4 au maximum

Formalisation à l'issue de la formation : Attestation de formation

Modalités pédagogiques : Vérification des pré-requis, action de formation et mise en situation sous forme d'exercices, évaluation des acquis.

Modalités d'évaluation : Par auto positionnement et validation du formateur

### Le Programme

Présentation générale de Inside Assistant liste Assistant Cellule Assistant Cube Fonction détail Fonction Audit XL Fonctions complémentaires

Fonction jauge Assistant Graphique Assistant Filtre

Fonction Image Fonction Ventilation

Inside Automate

Inside Studio

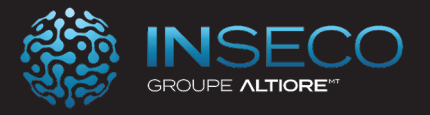

### Formation Inside Automate Parcours Initial

Lieu : Chez le client Type : formation Initiale

Objectifs : A l'issue de cette formation, le stagiaire doit être opérationnel sur les fonctions de base de Inside Automate

Public : Utilisateurs d'Inside Automate

Pré-requis : Utilisation courante de l'environnement Windows.

Durée : 7 heures de formation

Conditions : Dernière version Sage Inside Automate. Installation du logiciel préalable.

Nbre de stagiaires : 1 stagiaire au minimum et 4 au maximum

Formalisation à l'issue de la formation : Attestation de formation

Modalités pédagogiques : Vérification des pré-requis, action de formation et mise en situation sous forme d'exercices, évaluation des acquis.

Modalités d'évaluation : Par auto positionnement et validation du formateur

# Le Programme

#### **Présentation de l'Automate**

Présentation du module Principe général de fonctionnement

#### **Mise en Fonctionnement de l'Automate**

Installation Paramétrage du service Paramétrage SMTP

#### **Paramétrage des actions de l'Automate**

Présentation générale L'Action

#### **Le Traitement**

Lancement depuis la console Lancement en mode service Lancement en ligne de commande

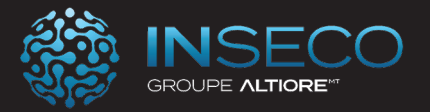

### Formation Inside Studio Parcours Initial

Lieu : Chez le client Type : formation Initiale

Objectifs : A l'issue de cette formation, le stagiaire doit être opérationnel sur les personnalisations simples dans Inside Studio

Public : Utilisateurs d'Inside Studio

Pré-requis : Utilisation courante de l'environnement Windows.

Durée : 7 heures de formation

Conditions : Dernière version Sage Inside Studio. Installation du logiciel préalable.

Nbre de stagiaires : 1 stagiaire au minimum et 4 au maximum

Formalisation à l'issue de la formation : Attestation de formation

Modalités pédagogiques : Vérification des pré-requis, action de formation et mise en situation sous forme d'exercices, évaluation des acquis.

Modalités d'évaluation : Par auto positionnement et validation du formateur

### Le Programme

#### **Présentation d'Inside Studio**

Présentation du module

#### **Connecter**

Présentation La Source d'information Le Modèle

#### **Répliquer**

Présentation L'entrepôt de données Le Processus Le Traitement

**Sécurité**

Présentation

#### **Options**

Présentation SMTP Licence Mise à Jour

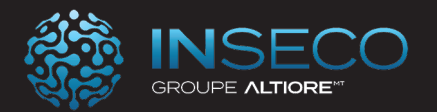

### Formation Inside Studio Parcours Base

Lieu : Chez le client Type : formation Initiale

Objectifs : A l'issue de cette formation, le stagiaire doit être opérationnel sur les personnalisations de base dans Inside Studio

Public : Utilisateurs d'Inside Studio

Pré-requis : Utilisation courante de l'environnement Windows.

Durée : 14 heures de formation

Conditions : Dernière version Sage Inside Studio. Installation du logiciel préalable.

Nbre de stagiaires : 1 stagiaire au minimum et 4 au maximum

Formalisation à l'issue de la formation : Attestation de formation

Modalités pédagogiques : Vérification des pré-requis, action de formation et mise en situation sous forme d'exercices, évaluation des acquis.

Modalités d'évaluation : Par auto positionnement et validation du formateur

# Le Programme

### **Présentation d'Inside Studio**

Présentation du module

#### **Connecter**

Présentation La Source d'information Le Modèle

#### **Répliquer**

Présentation L'entrepôt de données Le Processus Le Traitement

**Sécurité**

Présentation

#### **Options**

Présentation SMTP Licence Mise à lour

### **Les requêtes Sql**

La syntaxe des requêtes SQL Les liaisons entre les tables / vues La personnalisation des champs

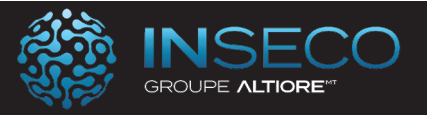

### Formation Inside Studio Parcours Standard

Lieu : Chez le client Type : formation Initiale

Objectifs : A l'issue de cette formation, le stagiaire doit être opérationnel sur les personnalisations standard dans Inside Studio

Public : Utilisateurs d'Inside Studio

Pré-requis : Utilisation courante de l'environnement Windows.

Durée : 21 heures de formation

Conditions : Dernière version Sage Inside Studio. Installation du logiciel préalable.

Nbre de stagiaires : 1 stagiaire au minimum et 4 au maximum

Formalisation à l'issue de la formation : Attestation de formation

Modalités pédagogiques : Vérification des pré-requis, action de formation et mise en situation sous forme d'exercices, évaluation des acquis.

Modalités d'évaluation : Par auto positionnement et validation du formateur

# Le Programme

### **Présentation d'Inside Studio**

Présentation du module

#### **Connecter**

Présentation La Source d'information Le Modèle

### **Répliquer**

Présentation L'entrepôt de données Le Processus Le Traitement

**Sécurité** Présentation

#### **Options**

Présentation SMTP Licence Mise à Jour

### **Les requêtes Sql**

La syntaxe des requêtes SQL Les liaisons entre les tables / vues La personnalisation avancée des champs

#### **La structure des bases de données**

Les bases de données livrées en standard Les liaisons entre bases de données

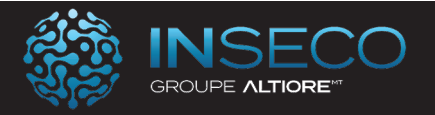

### Formation Sage BI - Parcours Base

Lieu : Chez le client Type : formation Initiale

Objectifs : A l'issue de cette formation, le stagiaire doit être opérationnel sur la création de tableaux de bord simplifiés avec Sage BI

Public : Utilisateurs de Sage BI

Pré-requis : Utilisation courante de l'environnement Windows.

Durée : 7 heures de formation

Conditions : Dernière version Sage BI. Installation du logiciel préalable.

Nbre de stagiaires : 1 stagiaire au minimum et 4 au maximum

Formalisation à l'issue de la formation : Attestation de formation

Modalités pédagogiques : Vérification des pré-requis, action de formation et mise en situation sous forme d'exercices, évaluation des acquis.

Modalités d'évaluation : Par auto positionnement et validation du formateur

# Le Programme

Présentation générale de Sage BI Assistant liste Assistant Cellule Assistant Cube Fonction détail Fonction Audit XL Fonctions complémentaires Fonction jauge Assistant Graphique Assistant Filtre Fonction Image Fonction Ventilation

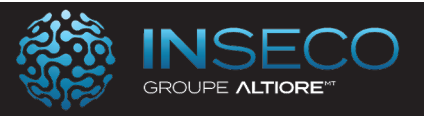

### Formation Sage BI - Parcours Initial

Lieu : Chez le client Type : formation Initiale

Objectifs : A l'issue de cette formation, le stagiaire doit être opérationnel sur la création de tableaux de bord avec Sage BI.

Public : Utilisateurs de Sage BI

Pré-requis : Utilisation courante de l'environnement Windows.

Durée : 14 heures de formation

Conditions : Dernière version Sage BI. Installation du logiciel préalable.

Nbre de stagiaires : 1 stagiaire au minimum et 4 au maximum

Formalisation à l'issue de la formation : Attestation de formation

Modalités pédagogiques : Vérification des pré-requis, action de formation et mise en situation sous forme d'exercices, évaluation des acquis.

Modalités d'évaluation : Par auto positionnement et validation du formateur

### Le Programme

Présentation générale de Sage BI Assistant liste Assistant Cellule Assistant Cube Fonction détail Fonction Audit XL Fonctions complémentaires Fonction jauge Assistant Graphique Assistant Filtre Fonction Image Fonction Ventilation

Sage BI Automate

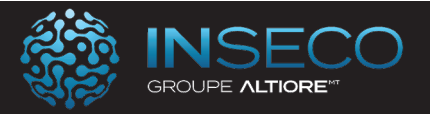

### Formation Sage BI - Parcours Standard

Lieu : Chez le client Type : formation Initiale

Objectifs : A l'issue de cette formation, le stagiaire doit être opérationnel sur la création de tableaux de bord avec Sage BI et la personnalisation du connecteur avec Sage BI Studio.

Public : Utilisateurs de Sage BI

Pré-requis : Utilisation courante de l'environnement Windows.

Durée : 21 heures de formation

Conditions : Dernière version Sage BI. Installation du logiciel préalable.

Nbre de stagiaires : 1 stagiaire au minimum et 4 au maximum

Formalisation à l'issue de la formation : Attestation de formation

Modalités pédagogiques : Vérification des pré-requis, action de formation et mise en situation sous forme d'exercices, évaluation des acquis.

Modalités d'évaluation : Par auto positionnement et validation du formateur

### Le Programme

Présentation générale de Sage BI Assistant liste Assistant Cellule Assistant Cube Fonction détail Fonction Audit XL

Fonctions complémentaires Fonction jauge Assistant Graphique Assistant Filtre Fonction Image Fonction Ventilation

Sage BI Automate

Sage BI Studio

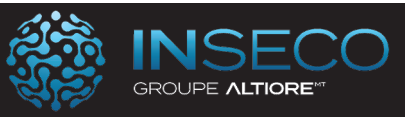

### Formation Sage BI - Parcours Avancé

Lieu : Chez le client Type : formation Initiale

Objectifs : A l'issue de cette formation, le stagiaire doit être opérationnel sur la création de tableaux de bord avancés avec Sage BI et la personnalisation avancée du connecteur avec Sage BI Studio.

Public : Utilisateurs de Sage BI

Pré-requis : Utilisation courante de l'environnement Windows.

Durée : 28 heures de formation

Conditions : Dernière version Sage BI. Installation du logiciel préalable.

Nbre de stagiaires : 1 stagiaire au minimum et 4 au maximum

Formalisation à l'issue de la formation : Attestation de formation

Modalités pédagogiques : Vérification des pré-requis, action de formation et mise en situation sous forme d'exercices, évaluation des acquis.

Modalités d'évaluation : Par auto positionnement et validation du formateur

# Le Programme

Présentation générale de Sage BI Assistant liste Assistant Cellule Assistant Cube

Fonction détail Fonction Audit XL Fonctions complémentaires Fonction jauge

Assistant Graphique Assistant Filtre Fonction Image Fonction Ventilation

Sage BI Automate

Sage BI Studio

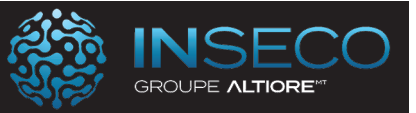

### Formation Sage BI Studio Parcours Base

Lieu : Chez le client Type : formation Initiale

Objectifs : A l'issue de cette formation, le stagiaire doit être opérationnel sur les personnalisations de base dans Sage BI Studio

Public : Utilisateurs de Sage BI Studio

Pré-requis : Utilisation courante de l'environnement Windows.

Durée : 7 heures de formation

Conditions : Dernière version de Sage BI Studio. Installation du logiciel préalable.

Nbre de stagiaires : 1 stagiaire au minimum et 4 au maximum

Formalisation à l'issue de la formation : Attestation de formation

Modalités pédagogiques : Vérification des pré-requis, action de formation et mise en situation sous forme d'exercices, évaluation des acquis.

Modalités d'évaluation : Par auto positionnement et validation du formateur

# Le Programme

### **Présentation de Sage BI Studio**

Présentation du module

#### **Connecter**

Présentation La Source d'information Le Modèle

### **Répliquer**

Présentation L'entrepôt de données Le Processus Le Traitement

### **Sécurité**

Présentation

#### **Options**

Présentation SMTP Licence Mise à Jour

### **Les requêtes Sql**

La syntaxe des requêtes SQL Les liaisons entre les tables / vues La personnalisation des champs
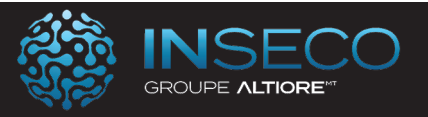

## Formation Sage BI Studio Parcours Initial

Lieu : Chez le client Type : formation Initiale

Objectifs : A l'issue de cette formation, le stagiaire doit être opérationnel sur les personnalisations initiales dans Sage BI Studio

Public : Utilisateurs de Sage BI Studio

Pré-requis : Utilisation courante de l'environnement Windows.

Durée : 14 heures de formation

Conditions : Dernière version Sage BI Studio. Installation du logiciel préalable.

Nbre de stagiaires : 1 stagiaire au minimum et 4 au maximum

Formalisation à l'issue de la formation : Attestation de formation

Modalités pédagogiques : Vérification des pré-requis, action de formation et mise en situation sous forme d'exercices, évaluation des acquis.

Modalités d'évaluation : Par auto positionnement et validation du formateur

# Le Programme

### **Présentation de Sage BI Studio**

Présentation du module

#### **Connecter**

Présentation La Source d'information Le Modèle

## **Répliquer**

Présentation L'entrepôt de données Le Processus Le Traitement

**Sécurité** Présentation

#### **Options**

Présentation SMTP Licence Mise à Jour

## **Les requêtes Sql**

La syntaxe des requêtes SQL Les liaisons entre les tables / vues La personnalisation avancée des champs

#### **La structure des bases de données**

Les bases de données livrées en standard Les liaisons entre bases de données